**CENTRO UNIVERSITARIO TECNOLÓGICO CEUTEC**

**FACULTAD DE INGENIERÍA**

# **PROYECTO DE GRADUACIÓN**

# **SISTEMA DE VENTAS WEB, TROFEOS Y MÁS**

**SUSTENTADO POR**

# **ORAL CROSBY CARTER SOTO, 41221005 YERMIN NOEL CRUZ BARRIENTOS, 41611264**

**PREVIA INVESTIDURA AL TITULO DE INGENIERIA EN INFORMATICA**

**LA CEIBA HONDURAS, C.A.**

**JULIO, 2021**

**CENTRO UNIVERSITARIO TECNOLÓGICO CEUTEC**

**INGENIERIA EN INFORMATICA**

**AUTORIDADES UNIVERSITARIAS** 

**RECTOR MARLON ANTONIO BREVÉ REYES** 

# **SECRETARIO GENERAL ROGER MARTÍNEZ MIRALDA**

# **VICERRECTORA ACADÉMICA CEUTEC DINA ELIZABETH VENTURA DÍAZ**

**DIRECTORA ACADÉMICA CEUTEC IRIS GABRIELA GONZALES ORTEGA**

**LA CEIBA HONDURAS, C.A.**

**JULIO, 2021**

# **SISTEMA DE VENTAS WEB TROFEOS Y MÁS**

# **TRABAJO PRESENTADO EN EL CUMPLIMIENTO DE LOS REQUISITOS EXIGIDOS PARA OPTAR AL TÍTULO DE:**

# **INGENIERIA EN INFORMATICA**

**ASESOR: IVIS MARTIN ESCOBAR PEREZ**

# **TERNA EXAMINADORA: CARLOS ROBERTO GUZMAN SAIRY ODETH CHIRINOS ORLYN RAMON VALENCIA ALVAREZ**

LA CEIBA **HONDURAS, C.A.** 

**JULIO, 2021**

### **DEDICATORIA Y AGRADECIMIENTOS**

Primeramente, queremos agradecer nuestra gratitud a Dios nuestro padre todo poderoso por habernos permitido experimentar, obtener nuevos conocimientos y darnos la sabiduría para poder llegar hasta el final de la carrera que desde un inicio comenzamos con muchos ánimos.

Asimismo, agradecemos a nuestros padres, que han sido fuente de inspiración en nuestras vidas que nos han apoyado desde los primeros días y han estado siempre que se han necesitado, agradecemos por todo su tiempo, consejos, sacrificios a lo largo de todo este tiempo.

Agradecemos a nuestra coordinadora Master Gloria Rodríguez y a nuestro asesor Master Ivis Escobar por su labor como docentes y guías.

#### **RESUMEN EJECUTIVO**

#### **Nombre de la empresa:** TROFEOS Y MAS S. DE R.L.

**Ubicación de la empresa:** La Ceiba, Atlántida

#### **Sector de la actividad:** Comercial

La empresa que se eligió es una empresa dedicada al rubro de las ventas de trofeos y todo tipo de reconocimientos, sus clientes objetivo son cualquiera de las entidades que necesiten productos que destaquen ya sea logros, metas cumplidas, reconocimientos, etc., pero también ofrece esos mismos productos a cualesquiera los necesiten, la empresa trabaja con un sistema mecánico en todos sus departamentos de atención, algunos de ellos son el registro de facturas de forma manual al igual que las cotizaciones, el conteo e ingreso de artículos es de forma manual y se debe escribir en papel ya que no tienen una base de datos automatizada, los reportes de igual manera se realizan a mano y esto hace que este proceso sea cansado, largo y tedioso.

Se realizó un análisis previo para definir cuáles son las situaciones que impiden a la empresa que desarrolle estos procesos a una capacidad más óptima, se analizó y se llegó a la conclusión que la empresa necesitaba un sistema automatizado que mejore el rendimiento de la misma, por eso se decidió desarrollar e implementar un Sistema de Ventas Web; lo cual le ayudara a poder generar las ventas con mayor facilidad, registrar cotizaciones, ingreso de artículos, se podrán manejar reportes generales, específicos, por fechas, etc. Otras funcionalidades que cumplirá serán el poder registrar, modificar o deshabilitar clientes, proveedores, artículos, usuarios, precios, etc.

Se realizó un estudio de viabilidad donde se menciona que la empresa es totalmente viable para la implementación del sistema mencionando contribuyendo a la agilidad y seguridad de la información, se planteó el problema y se dividió en tres formas: antecedentes; donde se explica también el porqué de la necesidad del sistema o de donde surge la necesidad, posteriormente se definió el problema donde se enfatizan los problemas que ralentizan la gestión de los procesos de la empresa y por último se realizó una justificación; se dio una explicación del porque es necesaria la implementación del sistema y como este mejorara la gestión de los procesos de la empresa; como salvaguardar la información.

# **INDICE**

# **Contenido**

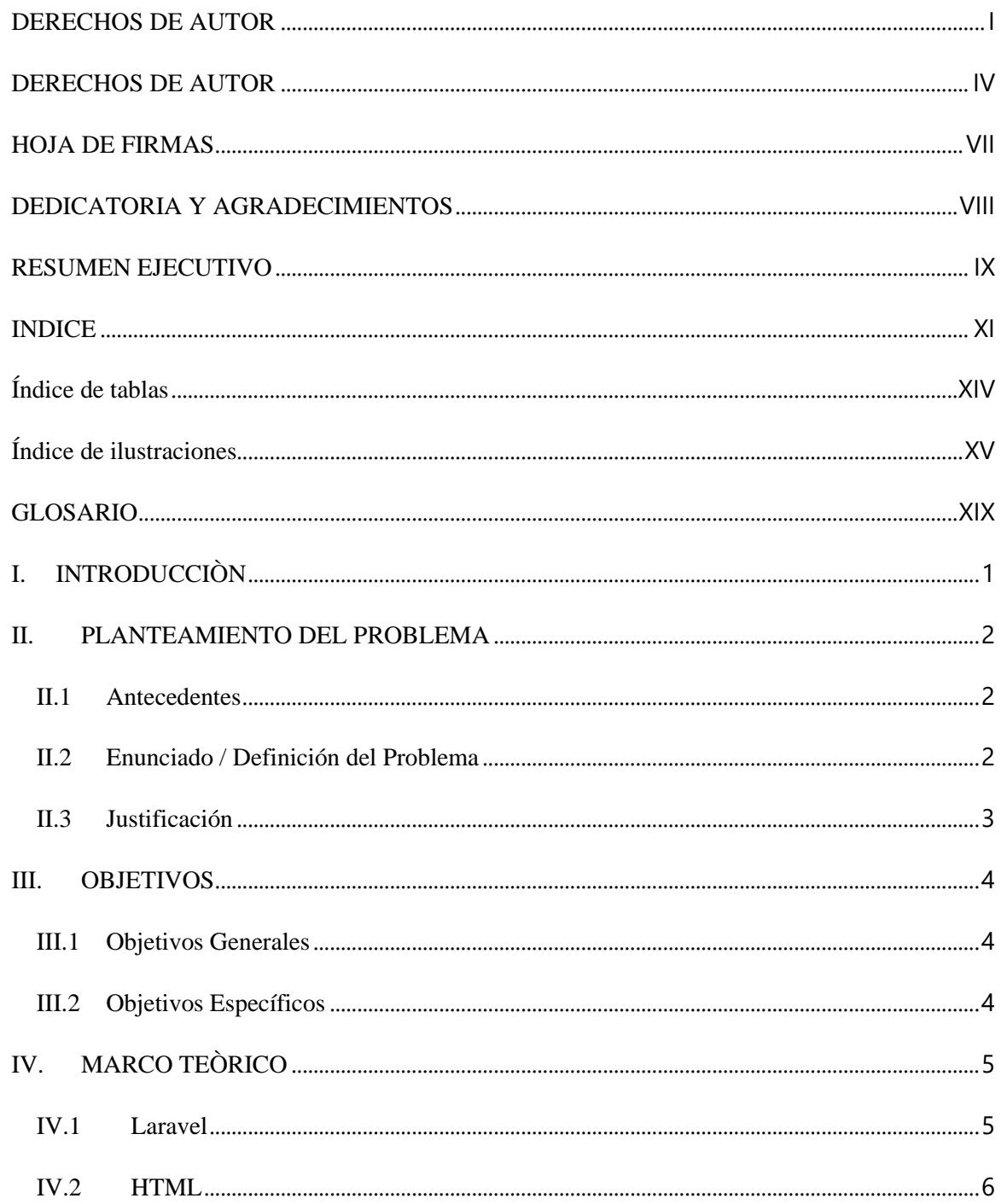

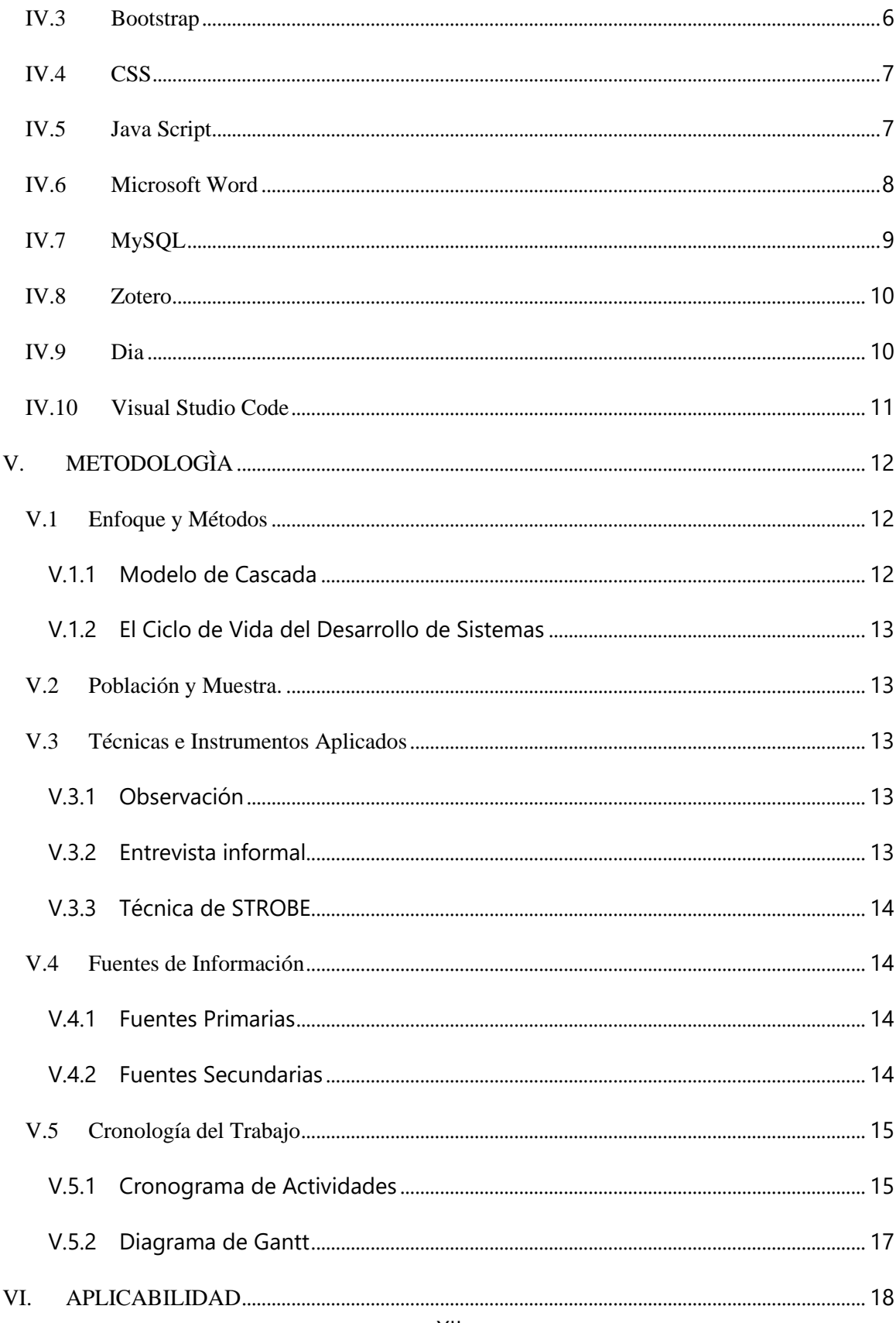

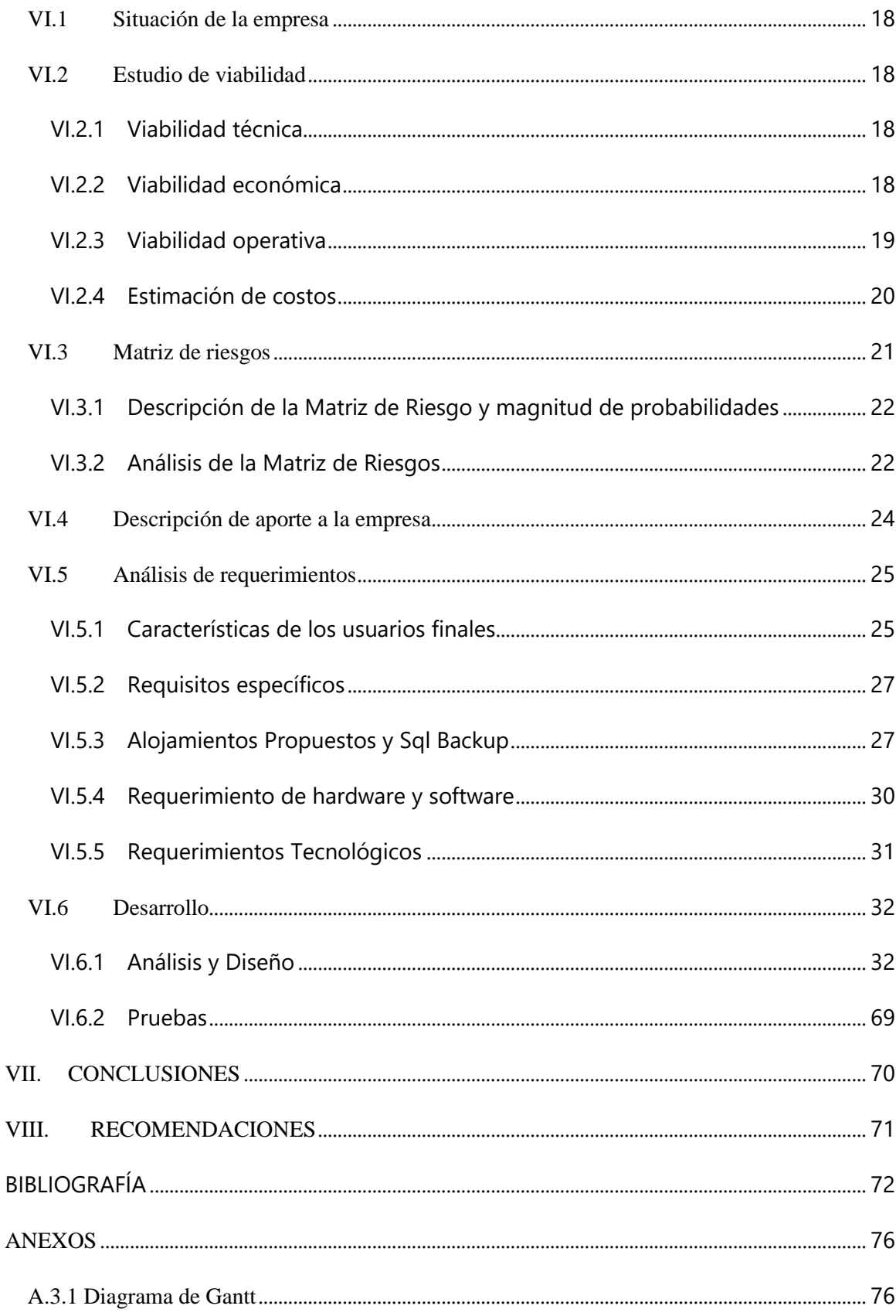

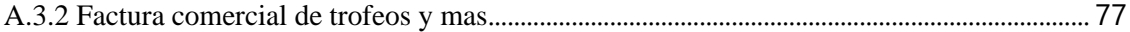

# ÍNDICE DE TABLAS

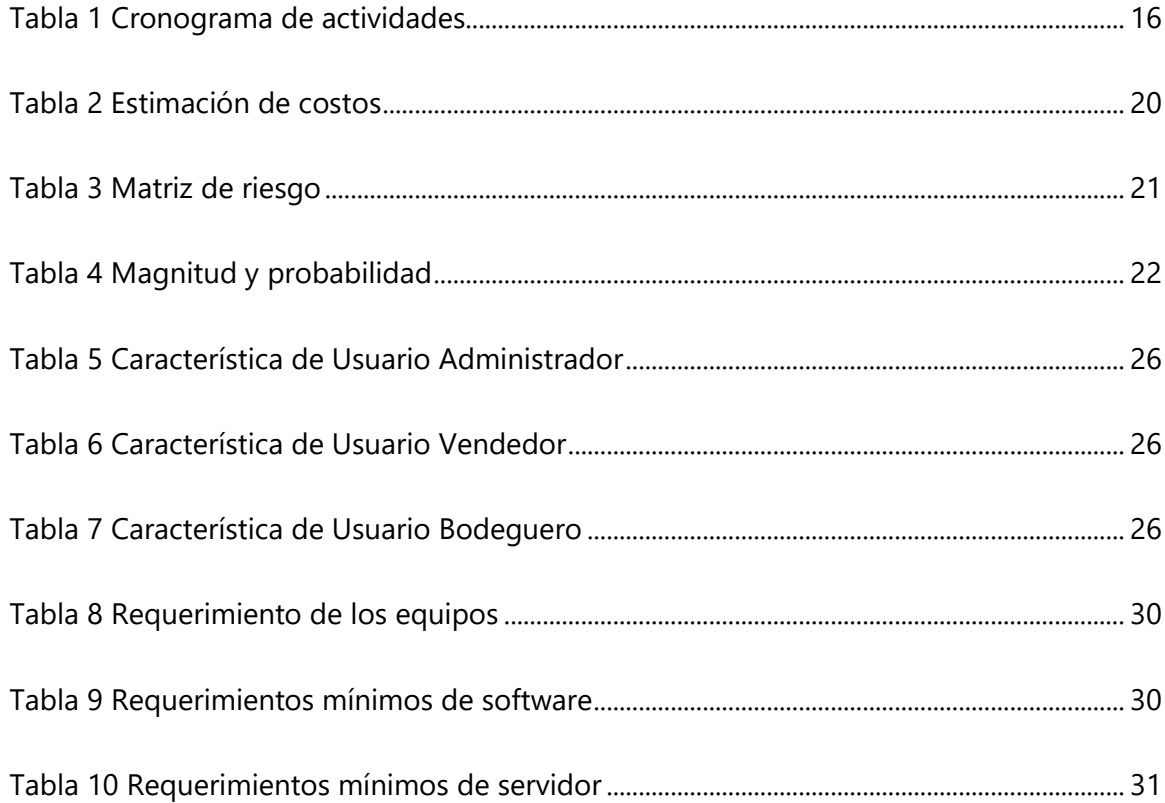

# ÍNDICE DE ILUSTRACIONES

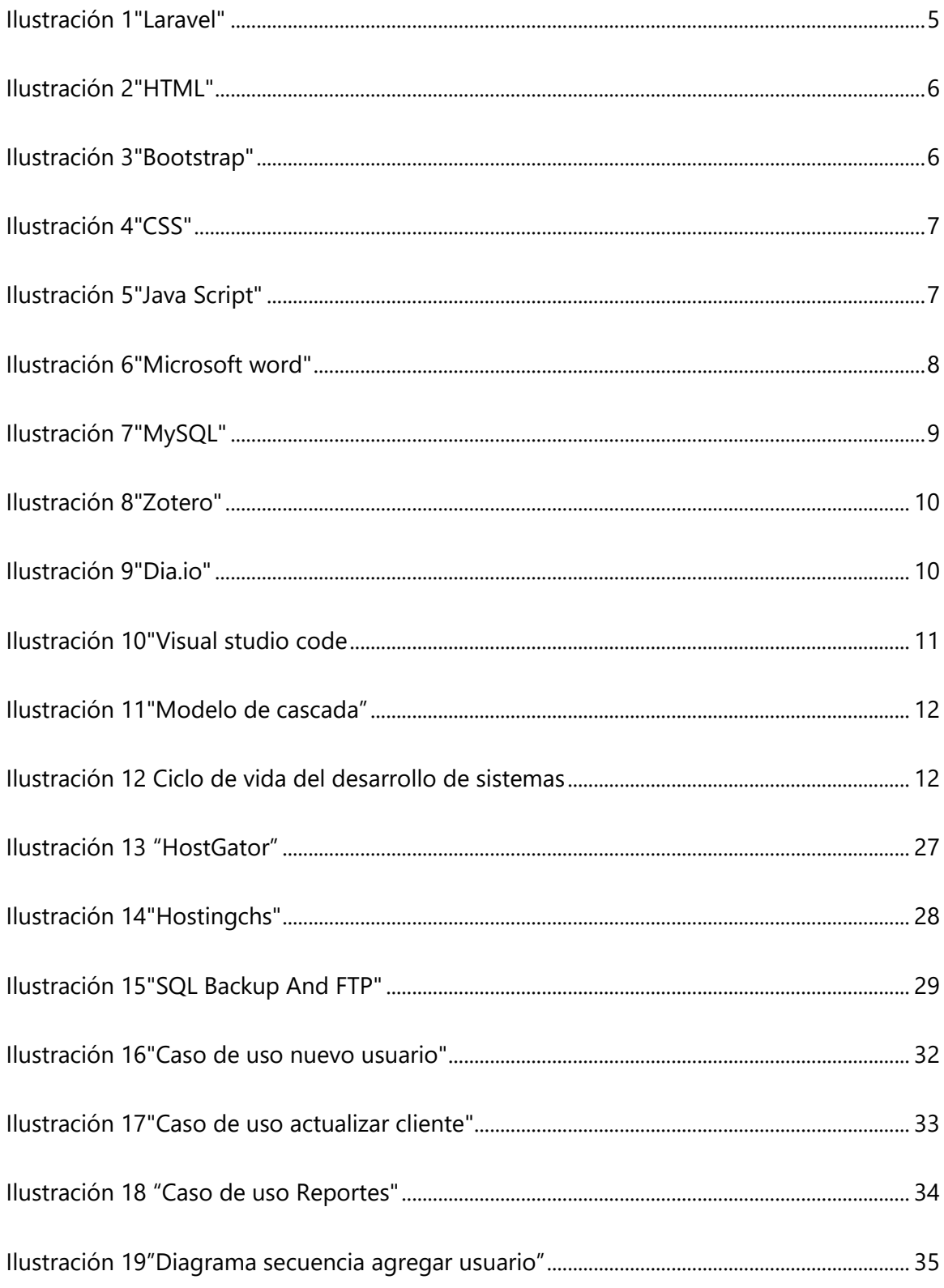

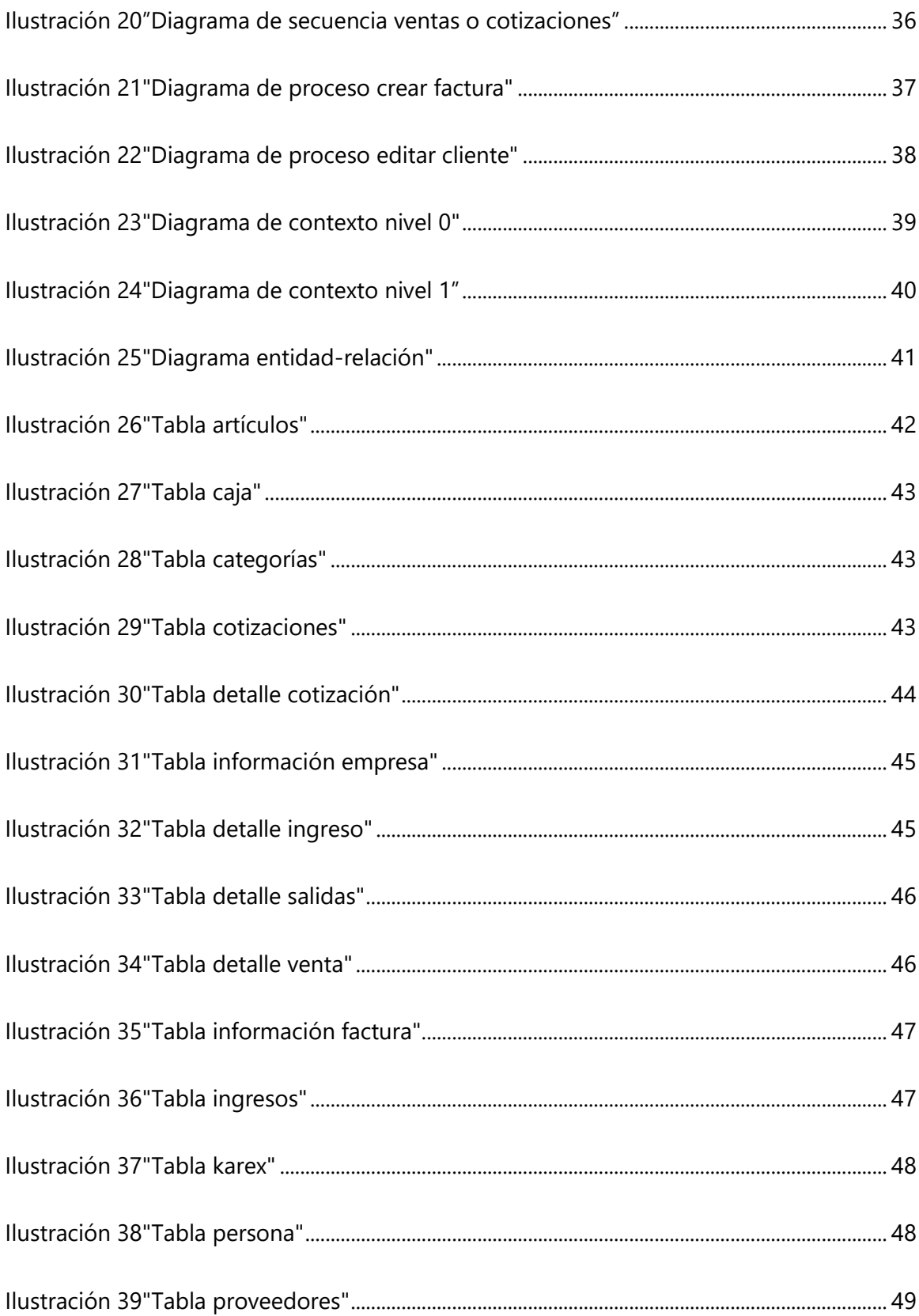

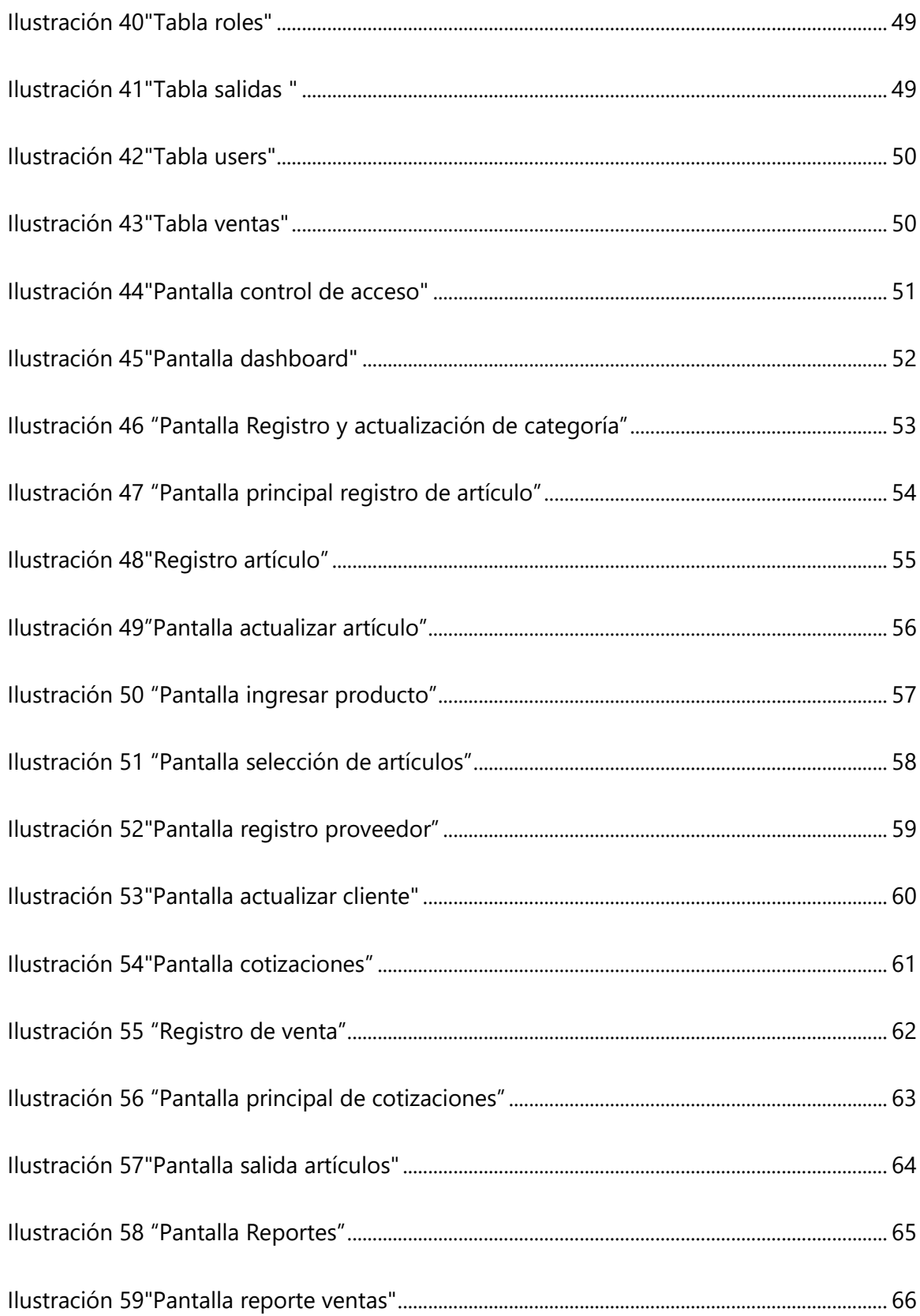

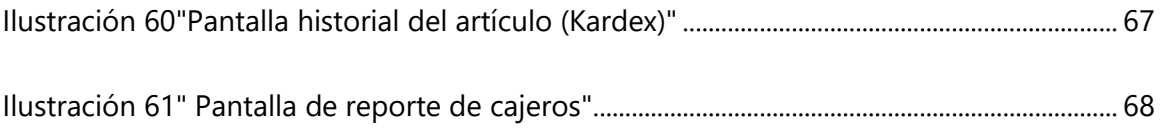

# **GLOSARIO**

## **A**

Automatizar: Aplicar la automática a un proceso o a un dispositivo.

### **B**

Bootstrap: es un kit de herramientas de código abierto para desarrollos web responsivo con HTML, CSS y JavaScript.

Backend: es la parte del desarrollo web que se encarga de que toda la lógica de una página web funcione.

### **C**

Computarizado: Someter datos al tratamiento de una computadora.

CSS: es lo que se denomina lenguaje de hojas de estilo en cascada y se usa para estilizar elementos escritos en un lenguaje de marcado como HTML.

### **D**

Dominio: Denominación que identifica a un sitio en la red y que indica su pertenencia a una categoría determinada.

### **E**

## **F**

Frontend: es la parte de un programa o dispositivo a la que un usuario puede acceder directamente.

Framework: es una estructura previa que se puede aprovechar para desarrollar un proyecto.

**G**

**H**

HTML: es un lenguaje de marcado que se utiliza para el desarrollo de páginas de Internet.

**I**

## **J**

JavaScript: es un lenguaje de programación o de secuencias de comandos que te permite implementar funciones complejas en páginas web

# **K**

# **L**

Laravel: es un popular framework de PHP. Permite el desarrollo de aplicaciones web totalmente personalizadas de elevada calidad.

### **M**

MySQL: es el sistema de gestión de bases de datos relacional más extendido en la actualidad al estar basada en código abierto.

### **N**

Node.js: es un entorno de ejecución para JavaScript construido con el motor de JavaScript.

**O P Q R S**

Software: conjunto de programas, instrucciones y reglas informáticas para ejecutar ciertas tareas en una computadora.

Stock: Conjunto de mercancías o productos que se tienen almacenados en espera de su venta o comercialización.

**T**

**U**

**V**

Visual Studio Code: Es un editor de código fuente desarrollado

por Microsoft para Windows, Linux y macOS. Incluye soporte para la depuración, control integrado de Git, resaltado de sintaxis, finalización inteligente de código, fragmentos y refactorización de código

### **W**

Web: Red informática

**X**

**Y**

## **Z**

Zotero: es un programa de software libre para la gestión de referencias bibliográficas.

# **I. INTRODUCCIÒN**

En el siguiente informe estaremos mostrando la forma en la que se llevó a cabo el proyecto de graduación haciendo énfasis desde el planteamiento del problema, objetivos tales como el general y el específico, mostraremos la metodología utilizada para cumplir con los objetivos acordados, presentaremos un marco teórico donde se hará mención de las herramientas utilizadas para realizar el proyecto de graduación, el informe constara con una lista de actividades del trabajo que sea ha realizado y seguirá realizándose a lo largo del tiempo establecido, contara con una matriz de riesgo donde se destacaran todos los posibles riesgos, impactos y mitigaciones, el informe mostrara diagrama de Gantt que será la representación del cuadro de actividades en forma de gráficas, posteriormente se mostrara la aplicabilidad de la ingeniería con la ayuda de los tipos de diagramas UML y con esto se podrá ir viendo el desarrollo del proyecto de graduación mediante el desarrollo del informe, por último se te presentaran las recomendaciones y conclusiones.

### **II. PLANTEAMIENTO DEL PROBLEMA**

#### **II.1 ANTECEDENTES**

El proyecto surge luego de unas platicas ante la inquietud del gerente de la empresa Trofeos y Mas ubicada en la ciudad de La Ceiba de poder contar con un sistema de control de ventas para mejorar todos los procesos que conllevan, actualmente la empresa no cuenta con ningún tipo de proceso informático que satisfaga las necesidades de llevar un mejor proceso de ventas y control de los productos de la empresa.

La falta de implementación de un sistema automatizado ha causado un mal manejo en el proceso de ventas donde no se tiene un buen control de los precios de ventas ya que estos por ocasiones cambian, lo cual causa pérdidas financieras para la empresa o precios alterados hacia los clientes; por otro lado, hay problemas con la desincronización de los modelos de productos con los precios, cantidades existentes y vendidas.

Cabe mencionar que los procesos de venta son llevados mediante facturas escritas a mano, libretas y hojas para llevar los inventarios internos de la empresa y esto causa estrés laboral ya que son procesos largos donde se presentan muchos problemas como ya antes mencionados.

#### **II.2 ENUNCIADO / DEFINICIÓN DEL PROBLEMA**

La necesidad de cambiar a un sistema automatizado en la situación presentada es clara, como se ha mencionado la empresa lleva un manejo de inventario de forma totalmente física, lo que ha provocado un déficit en los procesos ya sea en la búsqueda de los productos, facturación, cierres, entre otros, esto ha venido a ser tedioso para los empleados, además no hay mucho control ya que todo es en papel.

La Empresa Trofeos y Mas carece de respaldos de documentos como ser facturas o listados de productos en existencia, faltantes, anulaciones. Tampoco tienen un área restringida donde solo personal autorizado pueda hacer uso de ellos, por lo tanto, si algún documento de estos se deteriora sea por algún desastre natural, u otro, la empresa no tiene como reponerlos, de igual forma podrían existir modificaciones o extravíos en el inventario de algún encargado o de terceros.

#### **II.3 JUSTIFICACIÓN**

El centro de venta de Trofeos y Más en la actualidad carece de un sistema informático donde se pueda llevar un sistema de ventas de los artículos. Implementando el sistema de información que se desarrollara, con esto se abarcaran las necesidades de un mejor control y manejo de las ventas de los artículos, agilizara los procesos de anulación, búsqueda, control autónomo de las ventas, esto le facilitara al personal trabajar de una forma más ordenada y transparente. Por ello es de gran importancia que el proyecto se desarrolle e implemente según las necesidades de la empresa, igualmente se podrá tener su respaldo e información precisa y confiable al momento de ver las existencias, tendrá mayor seguridad y menos riesgos de que existan faltantes o robos de los productos, su interacción será de fácil uso para que su uso sea provechoso.

### **III. OBJETIVOS**

#### **III.1 OBJETIVOS GENERALES**

Automatizar los procesos de venta y gestión de artículos en general mediante la implementación de un sistema administrativo de ventas, en un periodo no mayor de 6 meses.

#### **III.2 OBJETIVOS ESPECÍFICOS**

- Analizar y diseñar las necesidades según los requerimientos brindados por la empresa, con diseños amigables para el usuario.
- Utilizar diferentes herramientas de ayuda para desarrollar todas las actividades planificadas.
- Evaluación de posibles riesgos y beneficios del proyecto.
- Realizar el desarrollo e implementación con las diferentes tecnologías web.

# **IV. MARCO TEÒRICO**

El marco teórico es la recopilación de antecedentes, investigaciones previas y consideraciones teóricas en las que se sustenta un proyecto de investigación, análisis, hipótesis o experimento. El marco teórico, también llamado marco de referencia, es el soporte teórico, contextual o legal de los conceptos que se utilizaron para el planteamiento del problema en la investigación. Con esta recopilación de información, también se intenta demostrar cuál es el aporte novedoso que el proyecto de investigación va a hacer en su área de conocimiento respectiva. El marco teórico también se caracteriza por definir la disciplina a la cual pertenece el objeto de estudio escogido, los conceptos relevantes y el fenómeno en que se quiere profundizar o que se pretende estudiar.(*Marco teórico*, s. f.)

#### **IV.1 LARAVEL**

Laravel es un marco de aplicación web con una sintaxis elegante y expresiva. Un marco web proporciona una estructura y un punto de partida para crear su aplicación, lo que le permite concentrarse en crear algo sorprendente mientras nos preocupamos por los detalles.(*Laravel - El marco PHP para artesanos web*, s. f.)

**Ilustración 1"Laravel"**

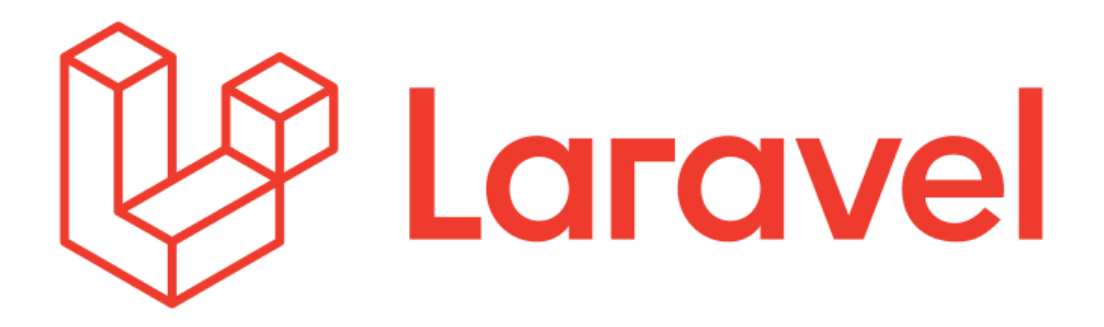

(*Release Notes - Laravel - The PHP Framework For Web Artisans*, s. f.)

#### **IV.2 HTML**

HTML es el lenguaje con el que se define el contenido de las páginas web. Básicamente se trata de un conjunto de etiquetas que sirven para definir el texto y otros elementos que compondrán una página web, como imágenes, listas, vídeos, etc. El HTML se creó en un principio con objetivos divulgativos de información con texto y algunas imágenes. (*Definición de html - Qué es, Significado y Concepto*, s. f.)

**Ilustración 2"HTML"**

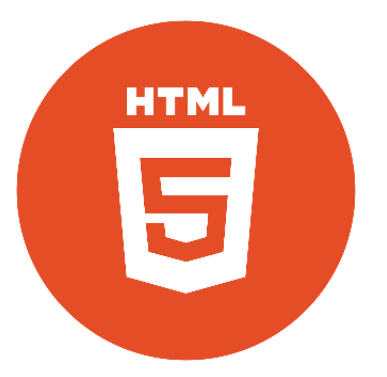

(*HTML5 CheatSheet - HTML en español*, s. f.)

#### **IV.3 BOOTSTRAP**

Bootstrap es una excelente herramienta que te permite crear interfaces de usuario limpias y totalmente adaptables a todo tipo de dispositivos y pantallas, sea cual sea su tamaño. Desde Bootstrap 3, el framework se ha vuelto más compatible con el desarrollo web responsivo. De esto ya te habló Álvaro en 2015, pero vamos a recordarlo.(*Bootstrap 4*, 2020)

**Ilustración 3"Bootstrap"**

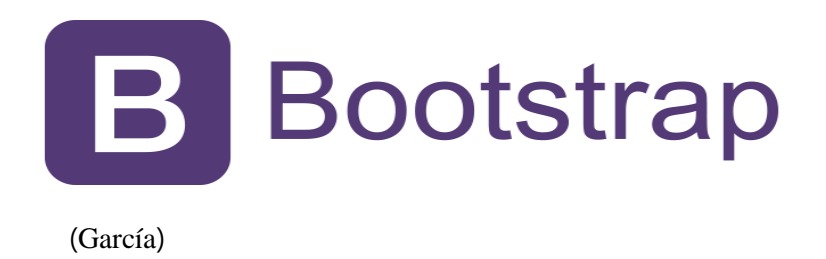

#### **IV.4 CSS**

CSS (en inglés Cascading Style Sheets) es lo que se denomina lenguaje de hojas de estilo en cascada y se usa para estilizar elementos escritos en un lenguaje de marcado como HTML. CSS separa el contenido de la representación visual del sitio. («¿Qué Es CSS?», 2019)

**Ilustración 4"CSS"**

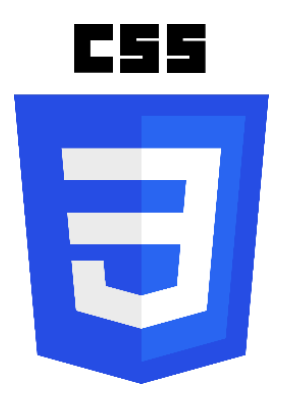

(*Adaptar un texto a un contenedor con CSS | Solucionex*, s. f.)

#### **IV.5 JAVA SCRIPT**

Es un lenguaje de programación o de secuencias de comandos que te permite implementar funciones complejas en páginas web, cada vez que una página web hace algo más que sentarse allí y mostrar información estática para que la veas, muestra oportunas actualizaciones de contenido, mapas interactivos, animación de Gráficos 2D/3D, desplazamiento de máquinas reproductoras de vídeo, etc.(*¿Qué es JavaScript? - Aprende sobre desarrollo web | MDN*, s. f.)

**Ilustración 5"Java Script"**

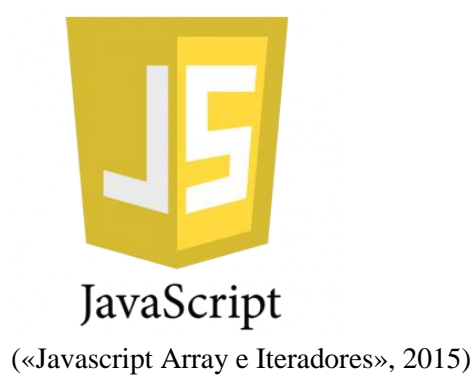

#### **IV.6 MICROSOFT WORD**

Microsoft Word es un programa de tratamiento de texto que nació de la mano de IBM alrededor del año 1981.El Word es un programa que está prácticamente presente en todos los equipos de las personas que tengan computadora a su disposición siendo éste un procesador bastante simple. Este programa pertenece al Paquete Office (así como el Microsoft Excel para el manejo de planillas de cálculo) de todas las computadoras que tengan instalado Microsoft Windows como sistema operativo.

#### **Ilustración 6"Microsoft word"**

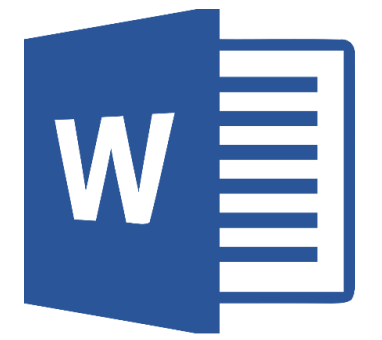

(«Word 2016», s. f.)

#### **IV.7 MYSQL**

MySQL es el sistema de gestión de bases de datos relacional más extendido en la actualidad al estar basada en código abierto. Desarrollado originalmente por MySQL AB, fue adquirida por Sun MicroSystems en 2008 y está su vez comprada por Oracle Corporation en 2010, la cual ya era dueña de un motor propio InnoDB para MySQL. MySQL es un sistema de gestión de bases de datos que cuenta con una doble licencia. Por una parte, es de código abierto, pero por otra, cuenta con una versión comercial gestionada por la compañía Oracle.(*Qué es MySQL*, 2019)

**Ilustración 7"MySQL"**

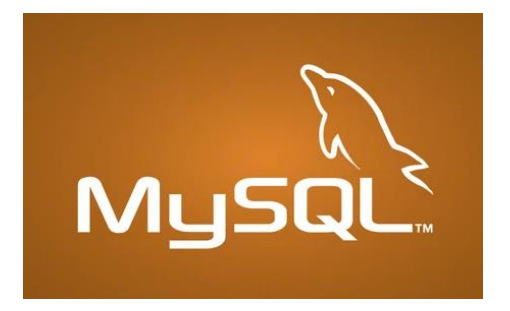

(*Qué es MySQL: Características y ventajas | OpenWebinars*, s. f.)

#### **IV.8 ZOTERO**

Zotero es un programa de software libre para la gestión de referencias bibliográficas. Zotero es una extensión libre para el navegador Firefox, que permite a los usuarios recolectar, administrar y citar investigaciones de todo tipo. Importa datos directamente desde las páginas web visualizadas en el momento. Al navegar con Firefox, Zotero detecta automáticamente cuándo estamos consultando una fuente de información: libros, artículos, revistas, bases de datos, catálogos de bibliotecas etc. (*Zotero | Bibliotecas Universidad de Salamanca*, s. f.)

**Ilustración 8"Zotero"**

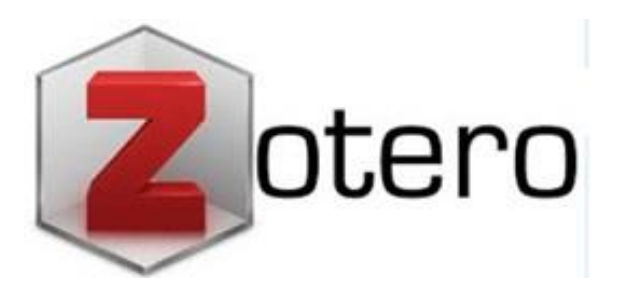

(*Zotero : Boost your* efficiency *with tips and smart features – HEC Learning Center's blog*, s. f.)

#### **IV.9 DIA**

Diagrams.net es una aplicación web gratuita y de código abierto que te permite crear una gran variedad de diagramas desde cualquier navegador web. La herramienta también posee una versión de escritorio disponible para Windows, Linux y macOS.(«¿Qué es Diagrams.net?», 2020)

**Ilustración 9"Dia.io"**

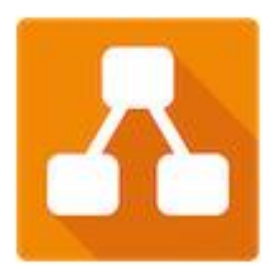

#### **IV.10VISUAL STUDIO CODE**

Es un editor de código fuente desarrollado por Microsoft para Windows, Linux y macOS. Incluye soporte para la depuración, control integrado de Git, resaltado de sintaxis, finalización inteligente de código, fragmentos y refactorización de código. También es personalizable, por lo que los usuarios pueden cambiar el tema del editor, los atajos de teclado y las preferencias. Es gratuito y de código abierto, aunque la descarga oficial está bajo software privativo e incluye características personalizadas por Microsoft.(*Visual Studio Code - Code Editing. Redefined*, s. f.)

**Ilustración 10"Visual studio code**

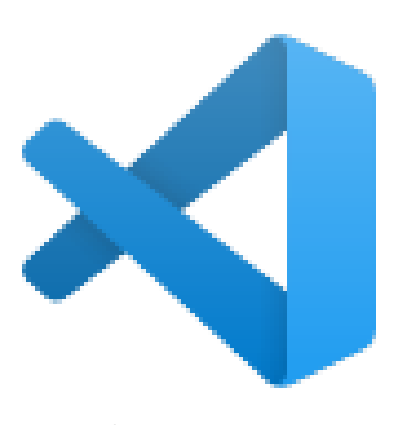

(SL, s. f.)

# **V. METODOLOGÌA**

#### **V.1 ENFOQUE Y MÉTODOS**

#### **V.1.1 Modelo de Cascada**

El modelo de cascada tiene un enfoque secuencial y lineal para el desarrollo de procesos que llevan procesos sucesivas fases de proyecto. Se le denomina así por las posiciones que ocupan las diferentes fases que componen el proyecto, colocadas una encima de otra, y siguiendo un flujo de ejecución de arriba hacia abajo, como una cascada.(*En Qué Consiste El Modelo En Cascada*, s. f.)

#### **Ilustración 11"Modelo de cascada"**

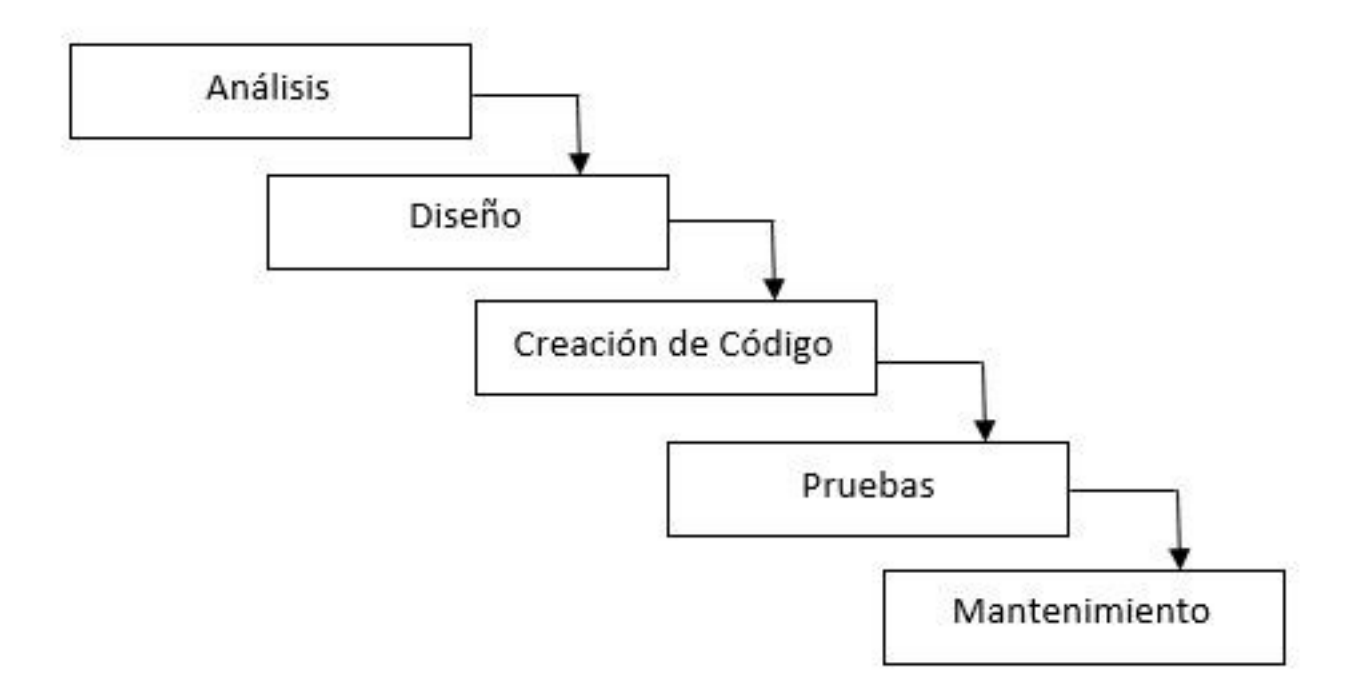

#### **V.1.2 El Ciclo de Vida del Desarrollo de Sistemas**

Es la estructura que contiene los procesos, actividades y tareas relacionadas con el desarrollo y mantenimiento de un producto de software, abarcando la vida completa del sistema, desde la definición de los requisitos hasta la finalización de su uso.(«Ciclo de vida del desarrollo de software (SDLC) explicado», s. f.)

#### **V.2 POBLACIÓN Y MUESTRA.**

La población será de 2 personas, ya que serán los usuarios del sistema y estos estarán asignados conforme a las funciones asignadas. Debido a que como resultado la población es menor de 30 personas, no aplica el cálculo de la muestra.

#### **V.3 TÉCNICAS E INSTRUMENTOS APLICADOS**

Los instrumentos y técnicas para la recolección de la información adecuada y oportuna del proyecto juegan un rol importantísimo ya que una vez hecho el análisis se puede llegar a sacar conclusiones muy relevantes en la elaboración del sistema de información.(*Parasabermas.pdf*, s. f.)

#### **V.3.1 Observación**

La Observación es la técnica de recogida de la información que consiste básicamente, en observar, acumular e interpretar las actuaciones, comportamientos y hechos de las personas u objetos, tal y como las realizan habitualmente.(*¿Qué es Observación?*, s. f.)

#### **V.3.2 Entrevista informal**

Es aquella donde no se planifica el sitio o lugar para realizar una entrevista y no se lleva una estrategia planificada de lo que se puede concretar, pero sirve para descubrir las capacidades que puede tener un candidato.(*que es la entrevista formal y informal ?*, s. f.)

#### **V.3.3 Técnica de STROBE**

Al método para la observación estructurada del entorno (STRuctured OBservation of the Environment) se le conoce como STROBE, por sus siglas en inglés. Para aplicar el método STROBE con éxito, el analista tiene que observar de manera explícita siete elementos concretos que se encuentran comúnmente en las oficinas. Estos elementos pueden revelar mucho sobre la forma en que un encargado de tomar decisiones recopila, procesa, almacena y comparte información, así como sobre su credibilidad en el lugar de trabajo. (Kendal, Kendal E., 2011)

#### **V.4 FUENTES DE INFORMACIÓN**

Las fuentes de información pueden ser de muy diverso tipo y pueden brindar datos más o menos fidedignos, lo cual influirá de manera decisiva y determinante en los resultados que vayamos a obtener. Investigar es obtener información, y saber investigar es, por ende, saber cómo recoger la información del modo más confiable posible.(*Fuentes de Información - Concepto, tipos, ejemplos, confiabilidad*, s. f.)

#### **V.4.1 Fuentes Primarias**

- Observación.
- Entrevista informal.
- Servicio de Administración de Renta (SAR)
- Libro de texto "Administración Exitosa de Proyectos 5edi Guido & Clements".
- Libro de texto "Analisis y Diseno de Sistemas 8ed Kendal".
- Libro de texto "Metodología de la Investigacion 6ta Ed Roberto Sanpieri"

#### **V.4.2 Fuentes Secundarias**

- Documentación oficial HTML.
- Documentación oficial Laravel.
- Documentación oficial CSS.
- Documentación oficial JavaScript.
- Documentación oficial Bootstrap.
- Documentación oficial MySQL.
- Documentación oficial PHP.

#### **V.5 CRONOLOGÍA DEL TRABAJO**

#### **V.5.1 Cronograma de Actividades**

El cronograma es el que especifica cuándo debe comenzar o terminar cada tarea o actividad. El objetivo del proyecto establece la fecha en que debe completarse el alcance del proyecto en función de una fecha específica acordada por el patrocinador y la organización ejecutora del proyecto. El programa del proyecto indica las fechas en que deben iniciar y terminar tareas específicas de modo que se cumpla con la fecha de terminación. (Jack Gido y James P. Clements, 2012)

#### **Tabla 1 Cronograma de actividades**

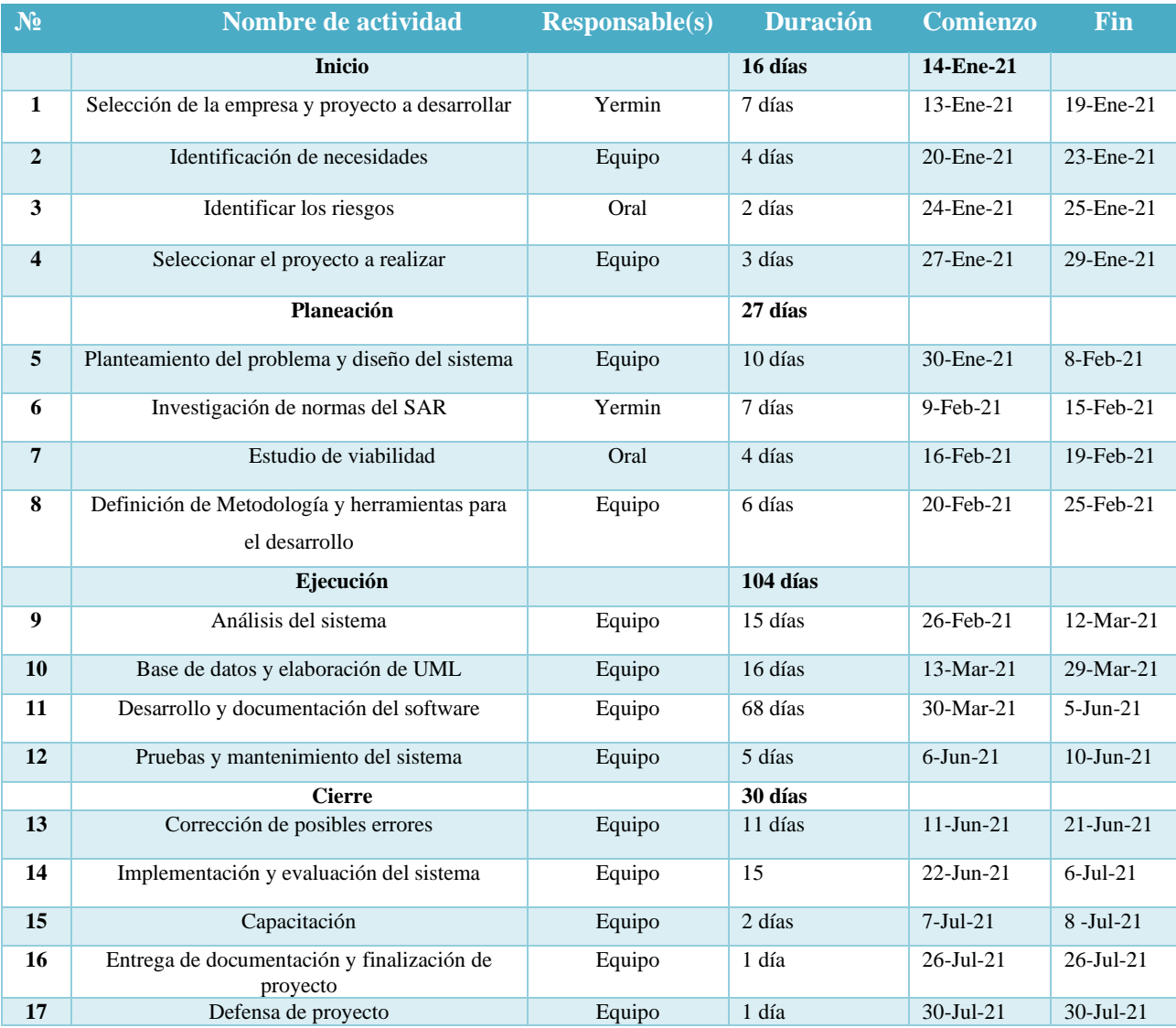

En el cuadro se presentan todas las actividades que se llevaran a cabo para logra con éxito el proyecto hasta su fase final, se requerirá de 17 actividades y 172 días en el desarrollo desde la fase de inicio hasta la fase de cierre y entrega del mismo.

### **V.5.2 Diagrama de Gantt**

La gráfica de Gantt muestra las relaciones de dependencia entre las tareas por medio de flechas. (Jack Gido y James P. Clements, 2012) Diagrama disponible en A.3.1 Diagrama de Gantt

### **VI. APLICABILIDAD**

#### **VI.1 SITUACIÓN DE LA EMPRESA**

En la empresa Trofeos y Mas se cuenta con el proceso de facturación de forma manual, lo cual esto en ocasiones hay problemas de colocar precios, cantidades u otros datos incorrectos y a la vez aumenta el tiempo que se lleva a la hora de cancelar un producto o trabajo solicitado por los clientes, de igual forma es muy tedioso llevar el control del inventario interno ya que se debe de estar revisando las facturas una por una e ir sumando todo para llevar un conteo general de todo lo que entra y sale. Por lo tanto, consideramos que es necesario la realización de automatizar todos estos procesos para bien de los clientes y trabajadores.

#### **VI.2 ESTUDIO DE VIABILIDAD**

#### **VI.2.1 Viabilidad técnica**

El analista debe averiguar si es posible desarrollar el nuevo sistema teniendo en cuenta los recursos técnicos actuales. De no ser así, ¿se puede actualizar o complementar el sistema de tal forma que pueda cumplir con lo que se requiere? Si no es posible complementar o actualizar los sistemas existentes, la siguiente pregunta es si existe o no la tecnología que cumpla con las especificaciones (*Analisis.y.Diseno.de\_.Sistemas.8ed\_Kendall\_redacted.pdf*, s. f.)

TROFEOS Y MAS cuenta con 3 equipos de cómputo, el cual cuentan con las características necesarias para el uso del sistema una vez instalado, 3 fuentes de energía, un regulador central y también cuentan con 3 impresoras que ayudara a la impresión de facturas, cotizaciones y reportes. Cuenta con acceso a internet en toda el área de la empresa. Esto confirma que la empresa es técnicamente viable para el sistema que se brindara.

#### **VI.2.2 Viabilidad económica**

La viabilidad económica es la segunda parte de la determinación de recursos. Los recursos básicos para considerar son el tiempo de usted como analista y el tiempo de su equipo de análisis de sistemas, el costo de realizar un estudio de sistemas completo (incluyendo el tiempo de los empleados con los que usted va a trabajar), el costo del tiempo del empleado de la empresa, el costo estimado del hardware y el costo

estimado del software o del desarrollo de software (*Analisis.y.Diseno.de\_.Sistemas.8ed\_Kendall\_redacted.pdf*, s. f.)

La gerencia de TROFEOS Y MAS está de acuerdo en que nosotros nos haremos cargos de los gastos de diseño, desarrollo, pruebas y corrección de errores que se necesiten para el proceso de desarrollo e implementación.

#### **VI.2.3 Viabilidad operativa**

El analista de sistemas debe aún considerar la viabilidad operacional del proyecto solicitado. La viabilidad operacional depende de los recursos humanos disponibles para el proyecto e implica la acción de pronosticar si el sistema funcionará y se utilizará una vez instalado (*Analisis.y.Diseno.de\_.Sistemas.8ed\_Kendall\_redacted.pdf*, s. f.)

TROFEOS Y MAS cuenta con personal que está capacitado con el uso de herramientas tecnológicas, en relación al sistema que se está desarrollando y se le brindara la capacitación sobre el sistema una vez implementado, el personal está en total disposición de recibirla.
# **VI.2.4 Estimación de costos**

## **Tabla 2 Estimación de costos**

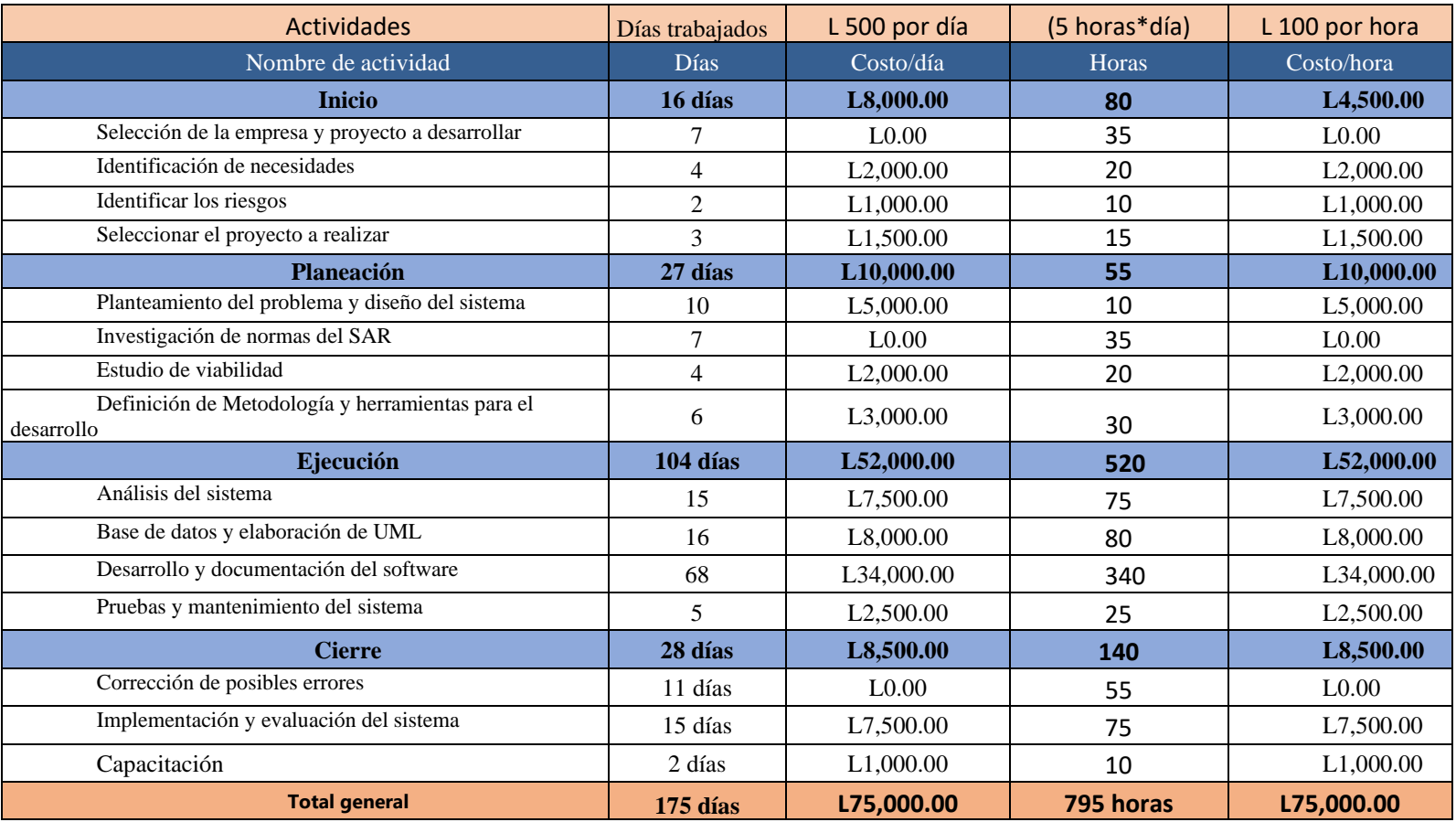

# **VI.3 MATRIZ DE RIESGOS**

# **Tabla 3 Matriz de riesgo**

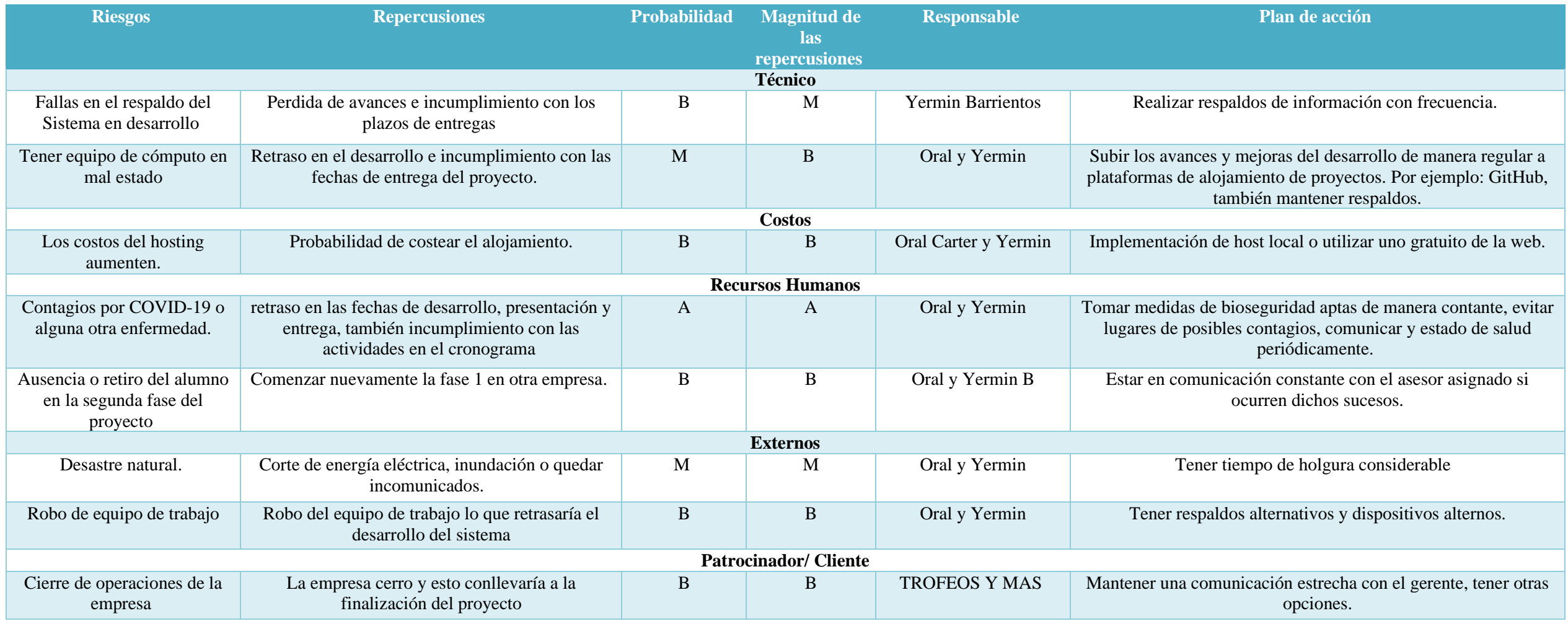

(*Cengage Editores: Administración Exitosa de proyectos*, s. f.) (Jack Gido y James P. Clements, 2012)

### **VI.3.1 Descripción de la Matriz de Riesgo y magnitud de probabilidades**

En la Matriz de Riesgo se describe en conformidad cada uno de los hechos inciertos previstos durante la realización del proyecto, ante estos riesgos se detalla las posibles repercusiones que involucran los mismos con sus respectivas probabilidades de que suceda y la magnitud de las repercusiones con una ponderación de (B, M, A ), donde A significa a probabilidad Alta, M probabilidad Media y B probabilidad Baja, para así mismo contar con disparadores de acción para cada situación de las cuales se tendrá un responsable encargado de la administración de los riesgos para lograr un monitoreo y tener un plan de respuesta para reducir las probabilidades de que estos ocurran.

#### **Tabla 4 Magnitud y probabilidad**

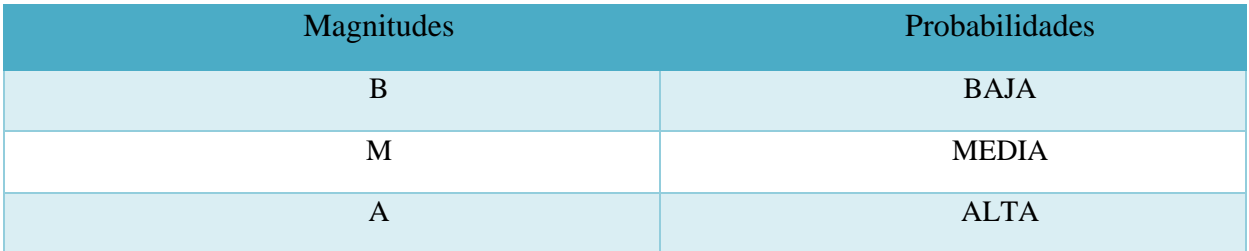

### **VI.3.2 Análisis de la Matriz de Riesgos**

# **VI.3.2.1 Técnico**

# • **Fallas en el respaldo del Sistema en desarrollo**

Este riesgo es común, ya que existen muchos eventos que den fallas al momento de hacer respaldo.

### • **Tener un equipo de cómputo en mal estado**

Siempre existirá el riesgo a que los equipos se arruinen ya sea por un golpe, por caídas o derramamiento de líquidos. Lo consideramos un riesgo bajo ya que sin el equipo no se podría ejecutar el desarrollo del sistema.

# **VI.3.2.2 Costos**

### • **Los costos del hosting aumentan**

La probabilidad de que ocurra es poco probable, hay muchos paquetes económicos que dan la posibilidad de que se obtenga, de igual manera el riesgo existe.

# **VI.3.2.3 Recurso Humanos**

### • **Contagios por COVID-19 o alguna otra enfermedad**

Es un riesgo probable ya que se está en pandemia y como personas estamos expuestos a contagios, también se consideró ya que existen otras enfermedades que son causa de enfermedades.

#### • **Ausencia o retiro del alumno en la segunda fase del proyecto**

La probabilidad de que este riesgo es baja ya que los integrantes harán lo posible por cumplir las fases 1 y 2 del proyecto, de igual manera se considera ya que la situación económica del país por causas naturales y pandemia no es buena.

# **VI.3.2.4 Externos**

## • **Desastre natural**

Este riesgo es considerado de probabilidad Media por la temporada en la que estamos y que los cambios de clima son impredecibles, por esta razón el impacto es media.

# • **Robo de equipo de trabajo**

Este riesgo es poco probable, en los momentos que nos encontramos no es eleva la posibilidad de que ocurra, por lo cual se categoriza con un riesgo de baja impacto.

# **VI.3.2.5 Patrocinador/Cliente**

#### • **Cierre de operaciones de la empresa**

El cierre de operaciones es poco probable a menos que sea un caso extremo, el impacto es menor ya que si la empresa llegara a cerrar operaciones se buscaría otra empresa a la que le pueda servir el sistema y se le implementara, es de probabilidad baja.

# **VI.4 DESCRIPCIÓN DE APORTE A LA EMPRESA**

Durante el periodo en que se llevó a cabo el proyecto de graduación en la empresa Trofeos y Mas se le brindara un Sistema de ventas web que contara con diferentes módulos, ya que contaba con un sistema de ventas de forma manual; así, que se desarrollara e implementara todo el sistema de ventas que ayudara a mejorar la agilidad de los procesos, se realizaran varias pruebas para la entrega del sistema.

Los módulos serán: Categorías, Artículos, Ingresos, Proveedores, Ventas, Cotizaciones, Clientes, Usuarios, Cierre de Caja, Salidas de artículos, Configuración de factura, Datos de la Empresa, Reportes Generales, Reportes de cajero.

# **Sistema de ventas web**

Requisitos funcionales:

- Categorías: Registrar y deshabilitar las diferentes categorías.
- Artículos: Registro, editar y deshabilitar los artículos que se encuentren en el almacén, se podrá realizar por medio del Administrador o Bodeguero.
- Ingresos: Registro y búsqueda de nuevos artículos que la empresa ha comprado, se podrá realizar por medio del Administrador o Bodeguero.
- Proveedor: Registro de nuevos proveedores y editar, se podrá realizar por medio del Administrador o Bodeguero.
- Ventas: Registrar, visualizar, imprimir y anular facturas, se podrá realizar por medio del Vendedor o Administrador.
- Cotizaciones: Registrar, visualizar, imprimir y anular cotizaciones, se podrá realizar por medio del Vendedor o Administrador.
- Clientes: Registrar, editar y deshabilitar clientes, se podrá realizar por medio del Vendedor o Administrador.
- Reportes: Vista e impresión de los diferentes reportes generales, específicos, por fecha, etc. De registros de cada módulo que cuenta el sistema, se podrá realizar por medio del Administrador.
- Cierre de caja: Se podrá realizar un cierre de caja por día para control de la empresa, se podrá realizar por medio del Administrador.
- Salidas de artículos: Registrar, visualizar e imprimir las salidas, se podrá realizar por medio del Administrador
- Reporte de cajeros: Buscar por fechas e imprimir las ventas que realizo el cajero de ese turno, se podrá realizar por medio del Administrador

Requisitos no funcionales

• Podrán realizarse cambios o ingresos al sistema en cualquier momento de así necesitarlo.

#### **VI.5 ANÁLISIS DE REQUERIMIENTOS**

En la etapa de análisis se determinó los módulos necesarios para dar el mejor rendimiento al sistema de ventas y su parte administrativa que trabajan de manera simultánea que se desarrolló junto con la base de datos para una buena gestión para que la empresa obtenga los beneficios que se esperan del sistema.

# **VI.5.1 Características de los usuarios finales**

Se espera que el usuario tenga conocimiento básico del manejo de computadoras, ya que el diseño que tendrá el sistema es sencillo y no se necesitara tener habilidades especiales para un manejo eficiente, con el solo hecho de saber utilizar el paquete de Microsoft Office y manejo básico de informática será suficiente para sacarle el mayor provecho.

Usuario Tipo Administrador

# **Tabla 5 Característica de Usuario Administrador**

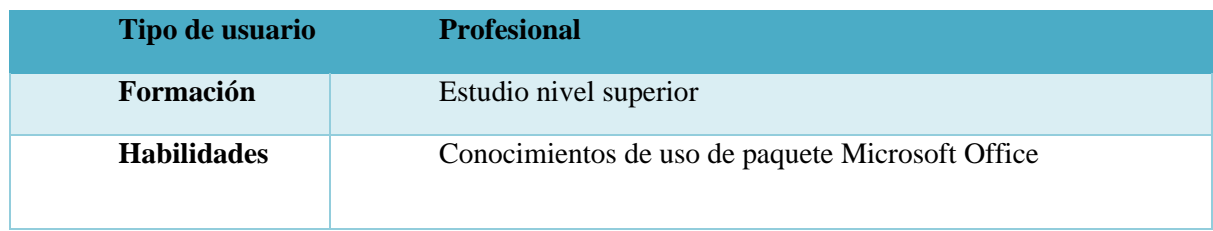

# Usuario tipo Vendedor

# **Tabla 6 Característica de Usuario Vendedor**

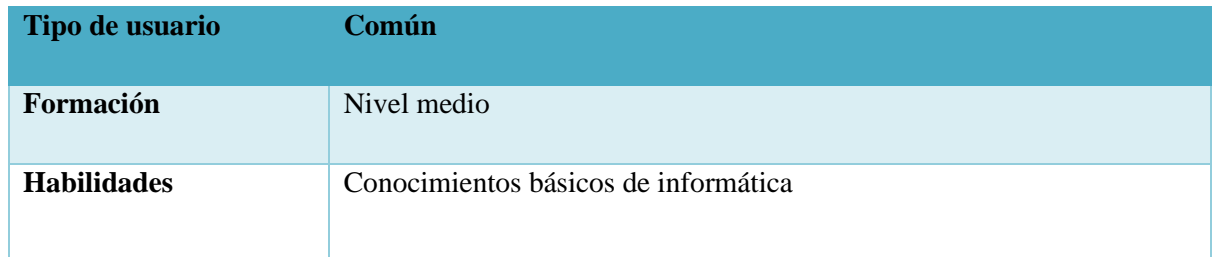

# Usuario tipo Bodeguero

# **Tabla 7 Característica de Usuario Bodeguero**

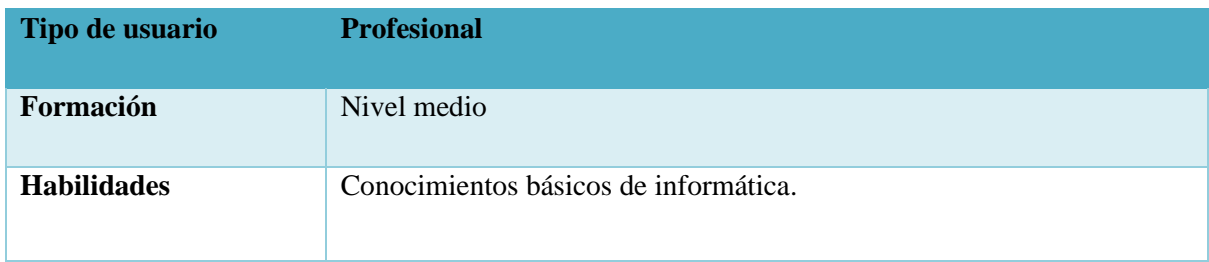

# **VI.5.2 Requisitos específicos**

Como requerimiento para el uso e instalación del sistema es necesario que se pague un alojamiento en la web, esto es el espacio donde se mantiene un sitio web para que los usuarios de todo el mundo puedan ver contenido en Internet a través del dominio que tenga.(*Mi Posicionamiento Web | Blog de SEO y blogging*, s. f.)

- Interfaz amigable e intuitiva
- Que permita el registro de artículos, categorías, proveedores, clientes y usuarios.
- Que genere reportes relevantes para la toma de decisiones.

## **VI.5.3 Alojamientos Propuestos y Sql Backup**

Se cotizo dos tipos de alojamientos:

Recalcamos que los precios de los alojamientos que se cotizaron están en constante cambio.

HostGator:

**Ilustración 13 "HostGator"**

# **Hatchling Plan**

#### Now 60% off!

Single website One-click WordPress installs Free WordPress/cPanel website transfer Unmetered bandwidth  $\Omega$ Free SSL certificate ( Free domain included  $\bf{0}$ 

Introductory offer \$2.75/mo\*

**Buy now** 

# **Baby Plan**

#### Now 65% off!

Unlimited websites One-click WordPress installs Free WordPress/cPanel website transfer Unmetered bandwidth ( Free SSL certificate <sup>1</sup> Free domain included  $\mathbf 0$ 

Introductory offer \$3.50/mo\*

**Buy now** 

# **Business Plan**

### Now 65% off!

Unlimited websites One-click WordPress installs Free WordPress/cPanel website transfer Unmetered bandwidth (D) Free SSL certificate ( Free upgrade to Positive SSL ( Free dedicated IP Free SEO tools ( Free domain included  $\mathbf 0$ 

# Introductory offer \$5.25/mo\*

**Buy now** 

• Hostingchs

#### **Ilustración 14"Hostingchs"**

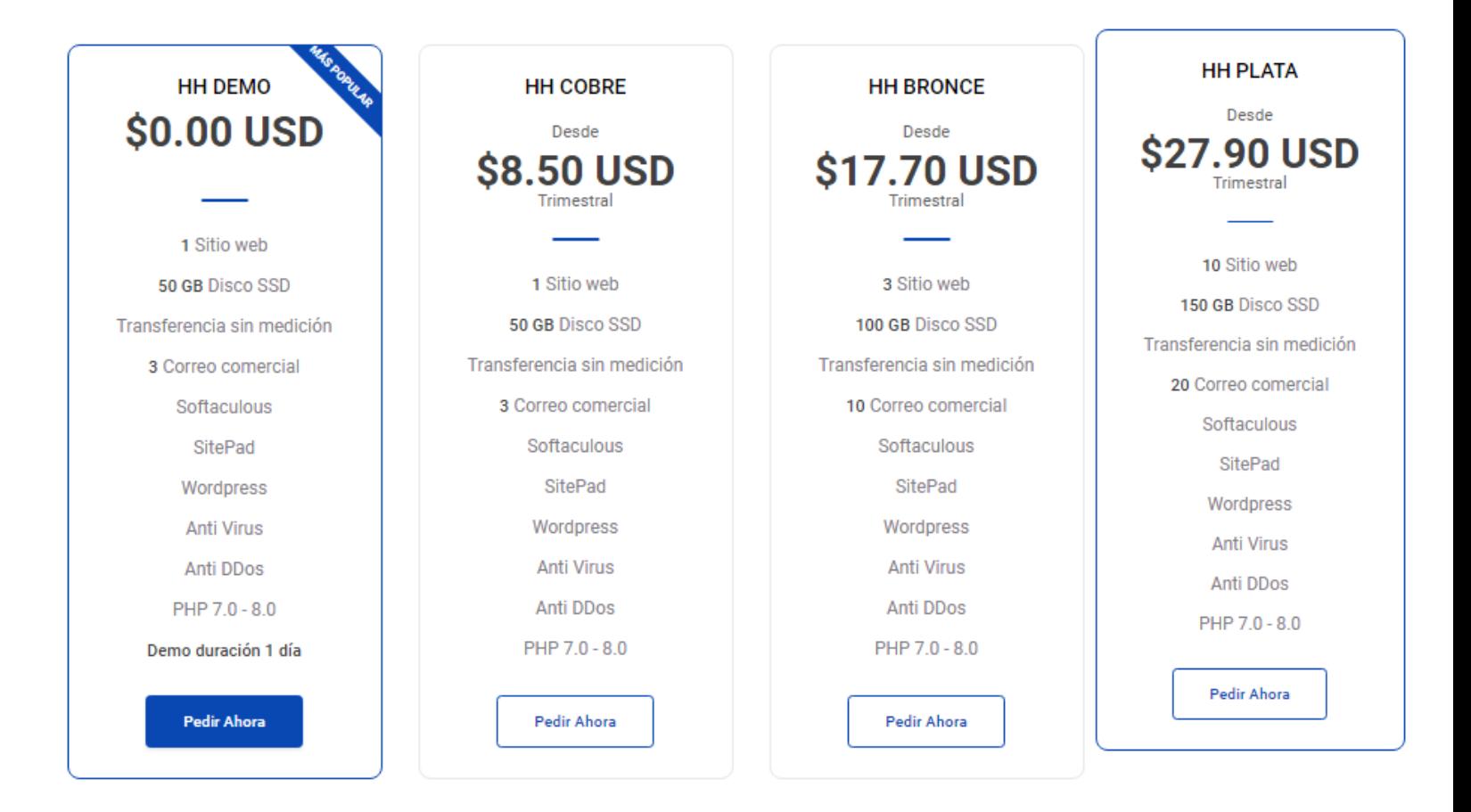

• Implementación en un servidor local de forma virtual con XAMPP.

Este tipo de alejamiento no incurrirá en un valor monetario, ya que se implementará en un entorno local.

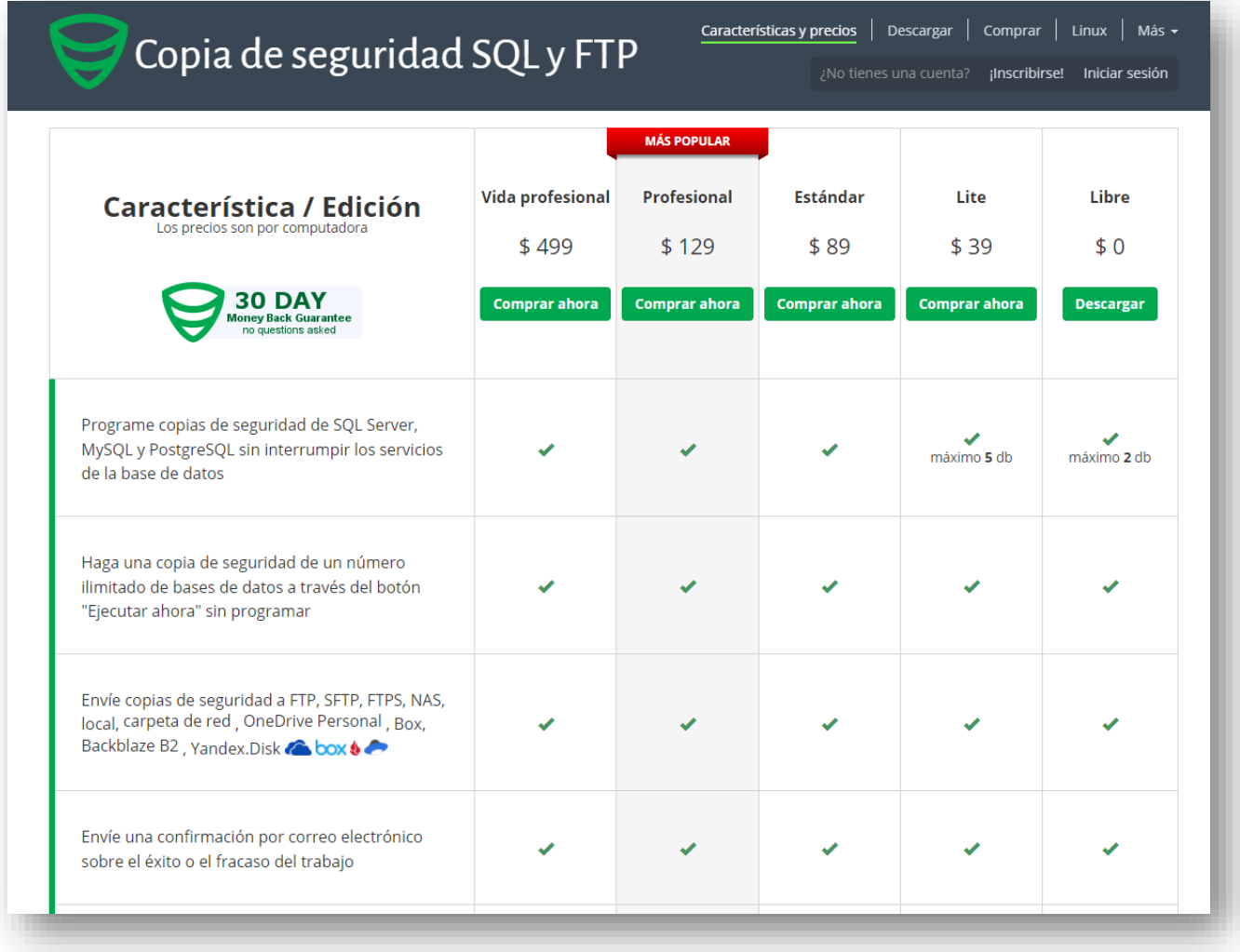

# **VI.5.4 Requerimiento de hardware y software**

Como requerimiento de hardware y software para el funcionamiento del sistema web, debe contar con 1 computadora mínimo, debe tener un procesador con una frecuencia mínima de 1GHz, mínimo y debe contar con un browser y contar con acceso a internet.

### **Tabla 8 Requerimiento de los equipos**

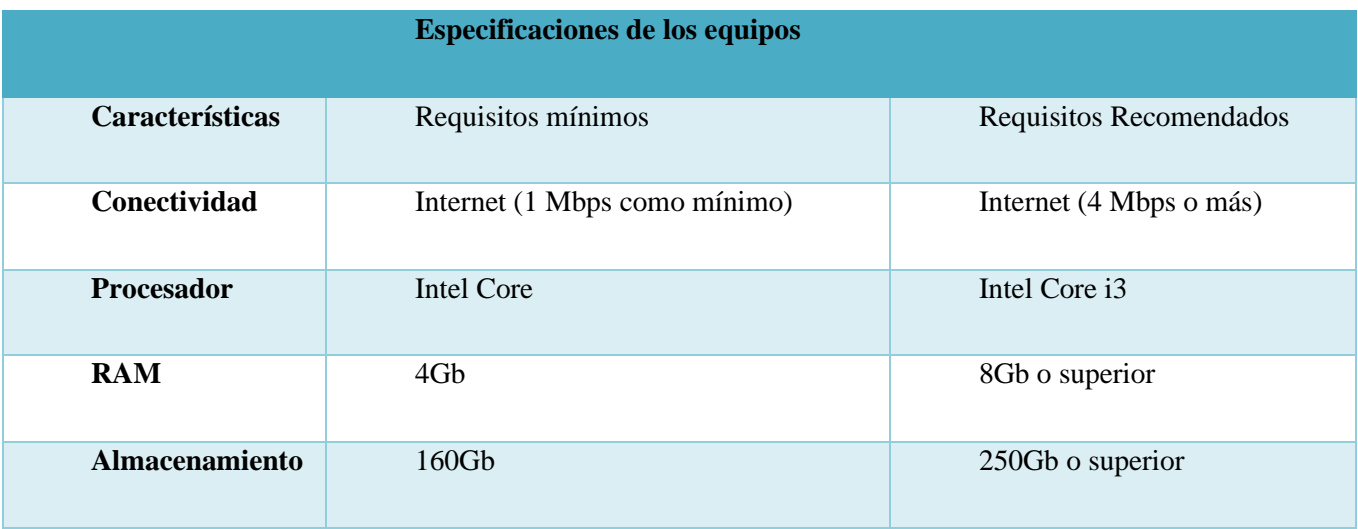

## **Tabla 9 Requerimientos mínimos de software**

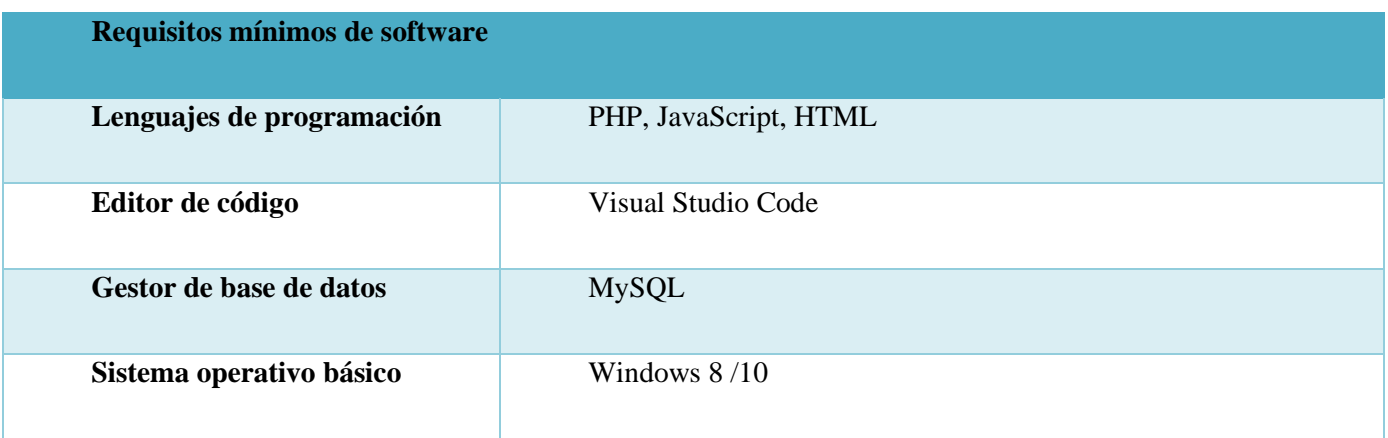

## **Tabla 10 Requerimientos mínimos de servidor**

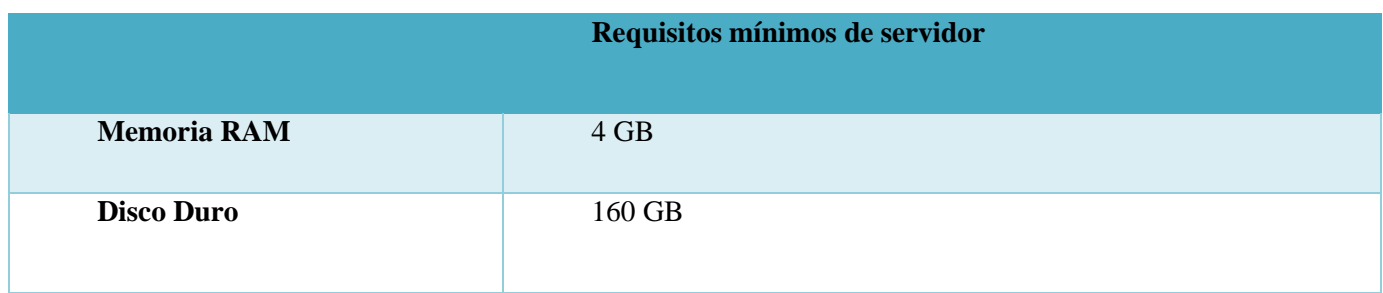

# **VI.5.5 Requerimientos Tecnológicos**

Las herramientas tecnológicas principales utilizadas para el desarrollo del sistema de ventas web son:

- Visual Studio Code
- Xampp
- Laravel
- PHP
- HTML
- Vue.Js
- Bootstrap
- MySQL

# **VI.6 DESARROLLO**

### **VI.6.1 Análisis y Diseño**

El análisis y diseño de sistemas que los analistas de sistemas llevan a cabo busca comprender qué necesitan los humanos para analizar la entrada o el flujo de datos de manera sistemática, procesar o transformar los datos, almacenarlos y producir información en el contexto de una organización específica. Mediante un análisis detallado, los analistas buscan identificar y resolver los problemas correctos (Kendall & Kendall, 2011).

# **VI.6.1.1 Diagramas de casos de uso**

Los diagramas de casos de uso se utilizan para mostrar las acciones que realizara el usuario con el sistema que en este caso sería panel de Registro de usuario, actualizar cliente y reportes.

(*diagrama de contexto.drawio1.drawio - diagrams.net*, s. f.)

**Ilustración 16"Caso de uso nuevo usuario"**

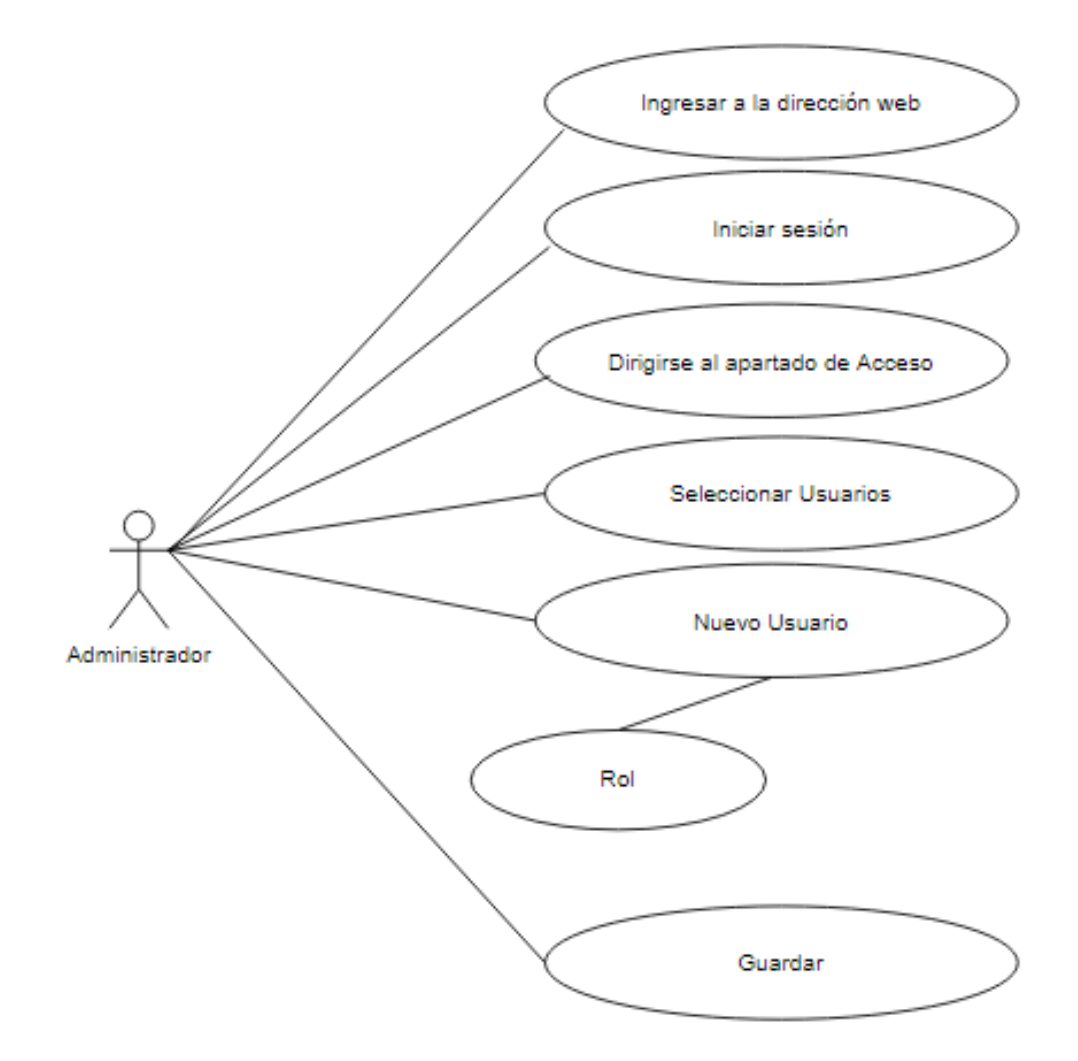

**Ilustración 17"Caso de uso actualizar cliente"**

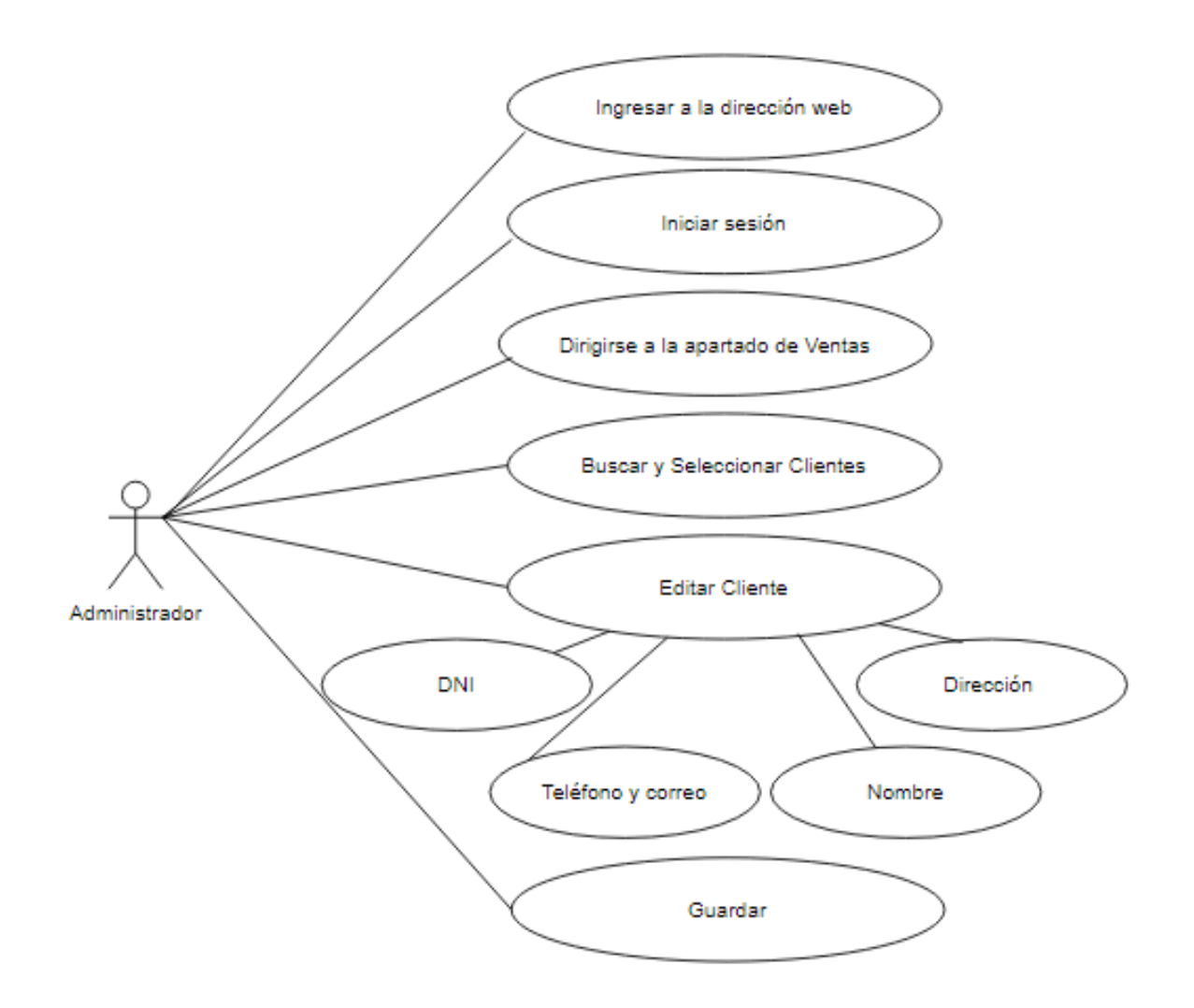

**Ilustración 18 "Caso de uso Reportes"**

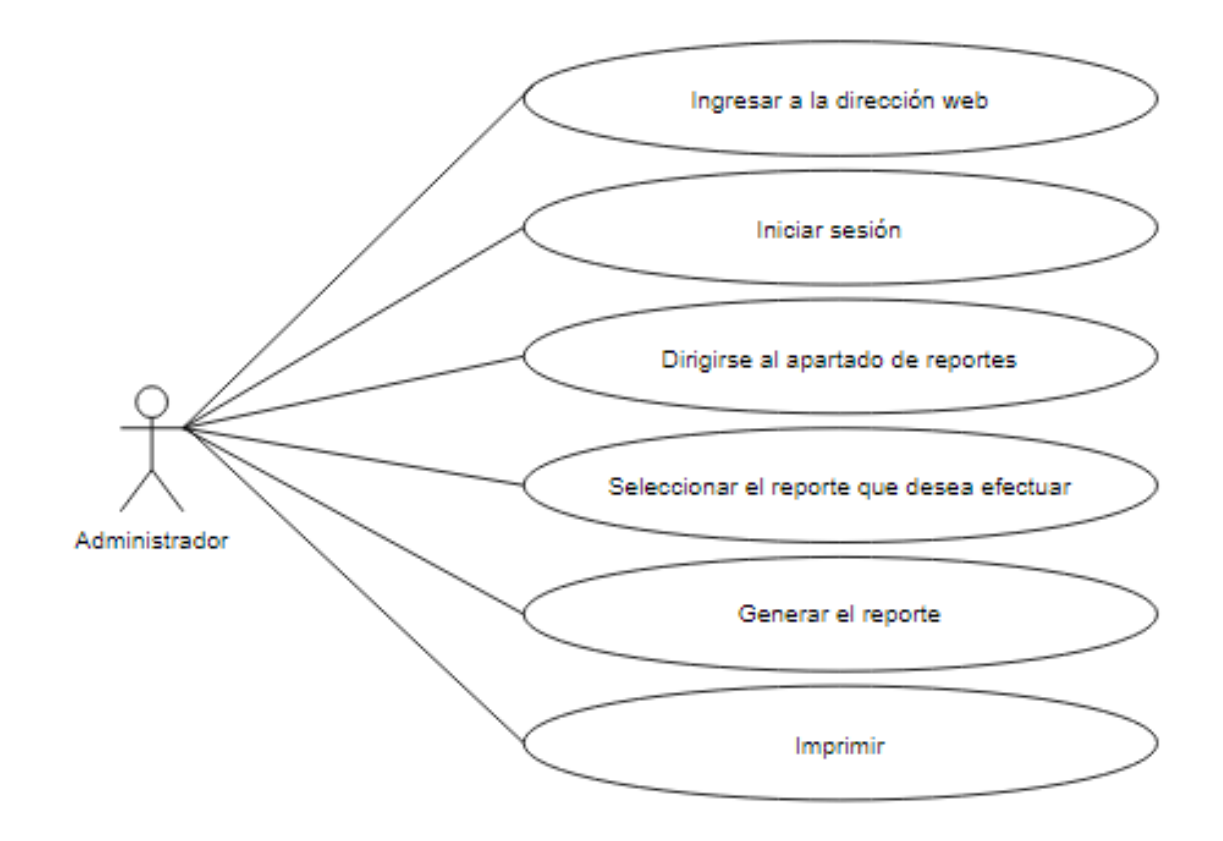

# **VI.6.1.2 Diagramas de secuencias**

Los diagramas de secuencia son los que muestran como interactúa los procesos entre sí para lograr realizar una tarea a lo largo del tiempo.

## **Ilustración 19"Diagrama secuencia agregar usuario"**

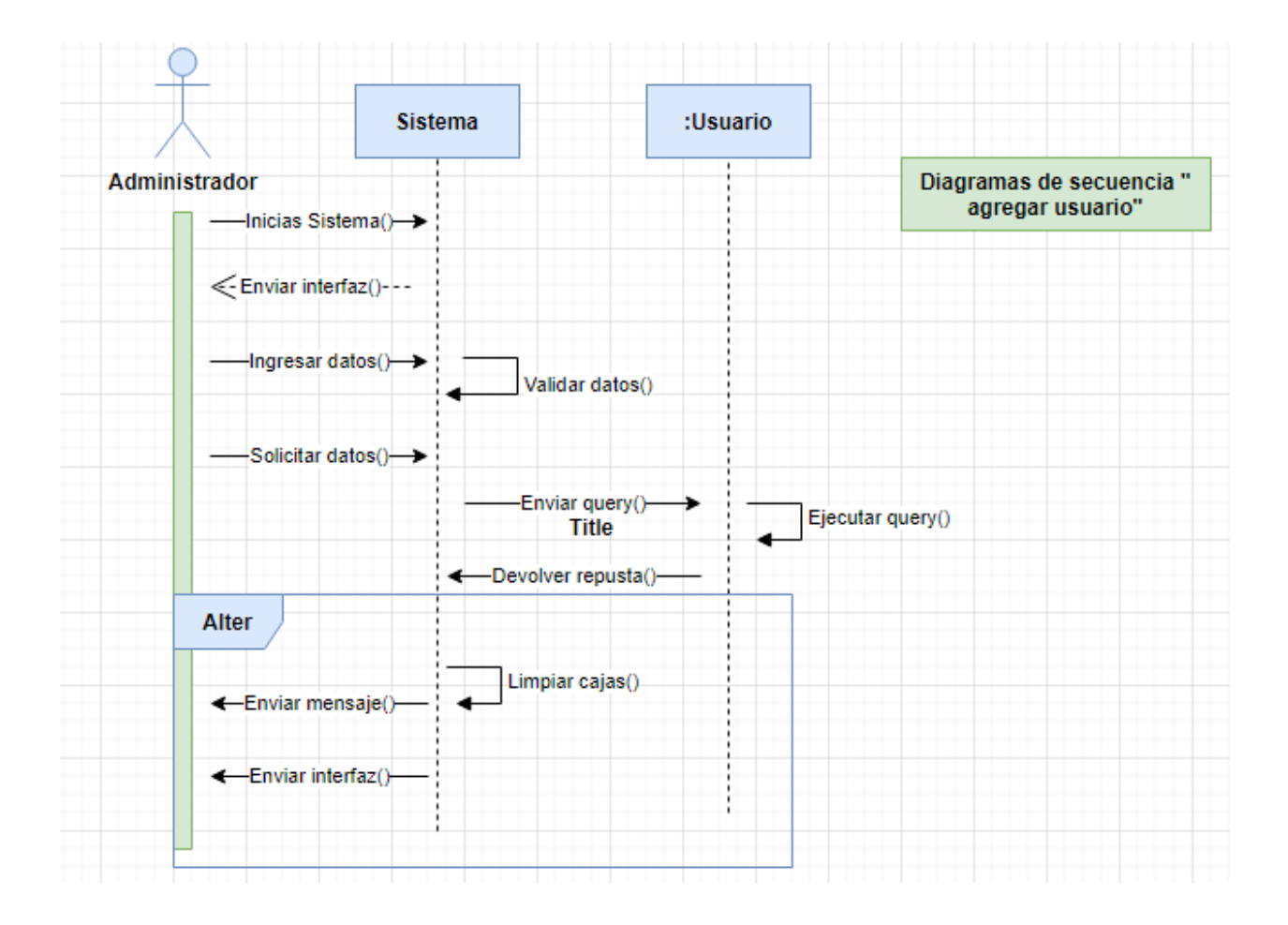

**Ilustración 20"Diagrama de secuencia ventas o cotizaciones"**

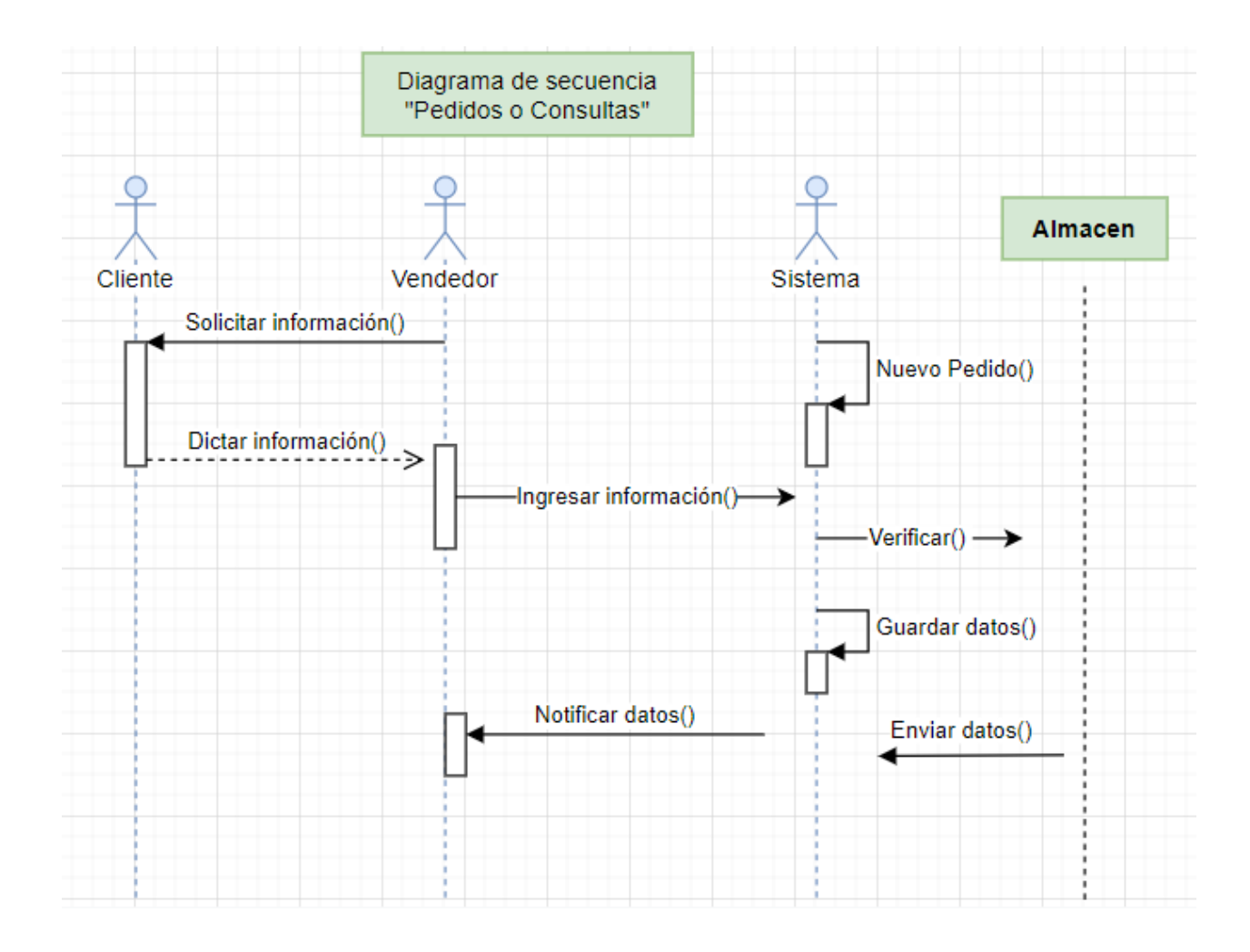

# **VI.6.1.3 Diagramas de procesos**

.

El diagrama de procesos sirve para mostrar el funcionamiento de una actividad por medio de flujos de trabajo, teniendo así condiciones que llevan a una u otra actividad para un fin determinado.

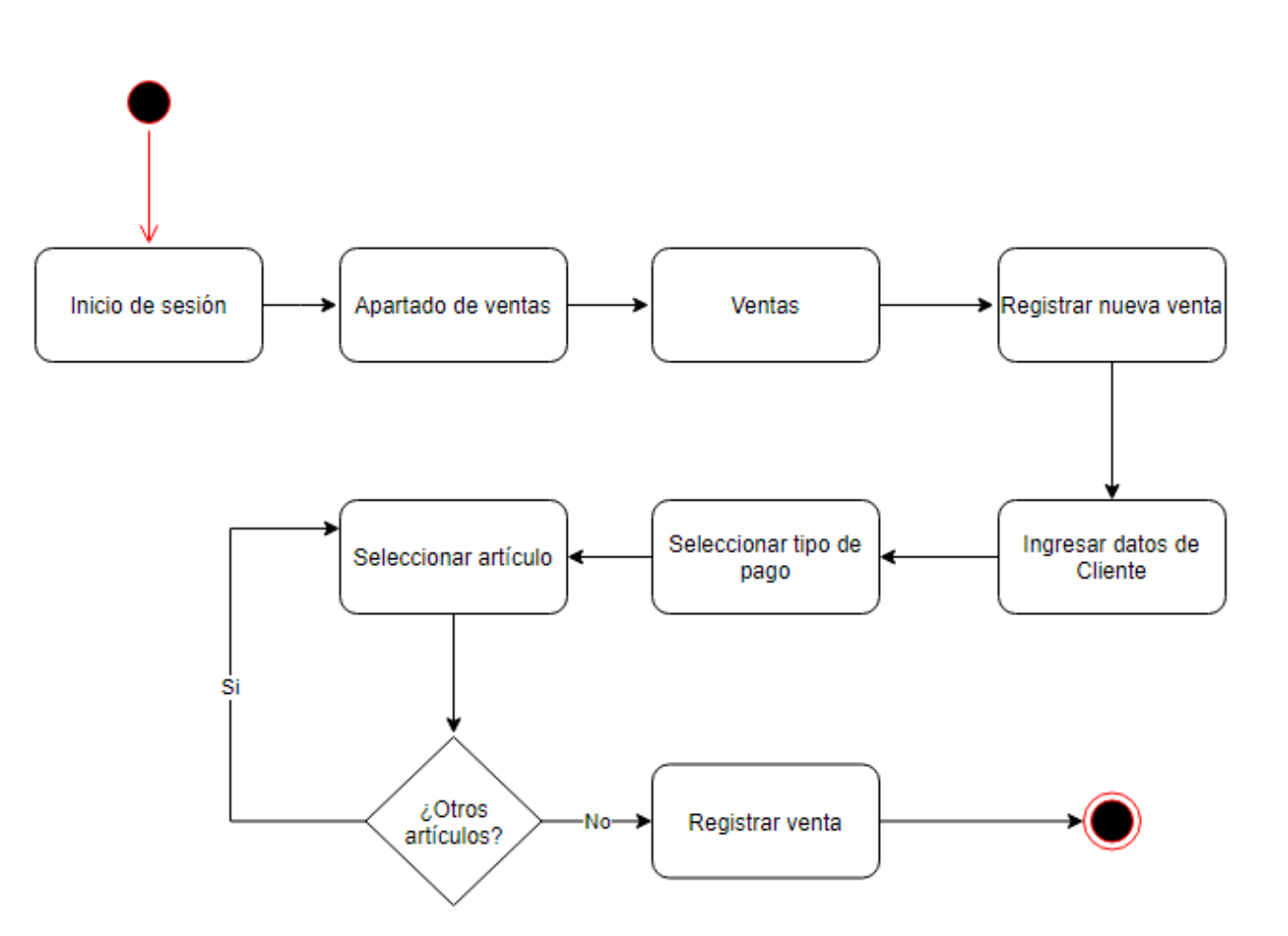

**Ilustración 21"Diagrama de proceso crear factura"**

# **Ilustración 22"Diagrama de proceso editar cliente"**

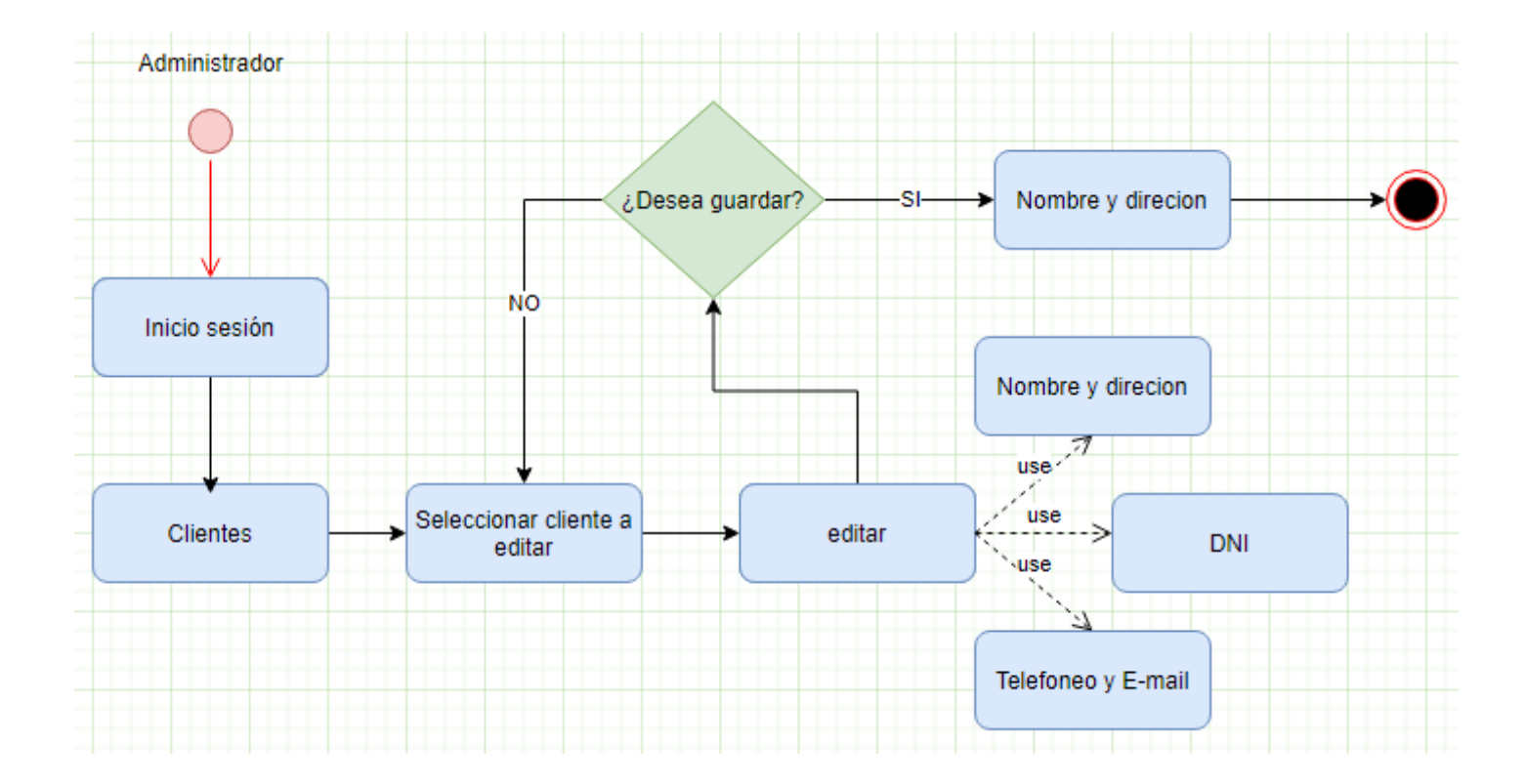

# **VI.6.1.4 Diagrama de contexto**

Los diagramas de contexto son los que definen los límites entre el sistema y el entorno, mostrando como las entidades Brindan y extraen información a través de un proceso y exponen el sistema de un punto de vista general.

**Ilustración 23"Diagrama de contexto nivel 0"**

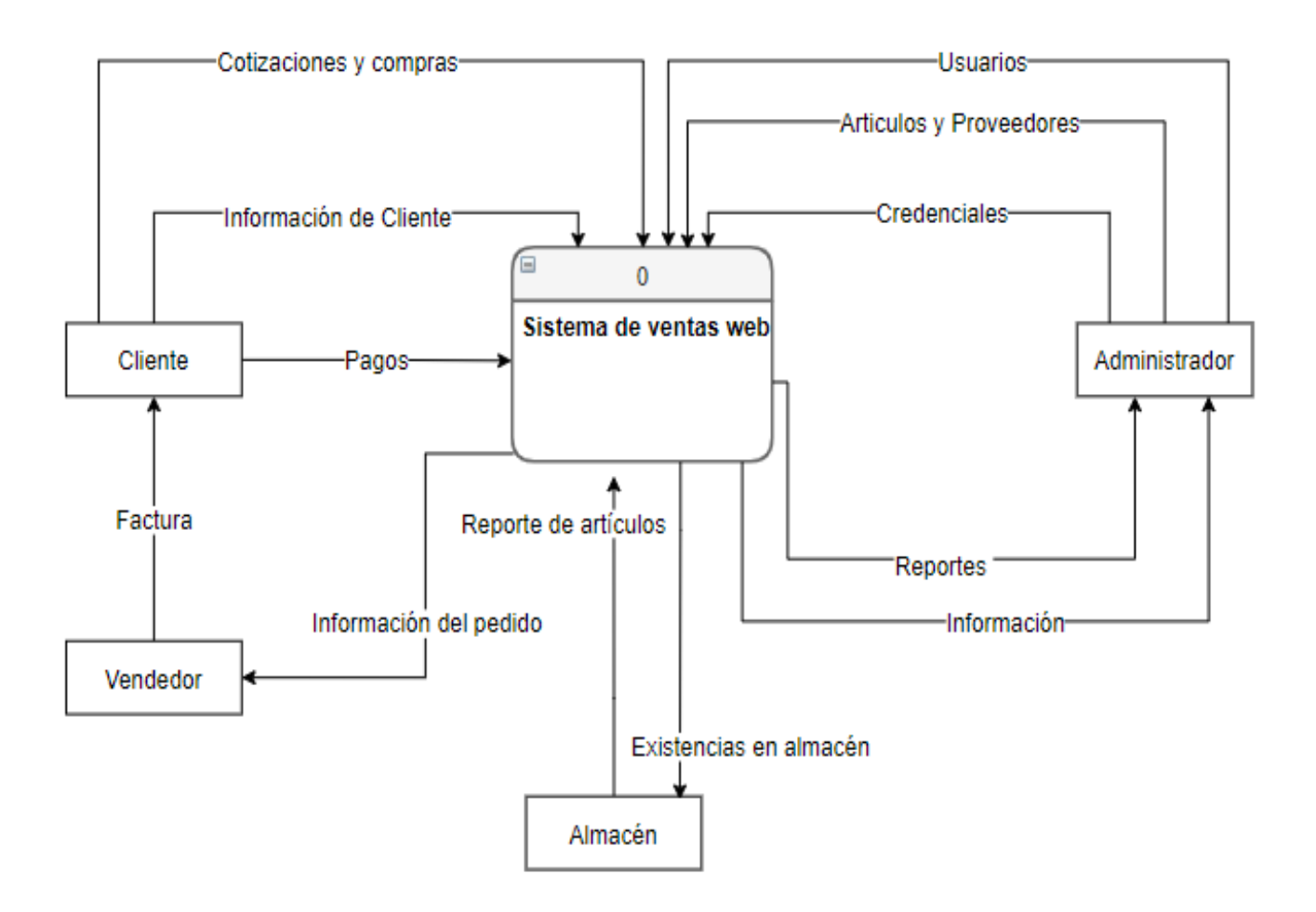

**Ilustración 24"Diagrama de contexto nivel 1"**

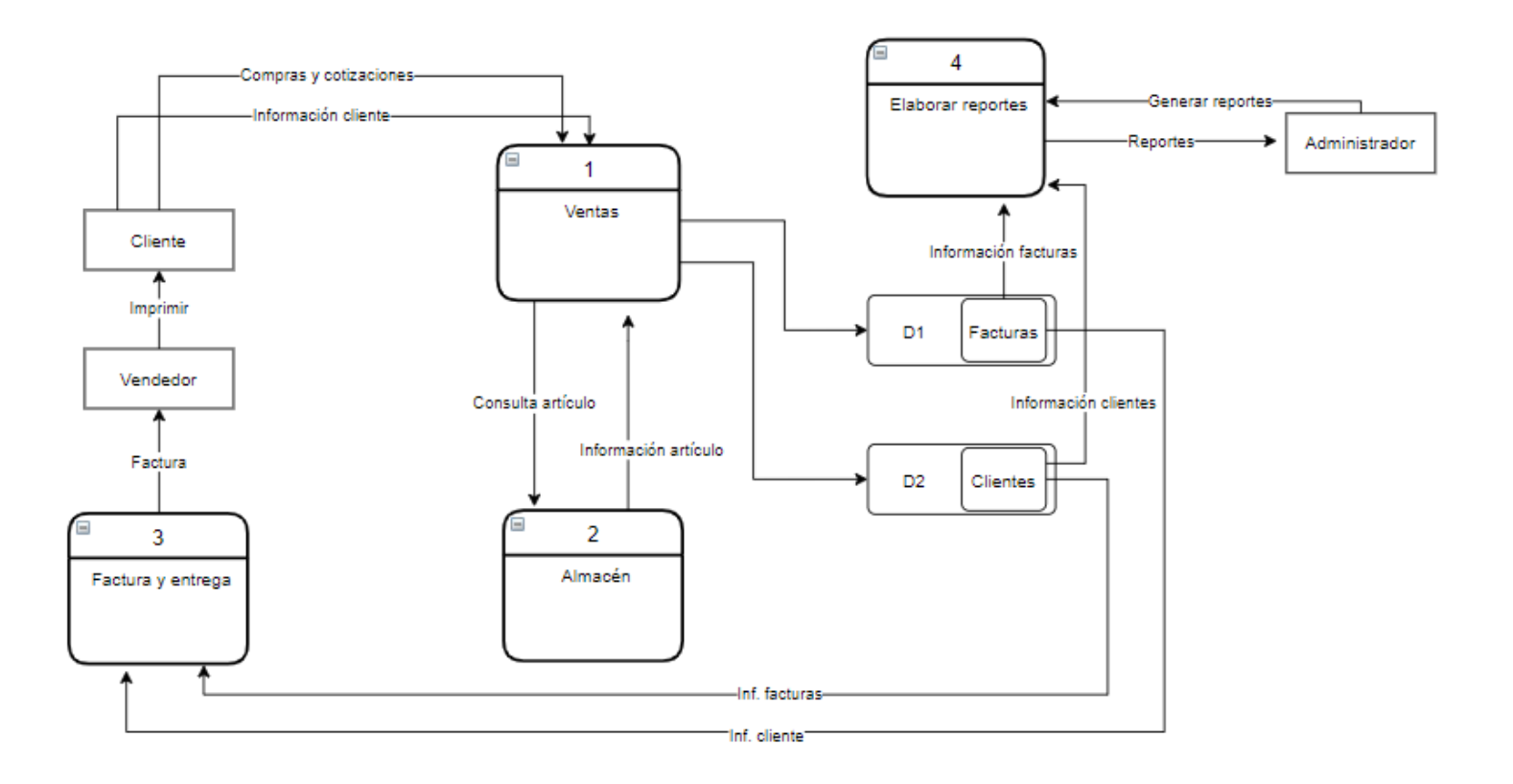

# **VI.6.1.5 Diagrama entidad-relación**

El diagrama entidad-relación se utiliza para el conceptualizar el diseño de la base de datos del sistema.

#### **Ilustración 25"Diagrama entidad-relación"**

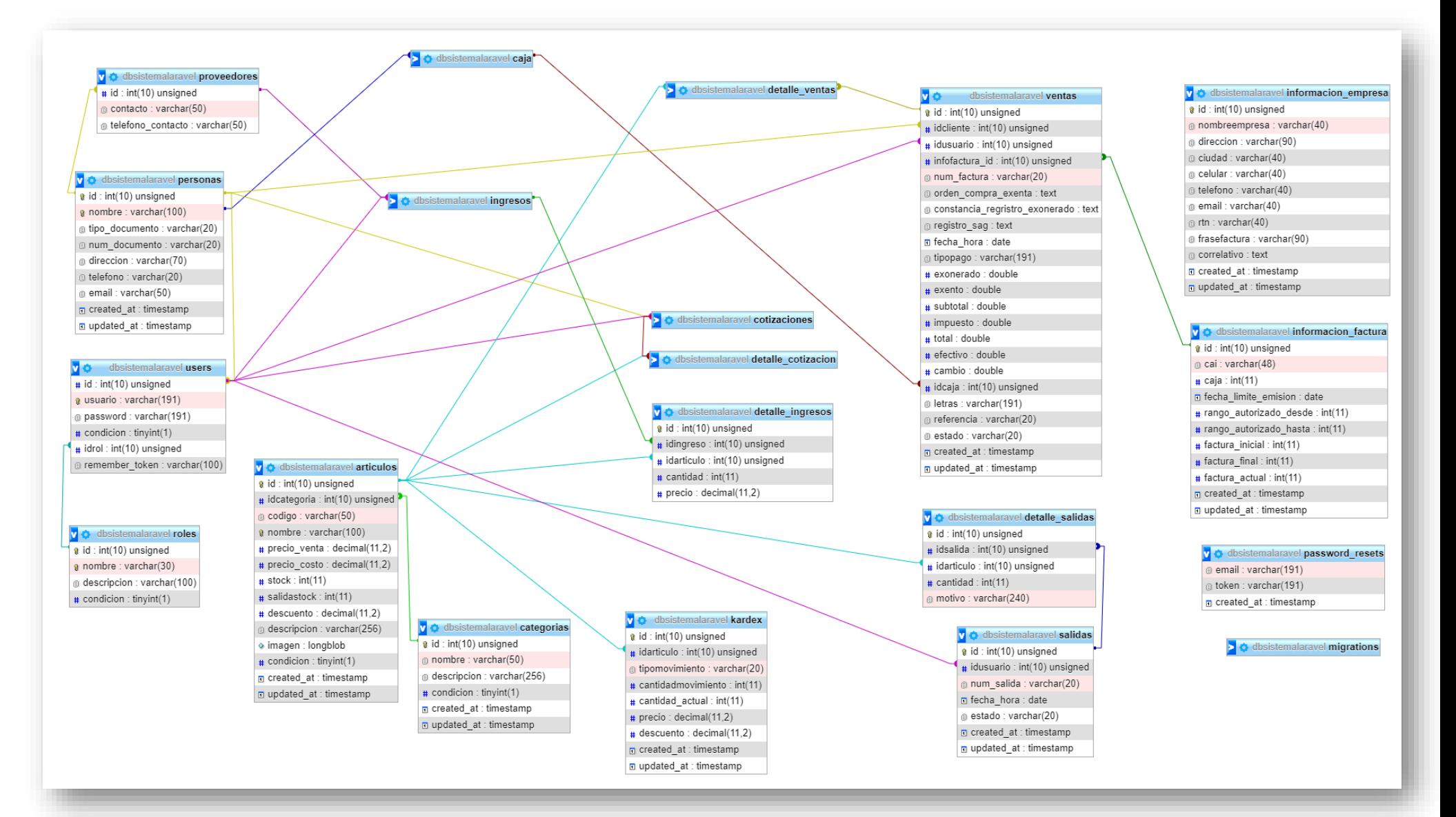

# **VI.6.1.6 Diccionario de datos**

Es un sistema que almacena información de catalogó sobre esquemas y restricciones, la información que se almacena para su pronta utilidad son las tablas:

# **Ilustración 26"Tabla artículos"**

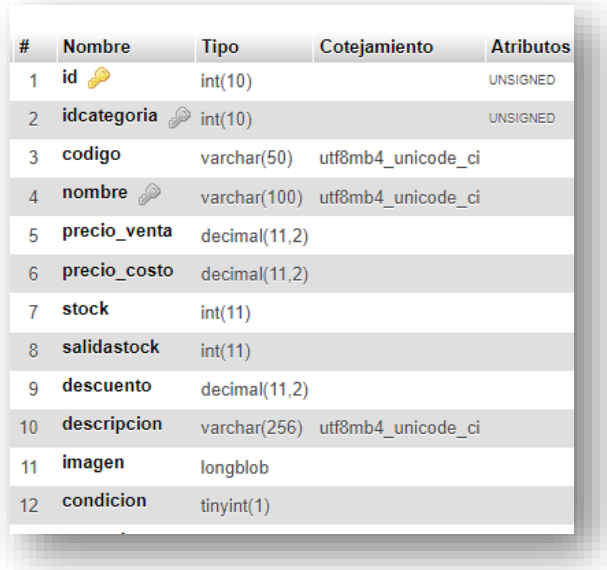

# **Ilustración 27"Tabla caja"**

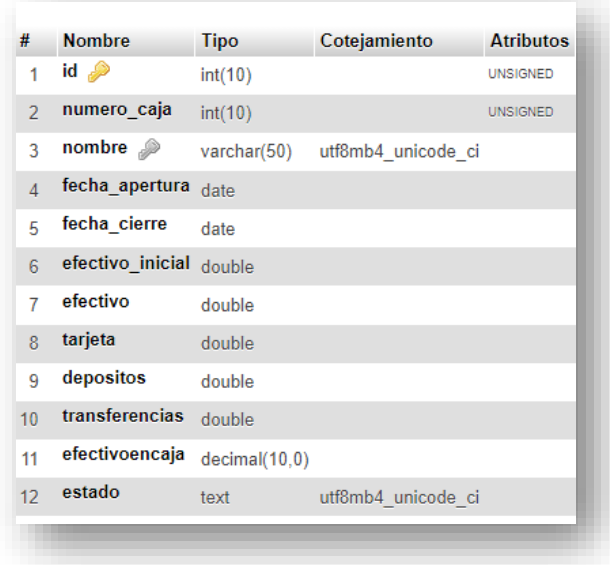

**Ilustración 28"Tabla categorías"**

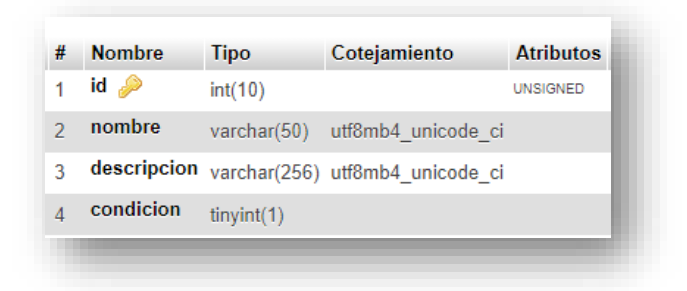

**Ilustración 29"Tabla cotizaciones"**

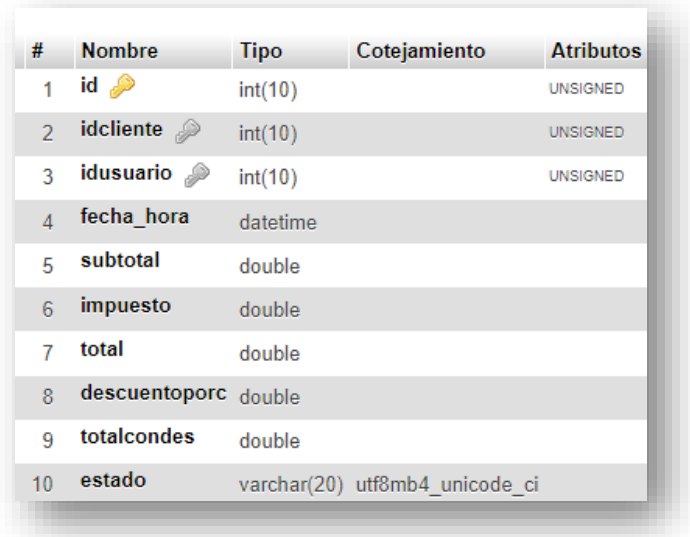

**Ilustración 30"Tabla detalle cotización"**

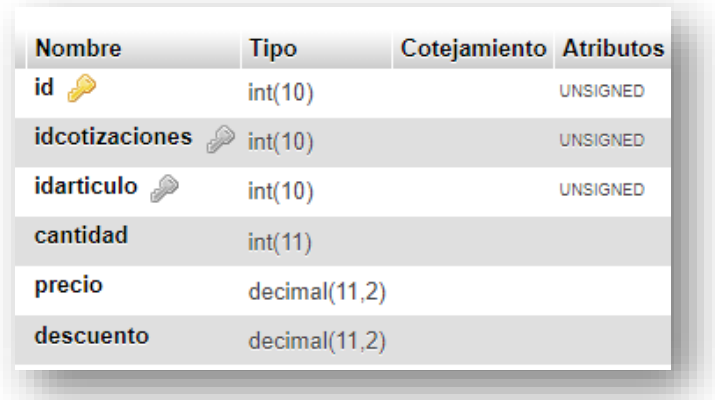

**Ilustración 31"Tabla información empresa"**

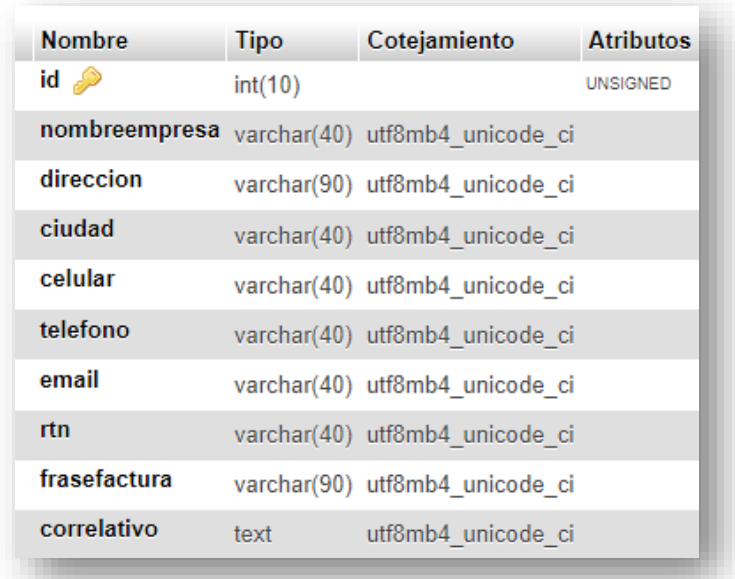

**Ilustración 32"Tabla detalle ingreso"**

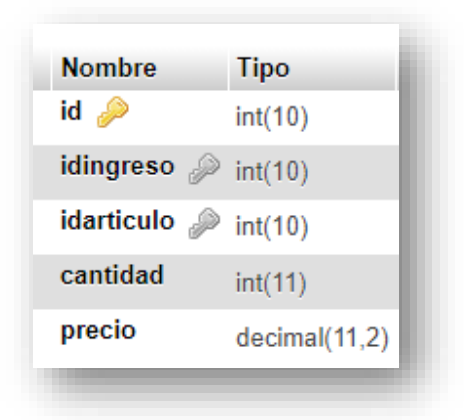

**Ilustración 33"Tabla detalle salidas"**

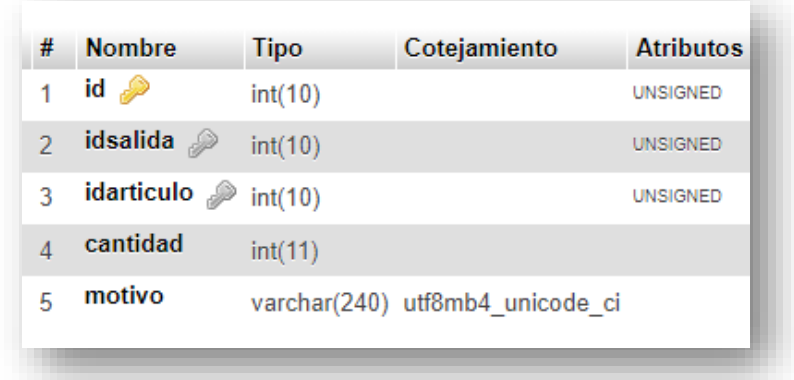

**Ilustración 34"Tabla detalle venta"**

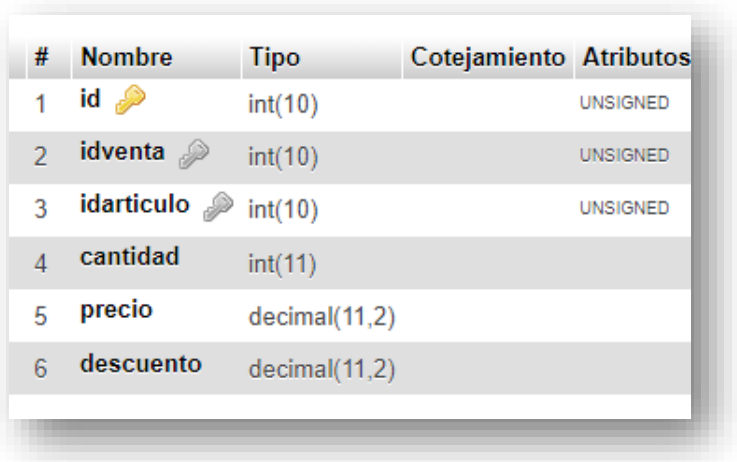

# **Ilustración 35"Tabla información factura"**

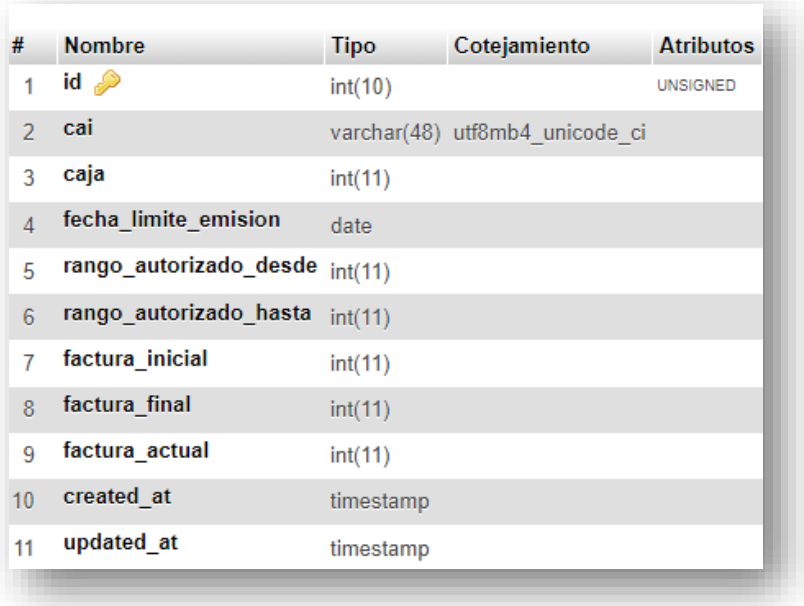

# **Ilustración 36"Tabla ingresos"**

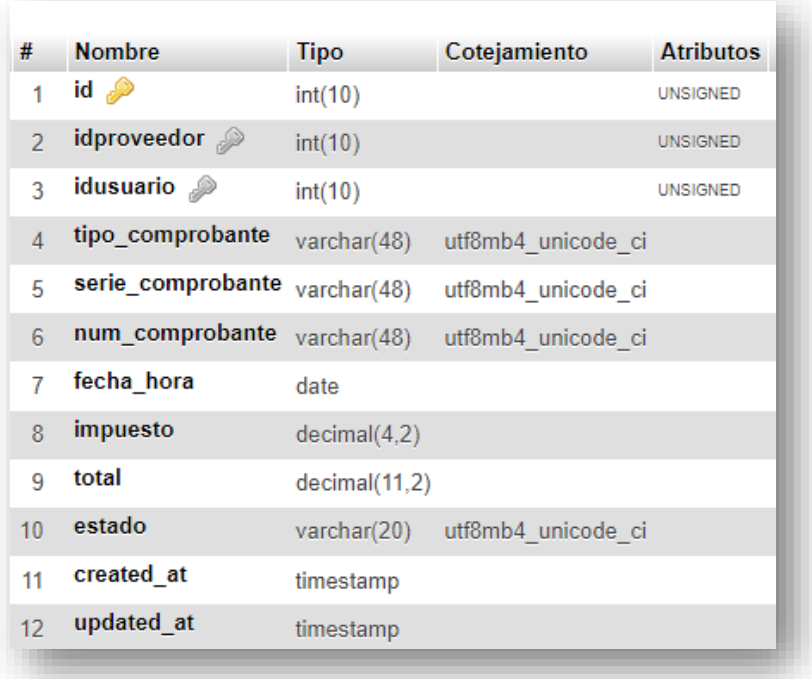

## **Ilustración 37"Tabla karex"**

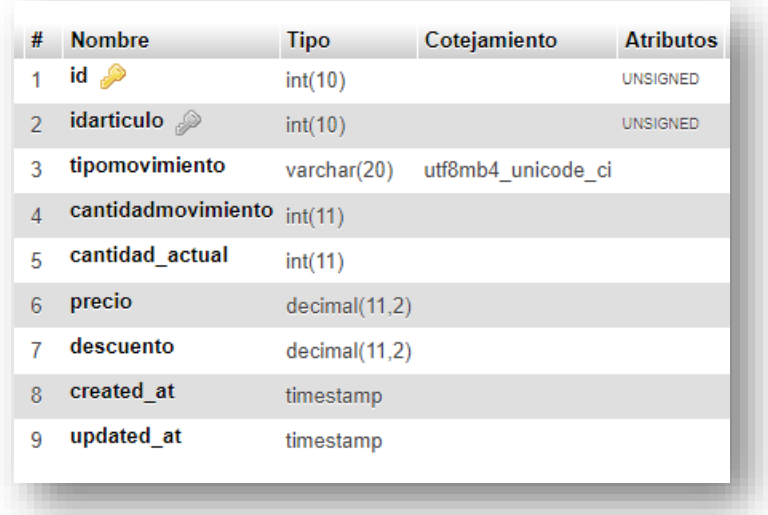

# **Ilustración 38"Tabla persona"**

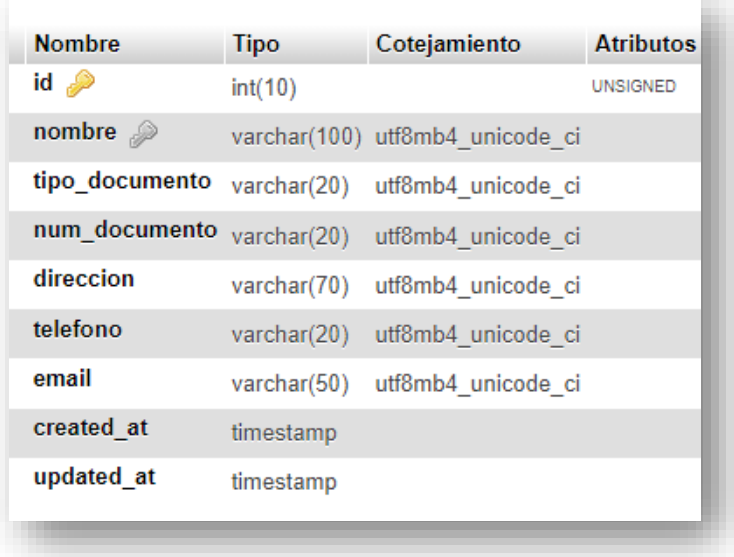

# **Ilustración 39"Tabla proveedores"**

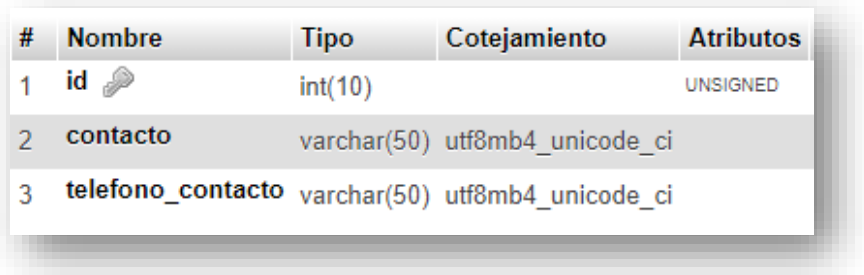

# **Ilustración 40"Tabla roles"**

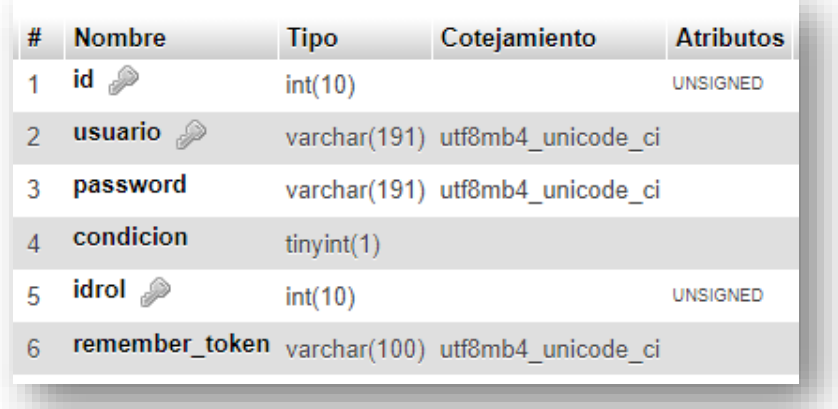

#### **Ilustración 41"Tabla salidas "**

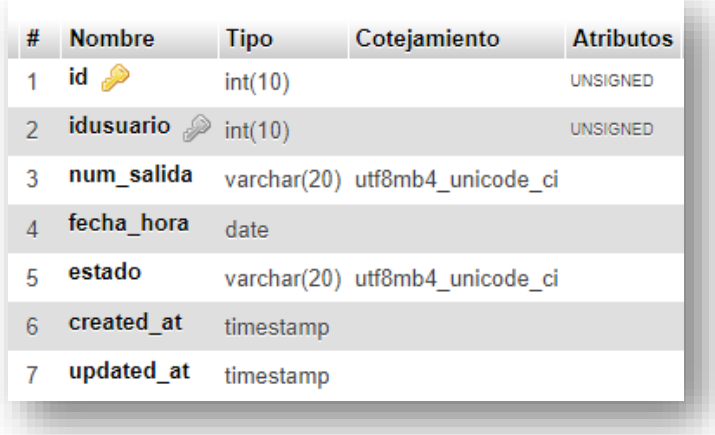

# **Ilustración 42"Tabla users"**

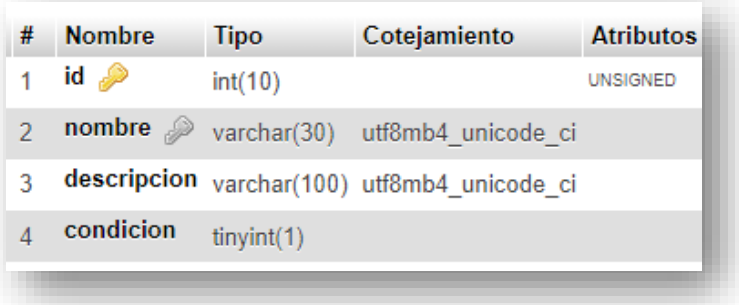

## **Ilustración 43"Tabla ventas"**

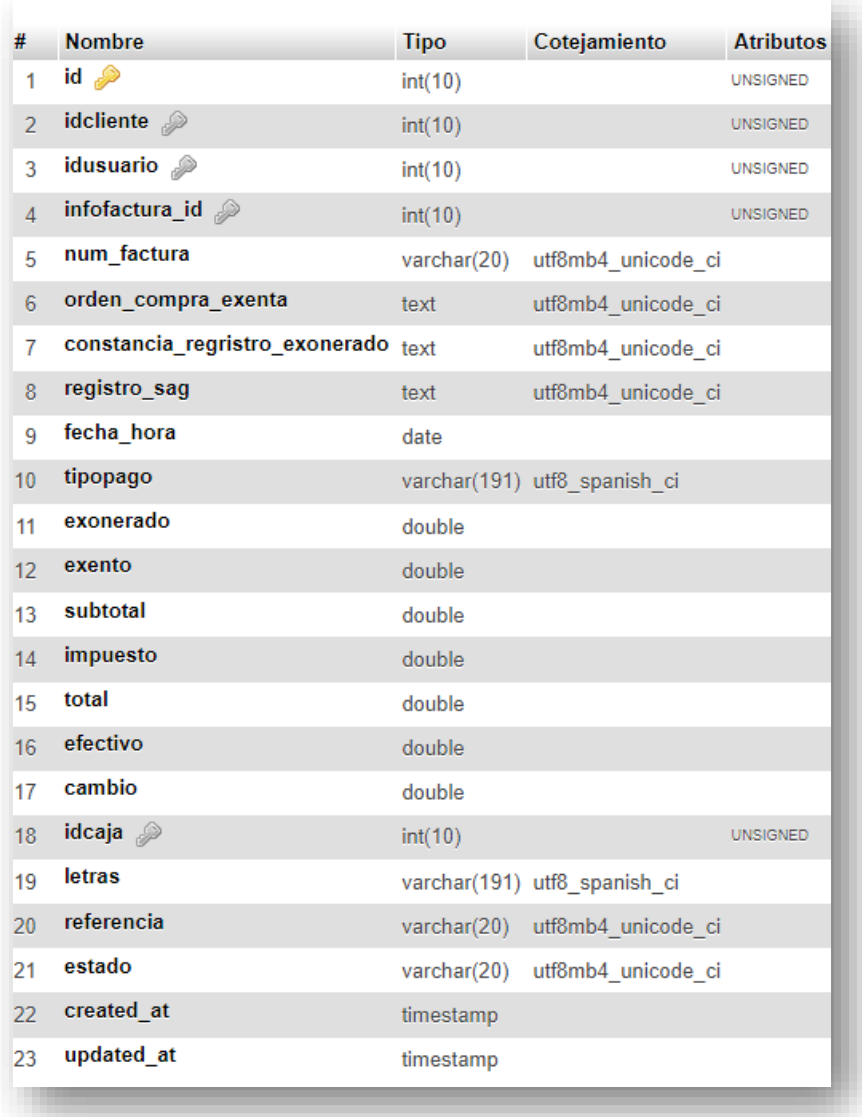

# **VI.6.1.7 Diseño de pantallas**

## **Ilustración 44"Pantalla control de acceso"**

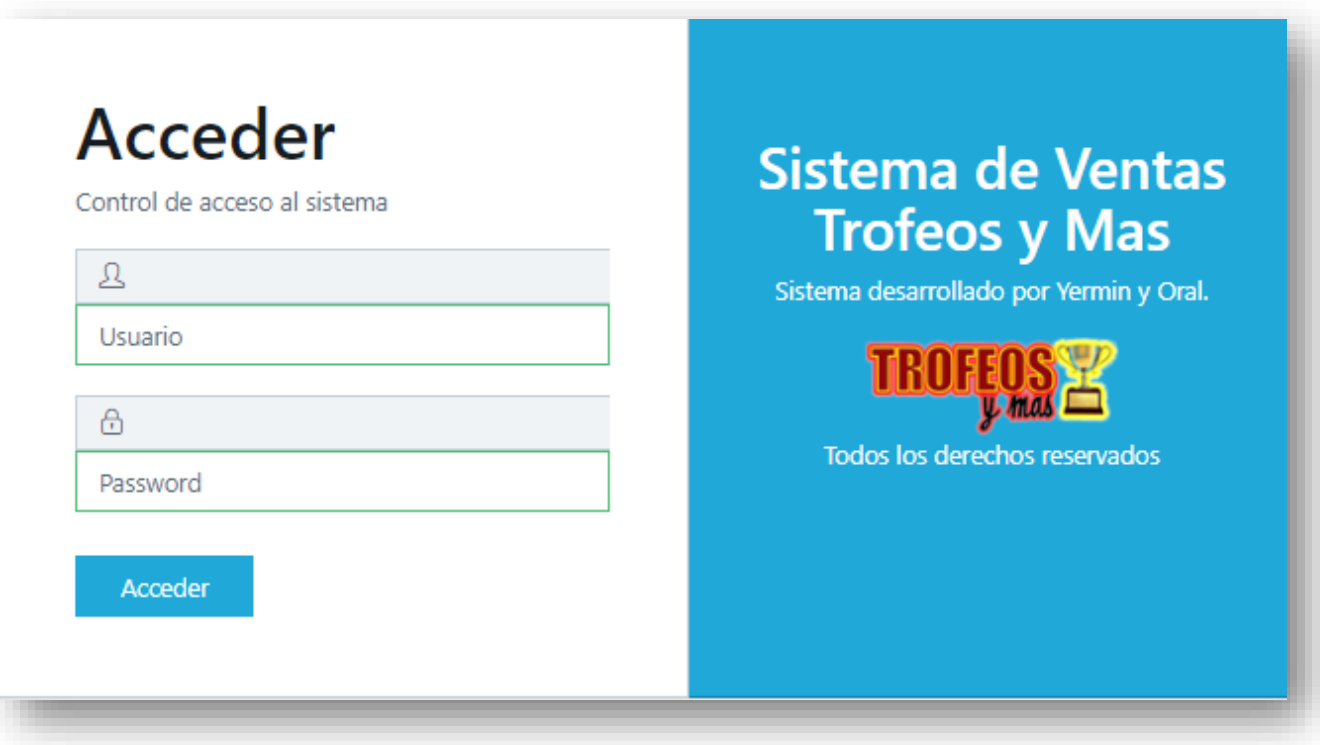

#### **Ilustración 45"Pantalla dashboard"**

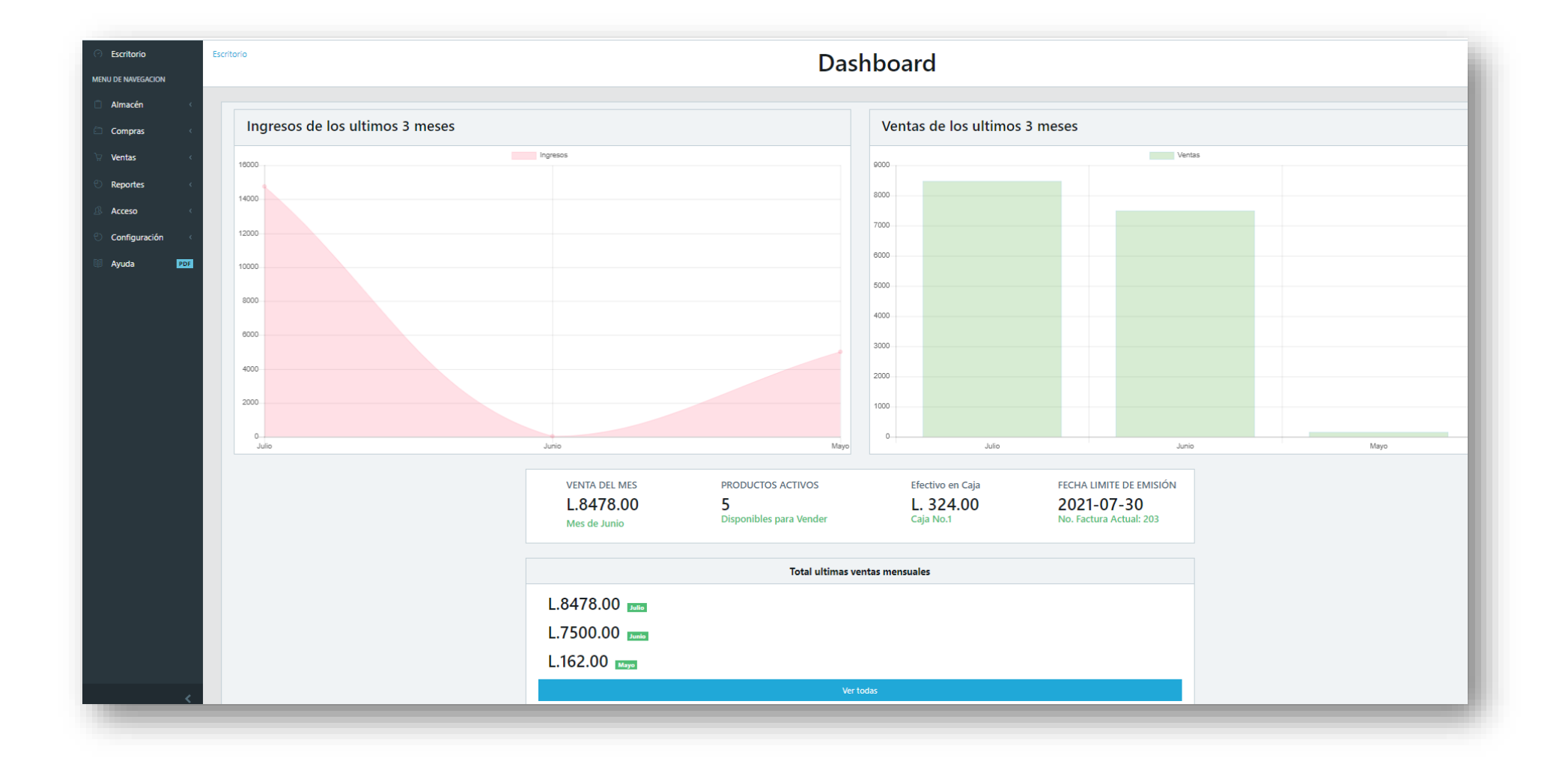

# **Ilustración 46 "Pantalla Registro y actualización de categoría"**

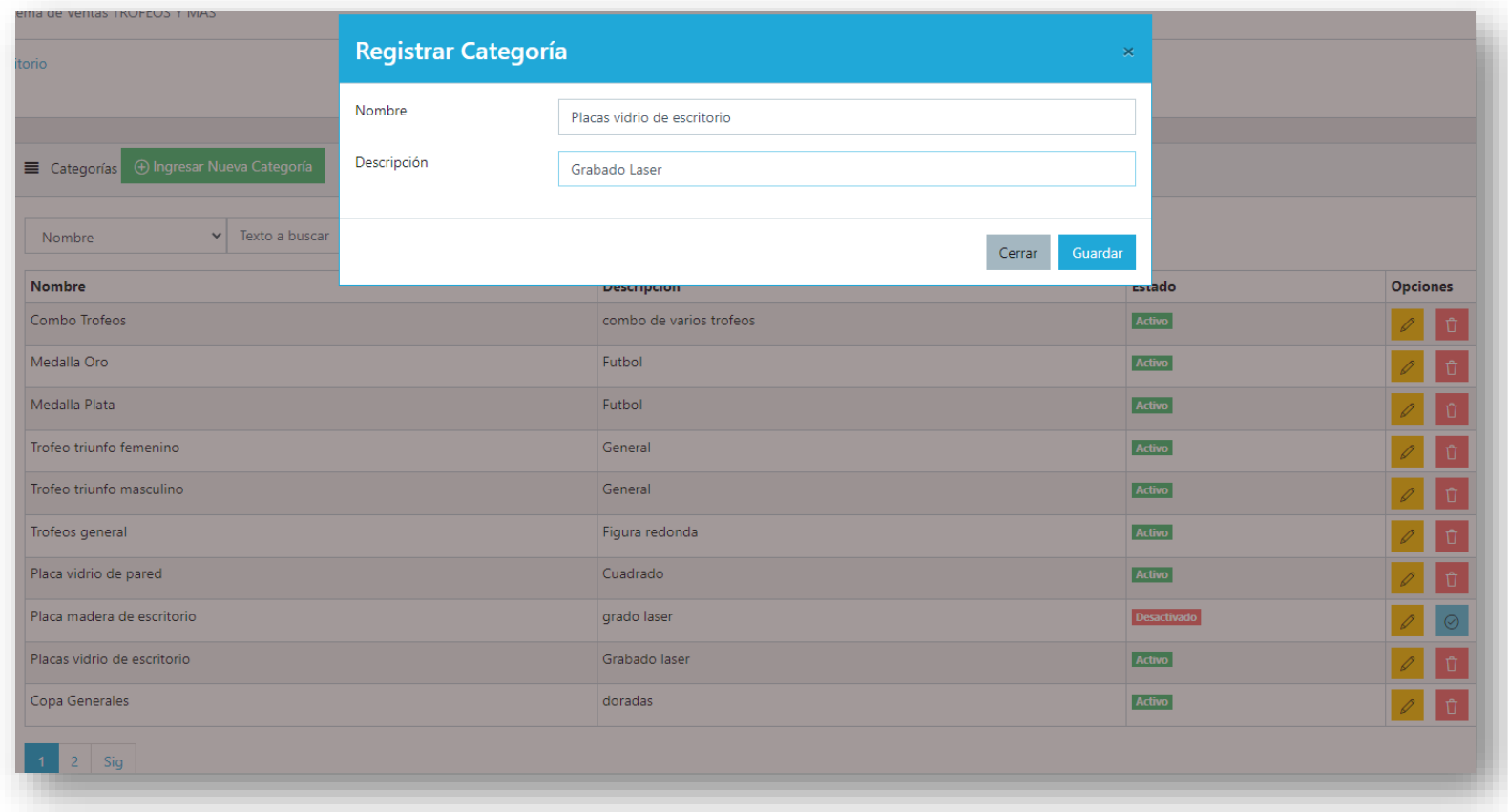

**Ilustración 47 "Pantalla principal registro de artículo"**

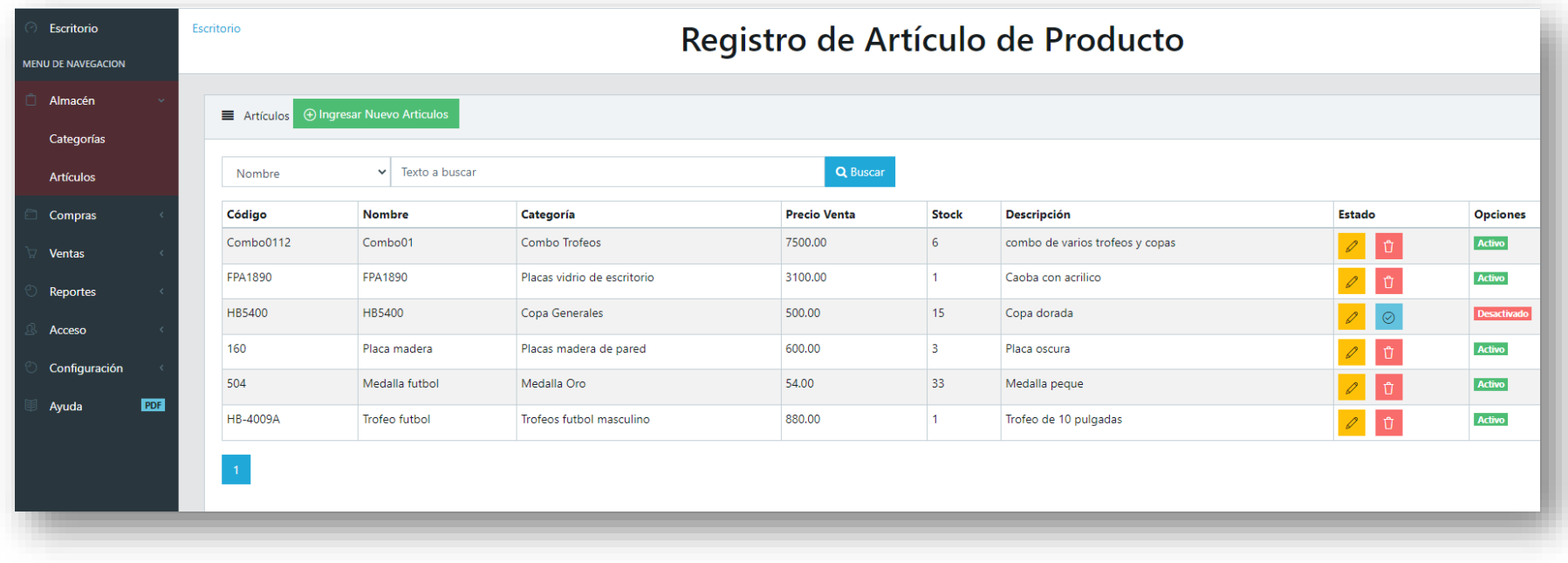

**Ilustración 48"Registro artículo"**

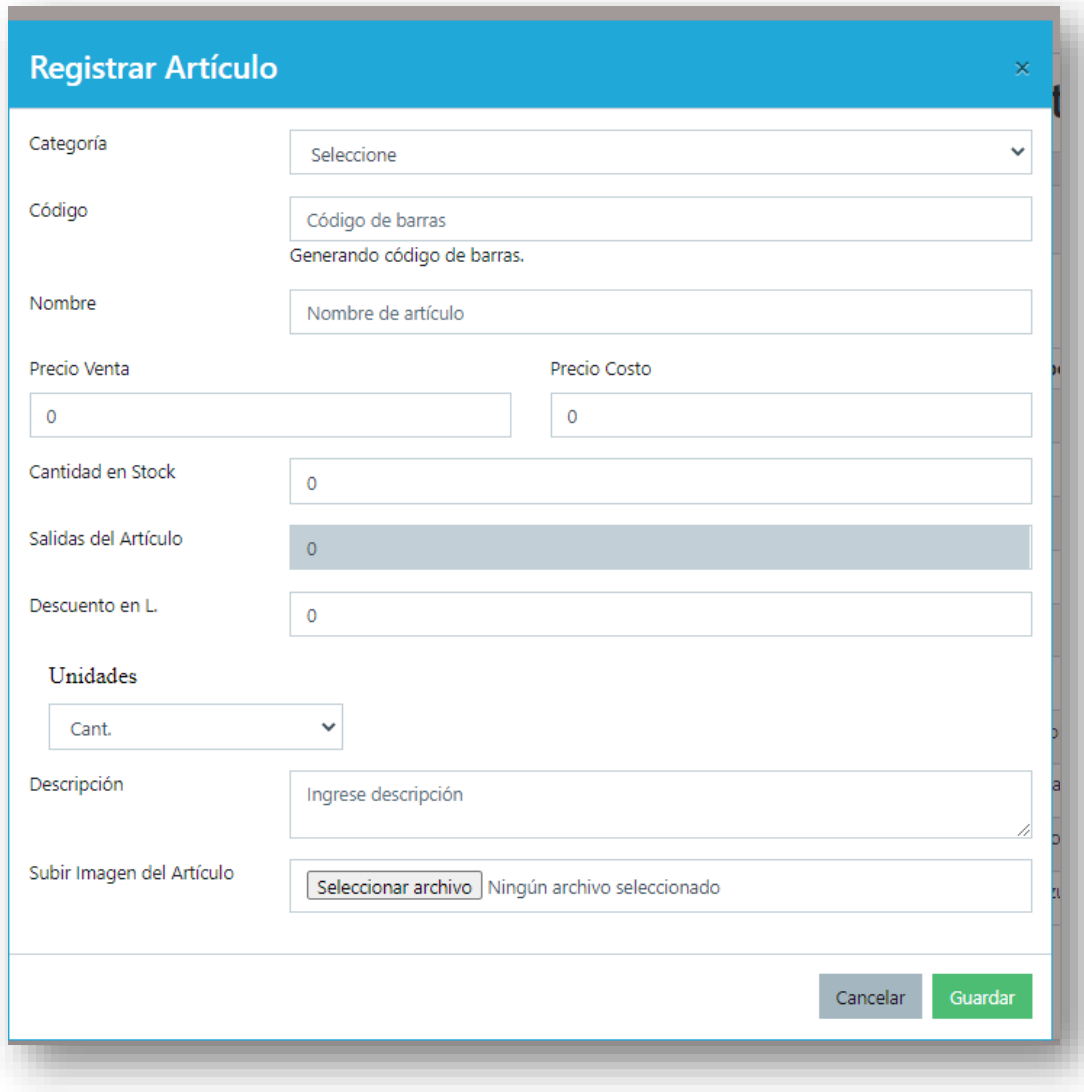
**Ilustración 49"Pantalla actualizar artículo"**

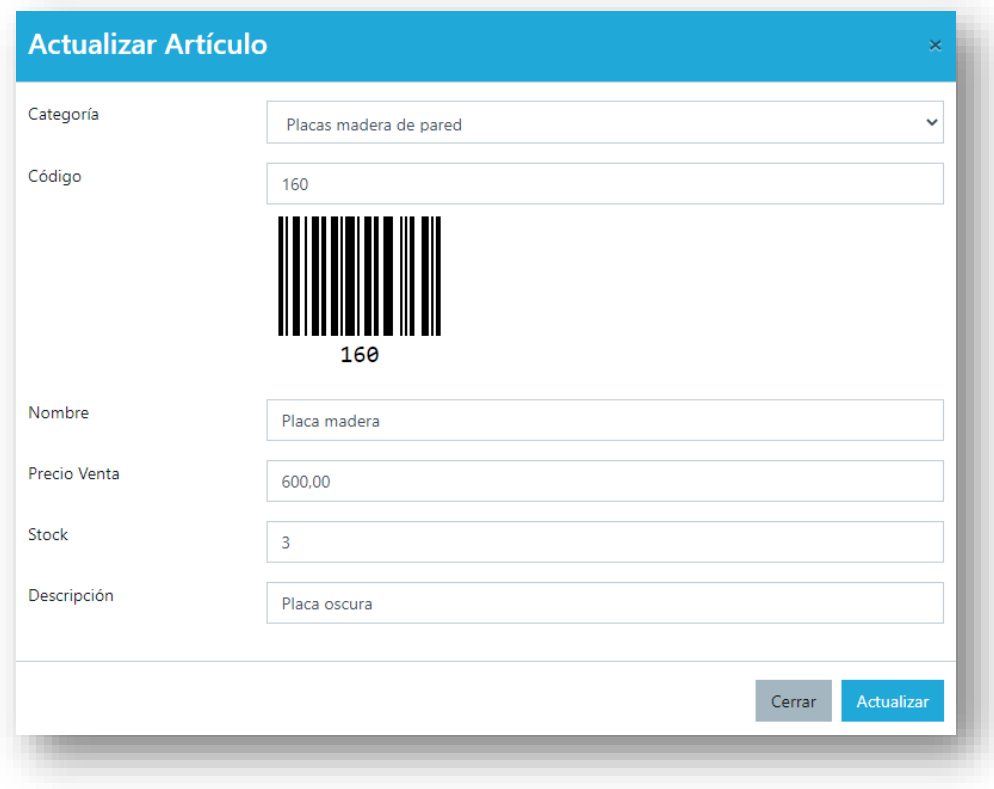

## **Ilustración 50 "Pantalla ingresar producto"**

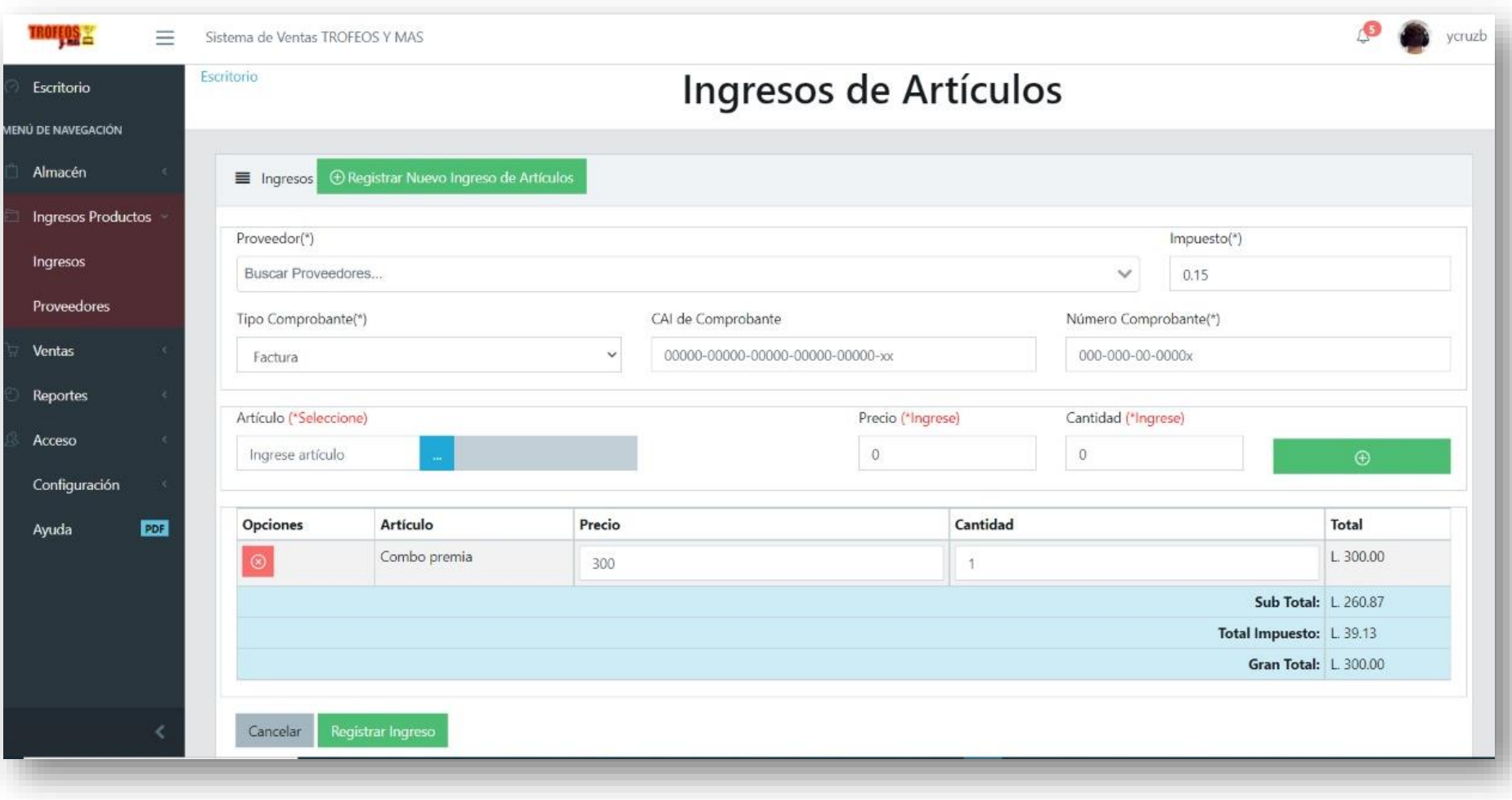

#### **Ilustración 51 "Pantalla selección de artículos"**

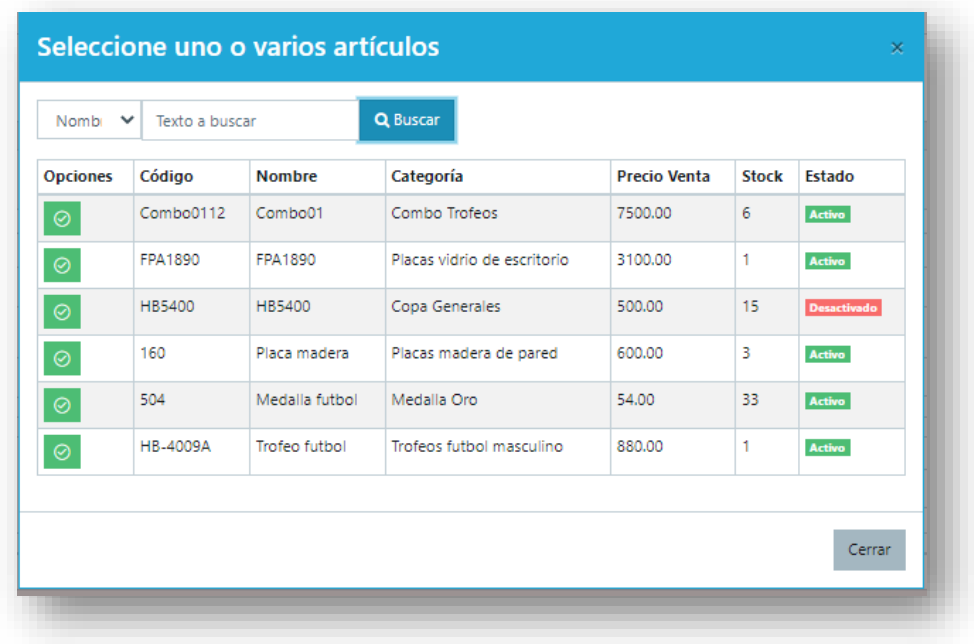

## **Ilustración 52"Pantalla registro proveedor"**

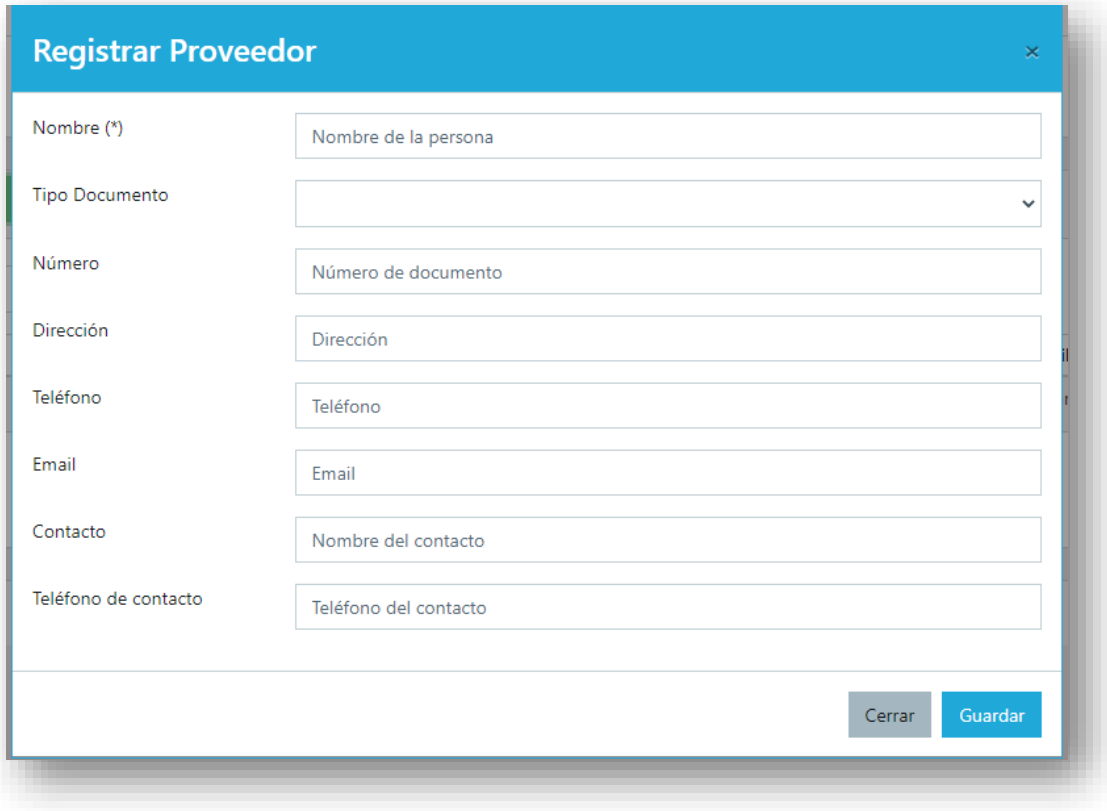

#### **Ilustración 53"Pantalla actualizar cliente"**

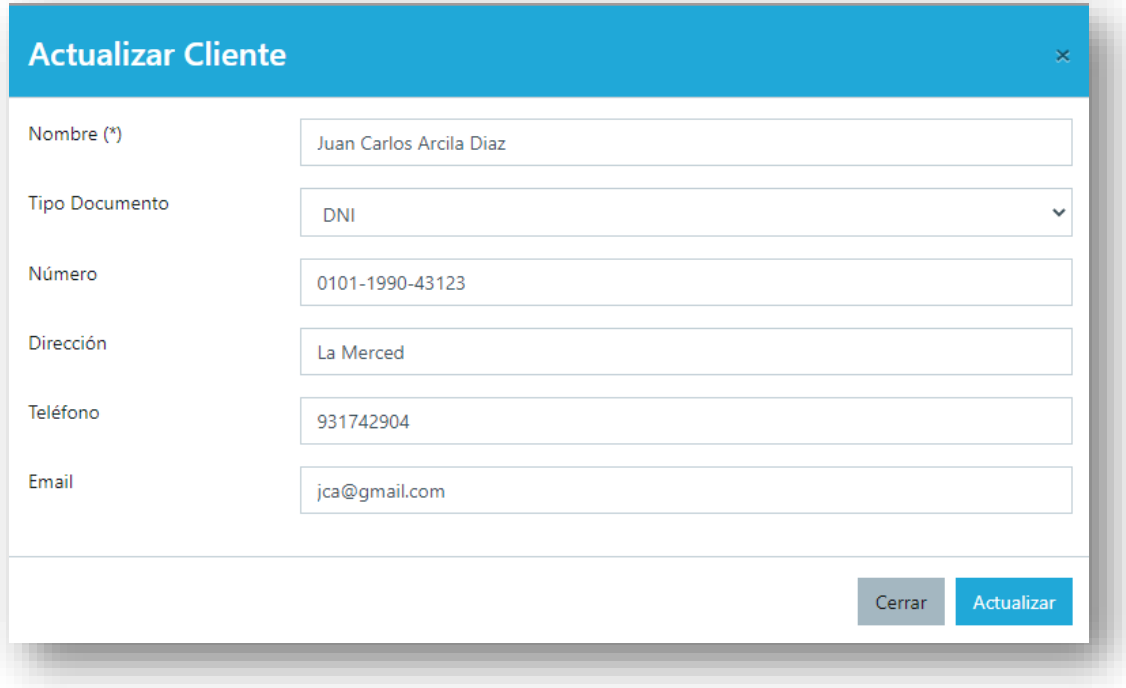

#### **Ilustración 54"Pantalla cotizaciones"**

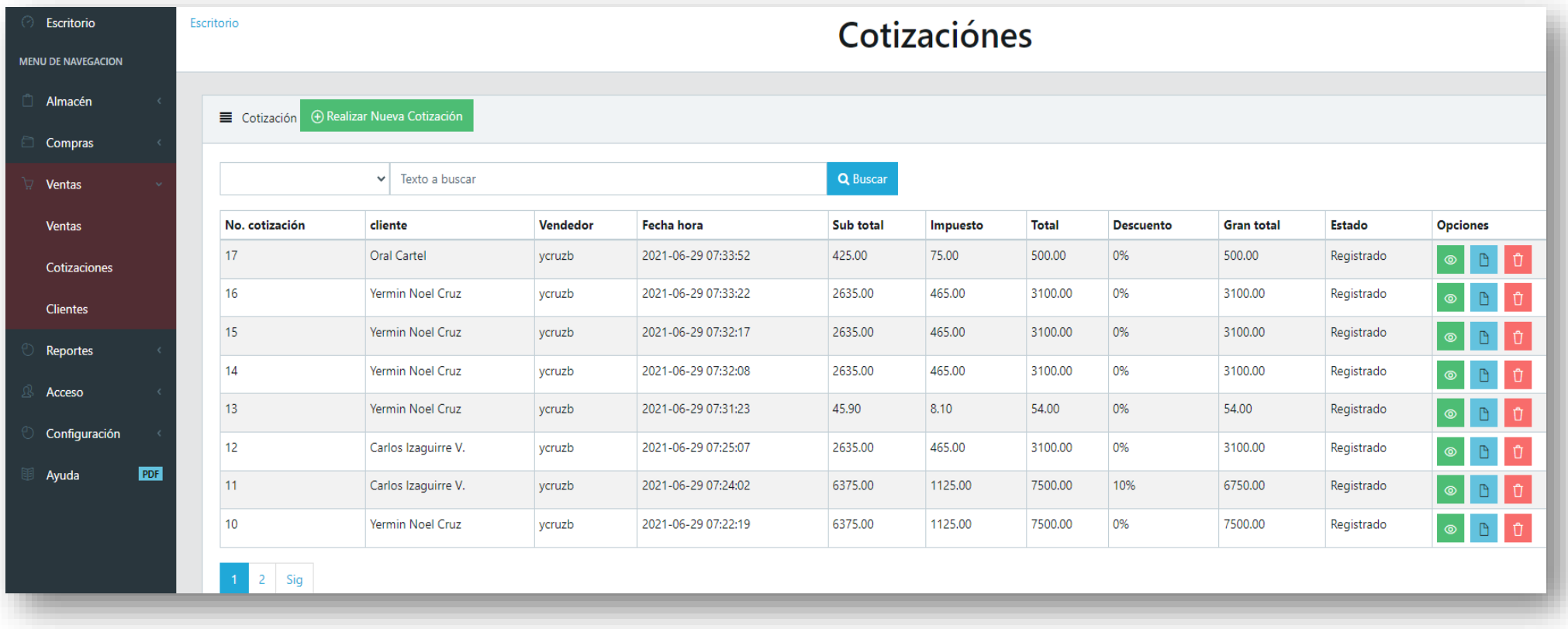

## **Ilustración 55 "Registro de venta"**

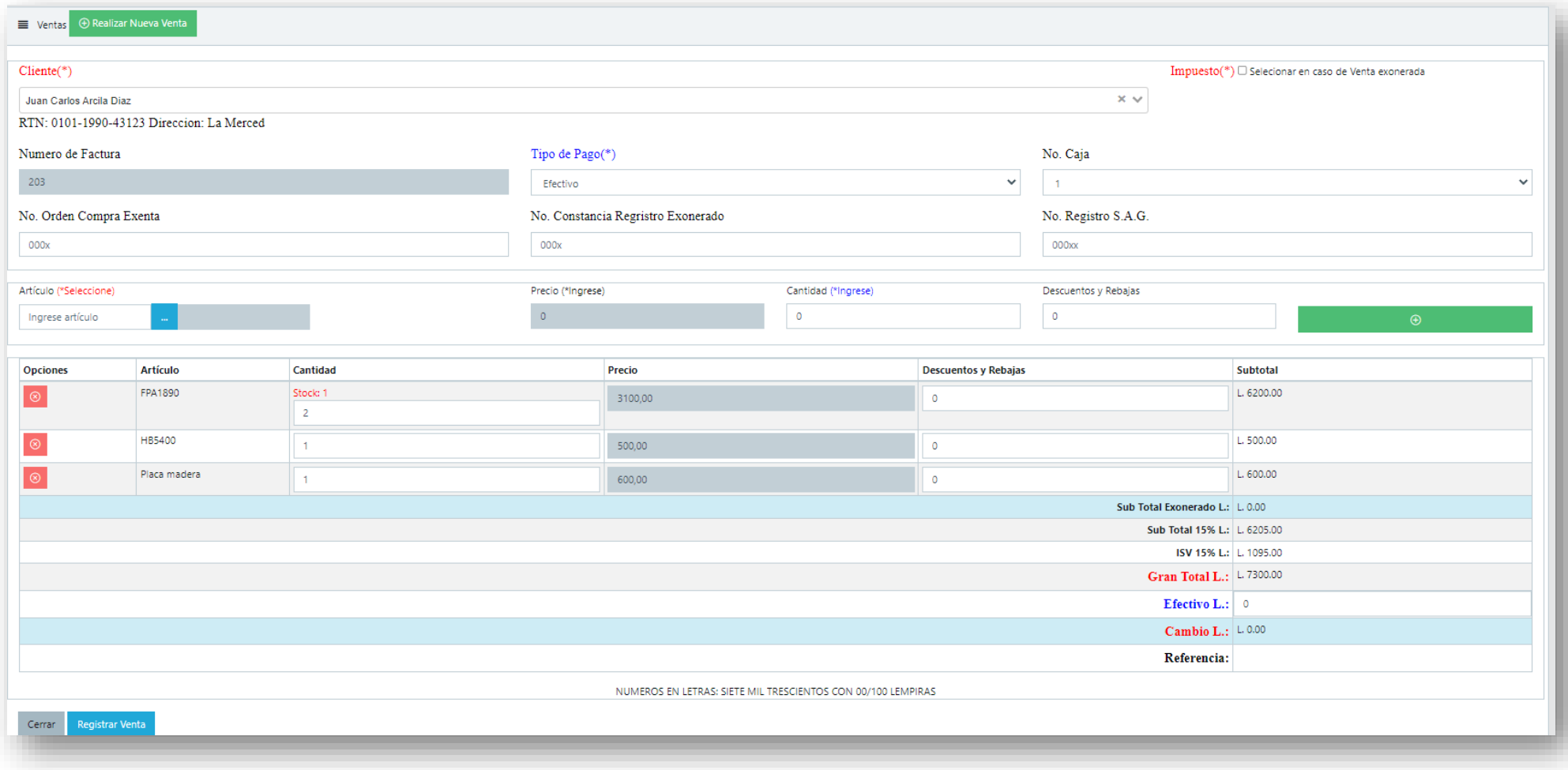

## **Ilustración 56 "Pantalla principal de cotizaciones"**

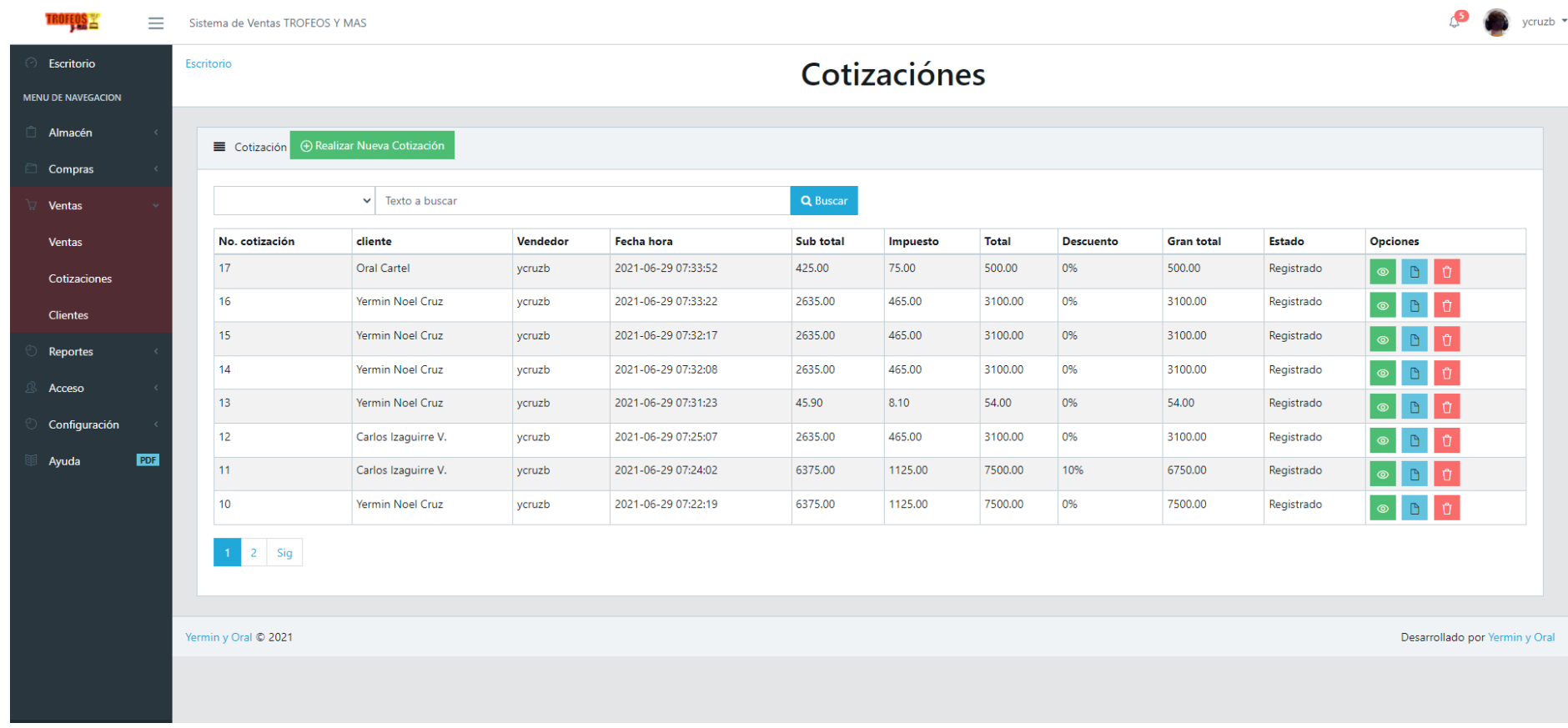

#### **Ilustración 57"Pantalla salida artículos"**

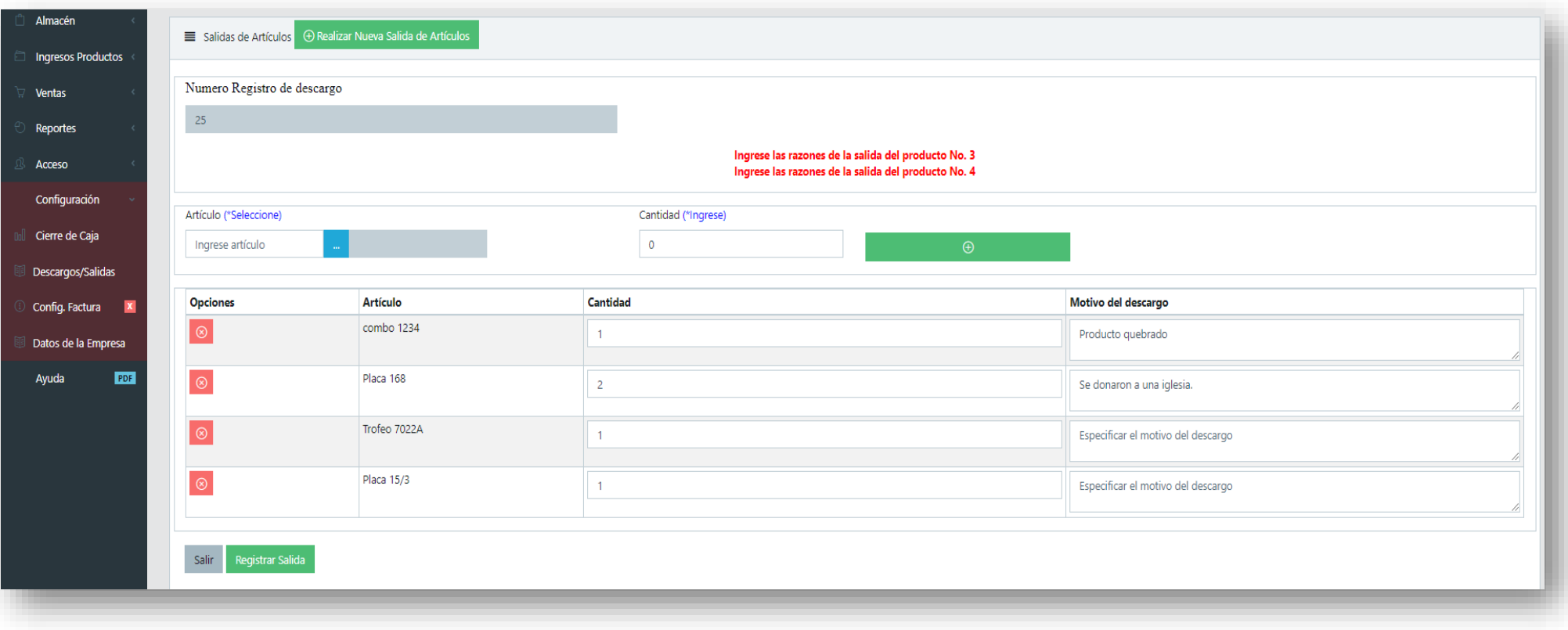

## **Ilustración 58 "Pantalla Reportes"**

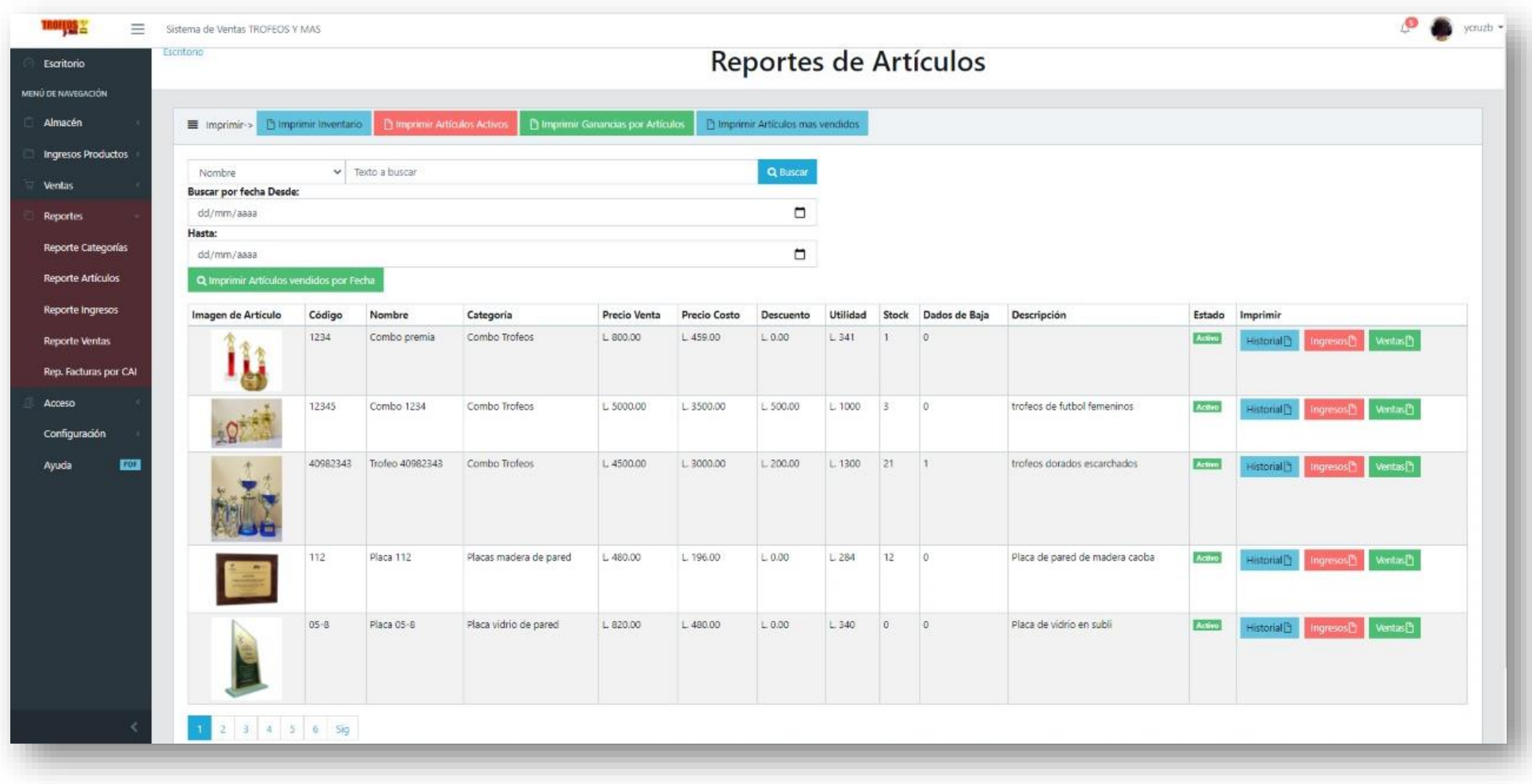

## **Ilustración 59"Pantalla reporte ventas"**

## Ventas D Imprimir Ventas Totales por Mes

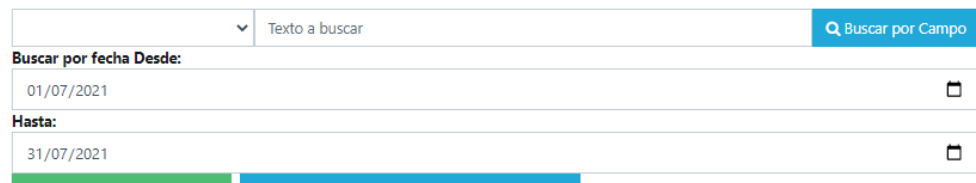

#### Q Imprimir Ventas por Fecha Q Imprimir Ventas mayores a menor por Fecha

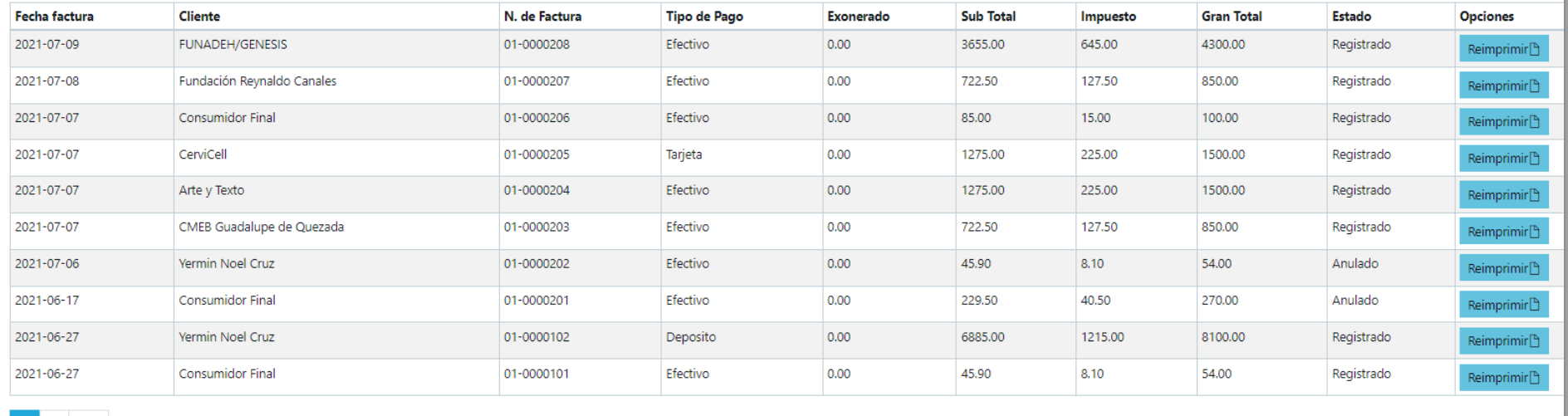

 $\begin{array}{|c|c|c|} \hline 1 & 2 & \text{Sig} \ \hline \end{array}$ 

**Ilustración 60"Pantalla historial del artículo (Kardex)"**

# TROFEOS Y MAS, S. DE R.L.

Bo. El Centro, Ave. San Isidro, Edificio Acri, 2da Planta, 3er cubículo La Ceiba, Atlántida | Celular:9655-8908 Telefono:2440-3296 Email:trofeos-honduras@hotmail.com

### Lista historial Kardex del Artículo

#### Generado el 2021-07-20 05:48:13

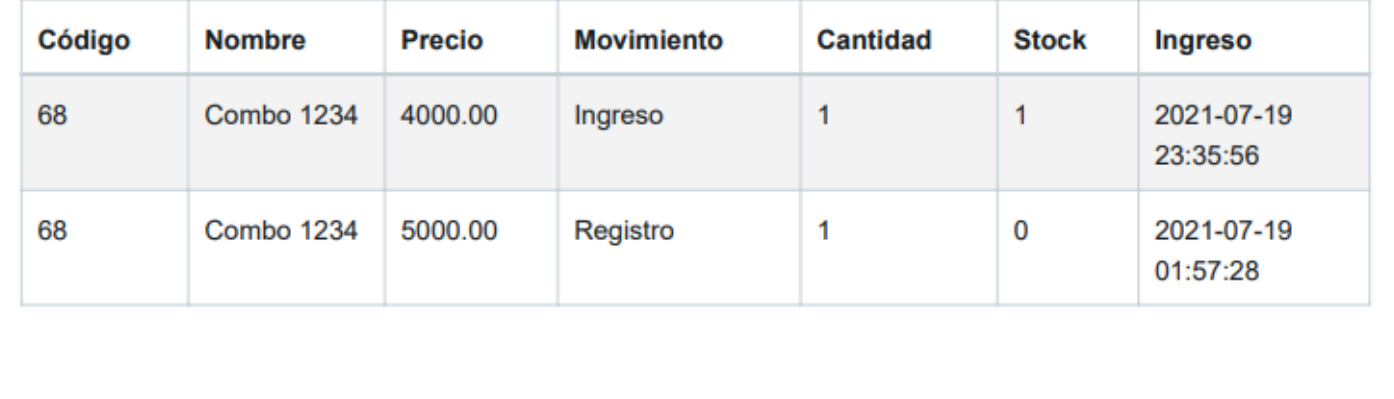

## **Ilustración 61" Pantalla de reporte de cajeros"**

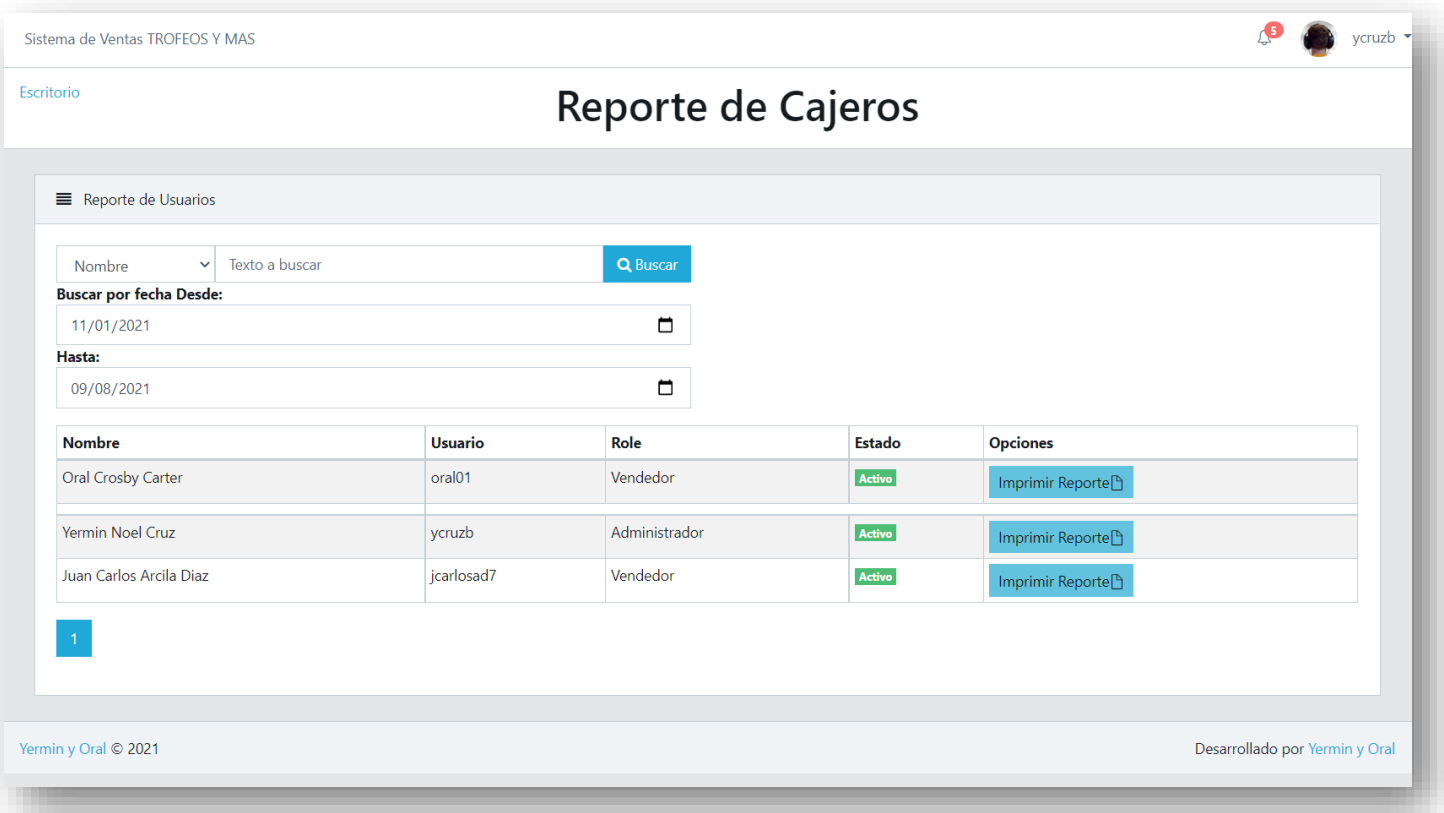

## **VI.6.2 Pruebas**

## **Pruebas funcionales**

El servicio de pruebas funcionales se centra en comprobar que los sistemas desarrollados funcionan acorde a las especificaciones funcionales y requisitos del cliente.(«Pruebas funcionales», s. f.)

#### **Prueba de humo (Smoke Testing)**

Subconjunto de todos los casos de prueba definidos/planificados que cubren la funcionalidad principal de un componente o sistema, con el objeto de asegurar que las funciones cruciales de un programa funcionan, pero sin preocuparse por los detalles finos.(«Pruebas de Humo, su aplicación al flujo de un producto de software financiero.», 2016)

#### **Otras pruebas restantes**

#### **Pruebas de aceptación**

Pertenece a una de las etapas finales con el fin de determinar si cumplen con las necesidades o requerimiento de los usuarios finales y de la empresa.

#### **Alpha Testing**

Son pruebas realizadas de forma simulada ya sea por parte de usuario o clientes potenciales, pero fuera de la organización de desarrollo para poder proceder a la prueba Beta testing(*Alpha Testing Vs Beta Testing: What's the Difference?*, s. f.)

#### **Beta testing**

Se le llama Beta testing **o** pruebas de software al proceso que permite verificar y demostrar la calidad de un programa cuando está terminado de forma completa o parcial.(Frutos, 2018)

# **VII. CONCLUSIONES**

- Se logró diseñar el software cumpliendo con los requerimientos planteados para el sistema de ventas web.
- Se logró desarrollar el software que les suministrara una mayor agilidad, organización de los procesos internos de la empresa.
- Por medio de este sistema se evitará la perdida y mal manejo de los artículos ya que se tendrá un control de acceso por medio del administrador.

# **VIII. RECOMENDACIONES**

Recomendaciones para la empresa:

- Tener una página web donde mantengan actualizados los artículos y precios disponibles para que los clientes puedan tener una mayor información; al igual que toda la información general de la empresa.
- Realizar respaldos de la información gestionada mediante el sistema.
- Realizar una bitácora de errores o posibles mejoras que podrían presentarse en el sistema y posteriormente deban contratar los servicios de un profesional informático.

Recomendaciones para la universidad:

- Mantenerse a la vanguardia en cuanto a las nuevas tendencias de desarrollo y tecnologías que van surgiendo mediante pasa el tiempo.
- Brindar una mayor cantidad de clases orientas a desarrollo web y aplicaciones móviles.
- Evaluar y capacitar la pedagogía de los docentes de la facultad de ingeniería en informática La Ceiba.

# **BIBLIOGRAFÍA**

*Adaptar un texto a un contenedor con CSS | Solucionex*. (s. f.). Recuperado 9 de abril de 2021, de https://www.solucionex.com/blog/adaptar-un-texto-un-contenedor-con-css

*Alpha Testing Vs Beta Testing: What's the Difference?* (s. f.). Recuperado 30 de junio de 2021, de https://www.guru99.com/alpha-beta-testing-demystified.html

*Analisis.y.Diseno.de\_.Sistemas.8ed\_Kendall\_redacted.pdf*. (s. f.). Recuperado 31 de marzo de 2021, de https://docs.google.com/viewer?a=v&pid=sites&srcid=ZGVmYXVsdGRvbWFpbnxhbmFsaXN

pc3lkaXNlbm9wYnB8Z3g6Njk1YTRhYjljNWNmYzVmMQ

*Bootstrap 4: Qué es, cómo instalarlo en tu web y cómo se utiliza*. (2020, octubre 14). https://raiolanetworks.es/blog/bootstrap/

*Cengage Editores: Administración Exitosa de proyectos*. (s. f.). Recuperado 31 de marzo de 2021, de https://cengageeditoresip.vitalsource.com/#/books/9786074818543/cfi/319!/4/4@0.00:32.6

Ciclo de vida del desarrollo de software (SDLC) explicado. (s. f.). *Ungoti*. Recuperado 9 de marzo de 2021, de https://ungoti.com/es/servicios/desarrollo-de-software/sdlc/

*Definición de html—Qué es, Significado y Concepto*. (s. f.). Recuperado 17 de febrero de 2021, de https://definicion.de/html/

*diagrama de contexto.drawio1.drawio—Diagrams.net*. (s. f.). Recuperado 6 de mayo de 2021, de https://app.diagrams.net/

*En qué consiste el modelo en cascada*. (s. f.). OpenClassrooms. Recuperado 30 de marzo de 2021, de https://openclassrooms.com/en/courses/4309151-gestiona-tu-proyecto-dedesarrollo/4538221-en-que-consiste-el-modelo-en-cascada

Frutos, A. M. de. (2018, julio 21). *¿Qué es Beta Testing?* ComputerHoy. https://computerhoy.com/noticias/tecnologia/que-es-beta-testing-279233

*Fuentes de Información—Concepto, tipos, ejemplos, confiabilidad*. (s. f.). Recuperado 9 de marzo de 2021, de https://concepto.de/fuentes-de-informacion/

García, D. L. (, 00:00). *Tutorial Bootstrap en español. Guía completa* . Coding Potions. https://codingpotions.com/desarrollo-web-boostrap

*HTML5 CheatSheet—HTML en español*. (s. f.). Recuperado 9 de abril de 2021, de https://lenguajehtml.com/cheatsheets/

Javascript Array e Iteradores. (2015, junio 29). *Cantabria TIC*. http://www.cantabriatic.com/javascript-array-e-iteradores/

Kendall, K. E., & Kendall, J. E. (2011). *Análisis y diseño de sistemas*. Prentice Hall.

*Laravel—El marco PHP para artesanos web*. (s. f.). Recuperado 18 de febrero de 2021, de https://laravel.com/

*Marco teórico*. (s. f.). Significados. Recuperado 17 de febrero de 2021, de https://www.significados.com/marco-teorico/

*Mi Posicionamiento Web | Blog de SEO y blogging*. (s. f.). Recuperado 13 de mayo de 2021, de https://miposicionamientoweb.es/

*Parasabermas.pdf*. (s. f.). Recuperado 30 de marzo de 2021, de http://www.cca.org.mx/ps/profesores/cursos/apops/Obj02/web/media/pdf/Parasabermas.pdf

Pruebas de Humo, su aplicación al flujo de un producto de software financiero. (2016, enero 30). *Testing Colombia*. https://www.testingcolombia.com/pruebas-de-humo-su-aplicacional-flujo-de-un-producto-financiero/

Pruebas funcionales. (s. f.). *Globe Testing*. Recuperado 29 de junio de 2021, de https://www.globetesting.com/pruebas-funcionales/

¿Qué Es CSS? (2019, enero 24). *Tutoriales Hostinger*. https://www.hostinger.es/tutoriales/que-es-css/

¿Qué es Diagrams.net? (2020, mayo 18). *Conocimiento Libre*. https://conocimientolibre.mx/que-es-diagrams-net/

*¿Qué es JavaScript? - Aprende sobre desarrollo web | MDN*. (s. f.). Recuperado 18 de febrero de 2021, de

https://developer.mozilla.org/es/docs/Learn/JavaScript/First\_steps/Qu%C3%A9\_es\_JavaScript

*Que es la entrevista formal y informal ?? Ayuda es para mañana—Brainly.lat*. (s. f.). Recuperado 25 de julio de 2021, de https://brainly.lat/tarea/10981653

*Qué es MySQL: Características y ventajas*. (2019, septiembre 24). OpenWebinars.net. https://openwebinars.net/blog/que-es-mysql/

*Qué es MySQL: Características y ventajas | OpenWebinars*. (s. f.). Recuperado 9 de abril de 2021, de https://openwebinars.net/blog/que-es-mysql/

*¿Qué es Observación? » Su Definición y Significado [2021]*. (s. f.). Concepto de - Definición de. Recuperado 9 de marzo de 2021, de //conceptodefinicion.de/observacion/

*Release Notes—Laravel—The PHP Framework For Web Artisans*. (s. f.). Recuperado 9 de abril de 2021, de https://laravel.com/docs/8.x/releases

SL, U. T. (s. f.). *Visual Studio Code (Mac)*. Uptodown.com. Recuperado 9 de abril de 2021, de https://visual-studio-code.uptodown.com/mac

*Visual Studio Code—Code Editing. Redefined*. (s. f.). Recuperado 9 de marzo de 2021, de https://code.visualstudio.com/

Word 2016: Optimizar el trabajo con el Texto en los Documentos. (s. f.). *Inp Formacion*. Recuperado 9 de abril de 2021, de https://inpformacion.com/producto/word-2016-optimizar-eltrabajo-con-el-texto-en-los-documentos/

*Zotero | Bibliotecas Universidad de Salamanca*. (s. f.). Recuperado 17 de febrero de 2021, de https://bibliotecas.usal.es/zotero

*Zotero: Boost your efficiency with tips and smart features – HEC Learning Center's blog*. (s. f.). Recuperado 9 de abril de 2021, de https://blogbibhecparis.wordpress.com/2015/04/27/boost-your-effectiveness-with-zotero-tipsand-smart-features/

## **ANEXOS**

## **A.3.1 DIAGRAMA DE GANTT**

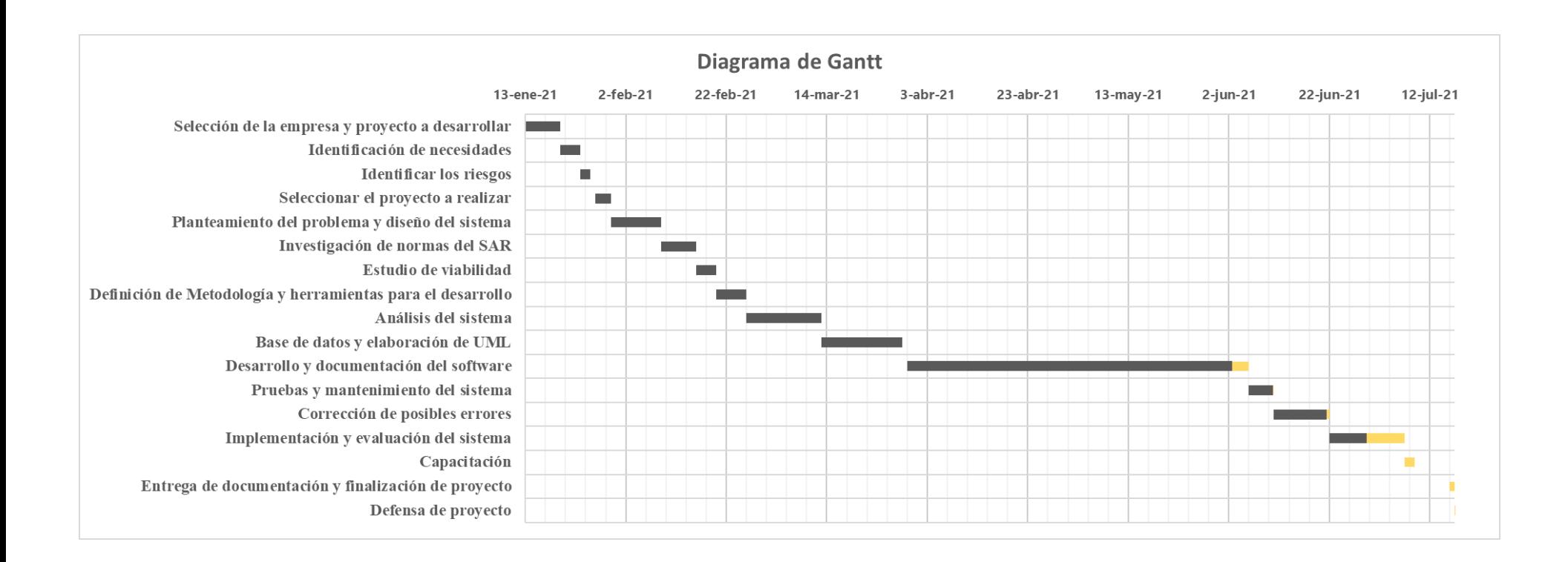

## **A.3.2 FACTURA COMERCIAL DE TROFEOS Y MAS**

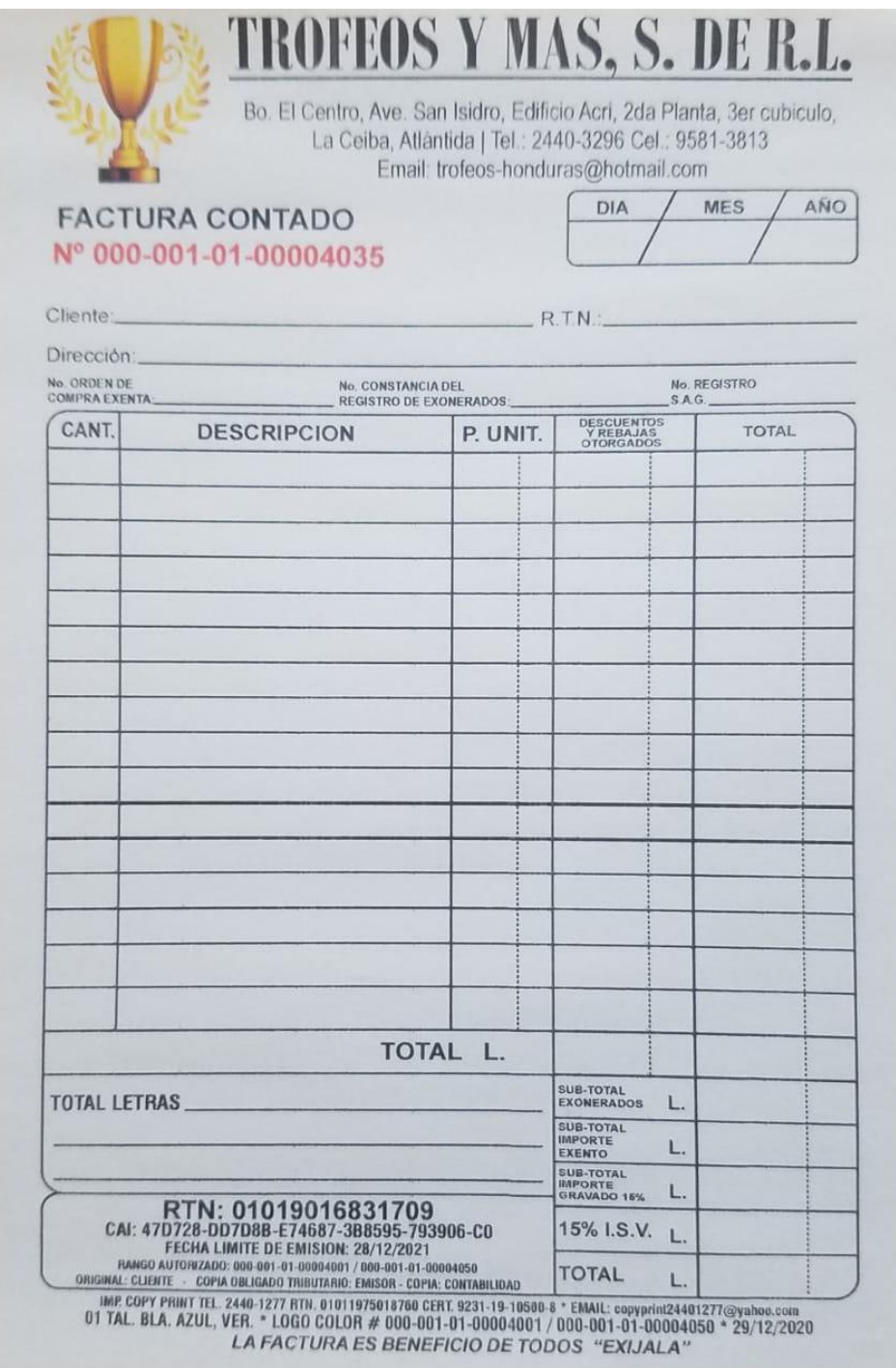